Министерство сельского хозяйства Российской Федерации Новочеркасский инженерно-мелиоративный институт им. А.К. Кортунова ФГБОУ ВО Донской ГАУ

ративный Донской «Утверждаю» Декат басущитета 30 Лукьянченко Е.П. «30» августа 2016 г. Mg, r.Hoe  $\frac{1}{2}$ 

# РАБОЧАЯ ПРОГРАММА

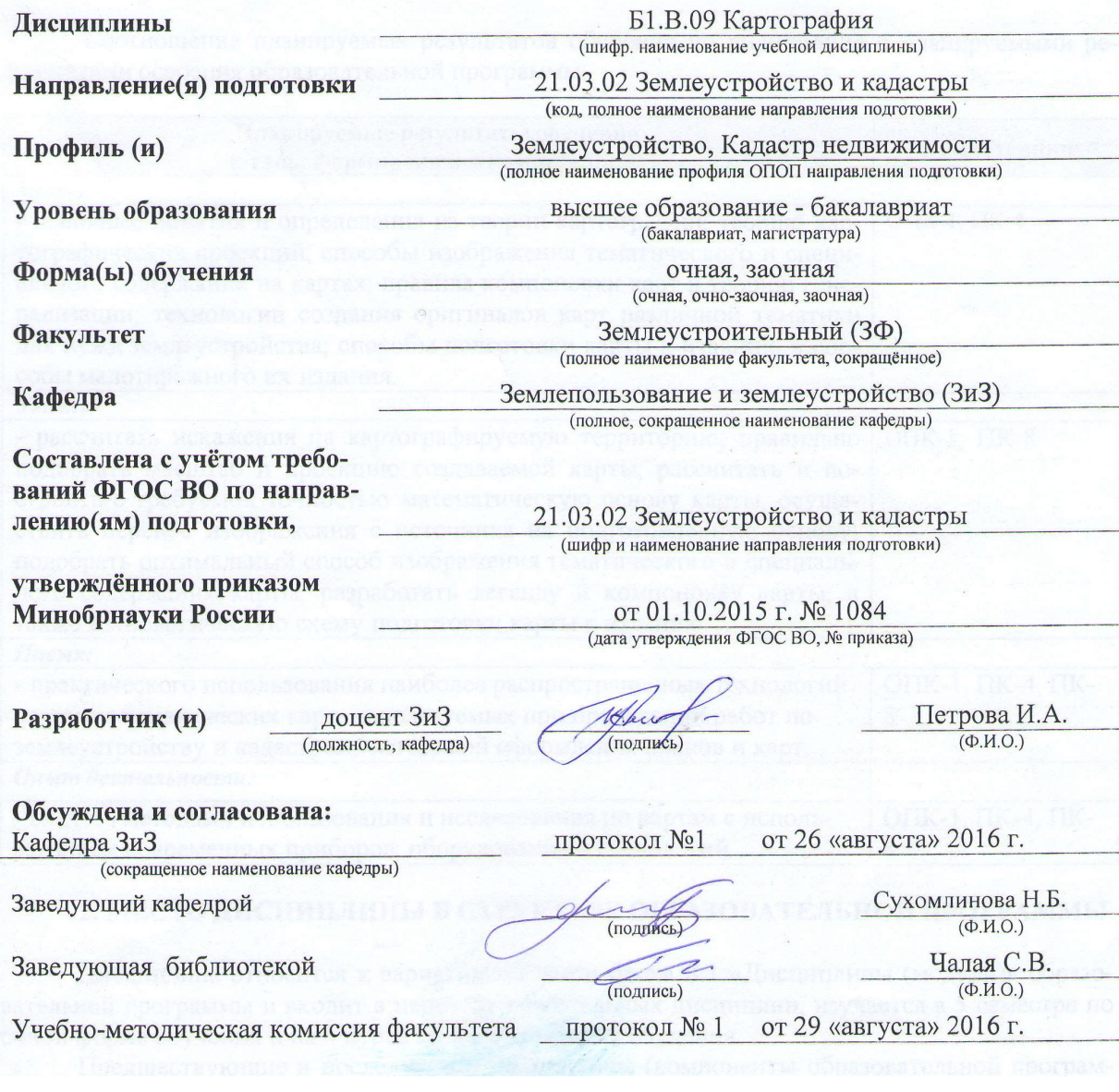

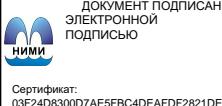

Сертификат: 03F24D8300D7AE5FBC4DEAFDF2821DE436 Владелец: Мельник Татьяна Владимировна ---------<br>ельник Татьяна Владимировн<br>н: с 19.07.2022 до 19.10.2023

### **1. ПЛАНИРУЕМЫЕ РЕЗУЛЬТАТЫ ОБУЧЕНИЯ ПО ДИСЦИПЛИНЕ, СООТНЕСЕННЫЕ С ПЛАНИРУЕМЫМИ РЕЗУЛЬТАТАМИ ОСВОЕНИЯ ОБРАЗОВАТЕЛЬНОЙ ПРОГРАММЫ**

Планируемые результаты обучения по дисциплине направлены на формирование следующих компетенций образовательной программы 21.03.02 Землеустройство и кадастры:

– способностью осуществлять поиск, хранение, обработку и анализ информации из различных источников и баз данных, представлять её в требуемом формате с использованием информационных, компьютерных и сетевых технологий (ОПК-1);

– способность осуществлять мероприятия по реализации проектных решений по землеустройству и кадастрам (ПК-4);

– способностью использовать знание современных технологий сбора, систематизации, обработки и учета информации об объектах недвижимости, современных географических и земельно-информационных системах (ГИС и ЗИС) (ПК-8).

Соотношение планируемых результатов обучения по дисциплине с планируемыми результатами освоения образовательной программы:

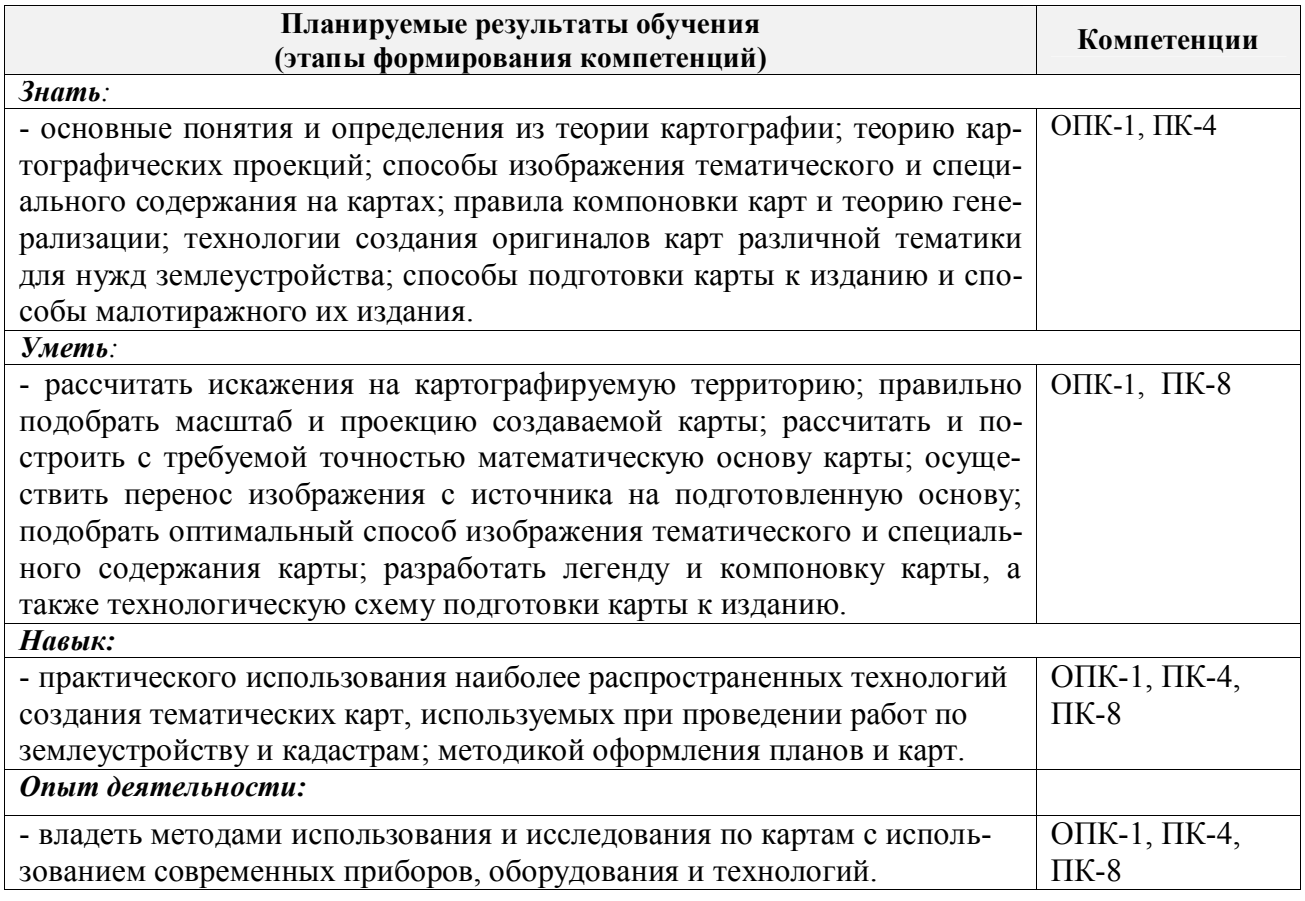

# **2. МЕСТО ДИСЦИПЛИНЫ В СТРУКТУРЕ ОБРАЗОВАТЕЛЬНОЙ ПРОГРАММЫ**

Дисциплина относится к вариативной части блока Б.1 «Дисциплины (модули)» образовательной программы и входит в перечень обязательных дисциплин, изучается в 5 семестре по очной форме обучения и на 4 курсе по заочной форме обучения.

Предшествующие и последующие дисциплины (компоненты образовательной программы) формирующие указанные компетенции.

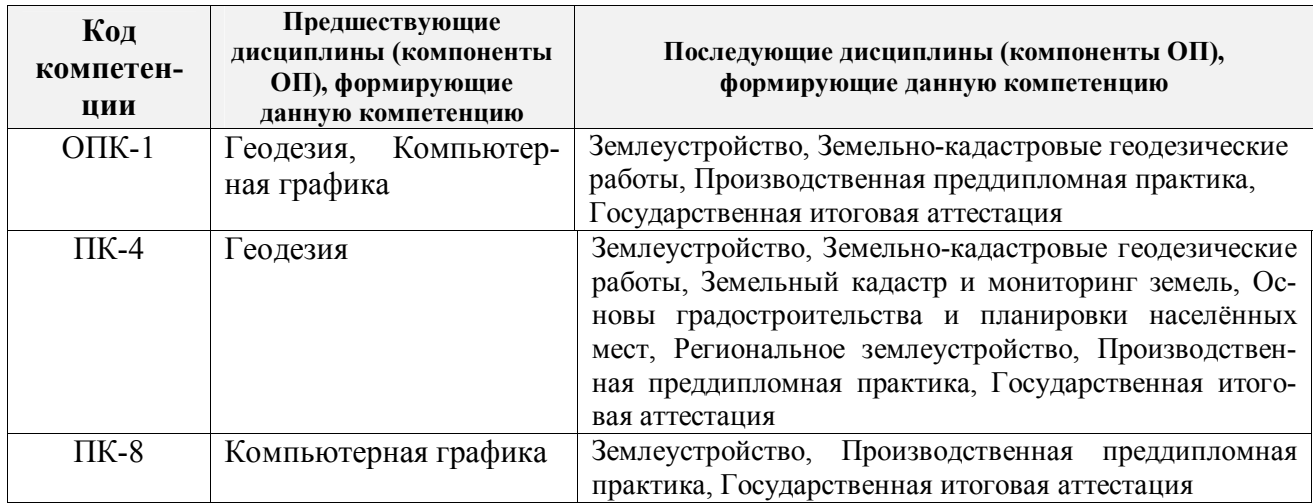

### **3**. **ОБЪЕМ ДИСЦИПЛИНЫ В ЗАЧЕТНЫХ ЕДИНИЦАХ С УКАЗАНИЕМ КОЛИЧЕСТВА АКАДЕМИЧЕСКИХ ЧАСОВ, ВЫДЕЛЕННЫХ НА КОНТАКТНУЮ РАБОТУ ОБУЧАЮЩИХСЯ С ПРЕПОДАВАТЕЛЕМ И НА САМОСТОЯТЕЛЬНУЮ РАБОТУ**

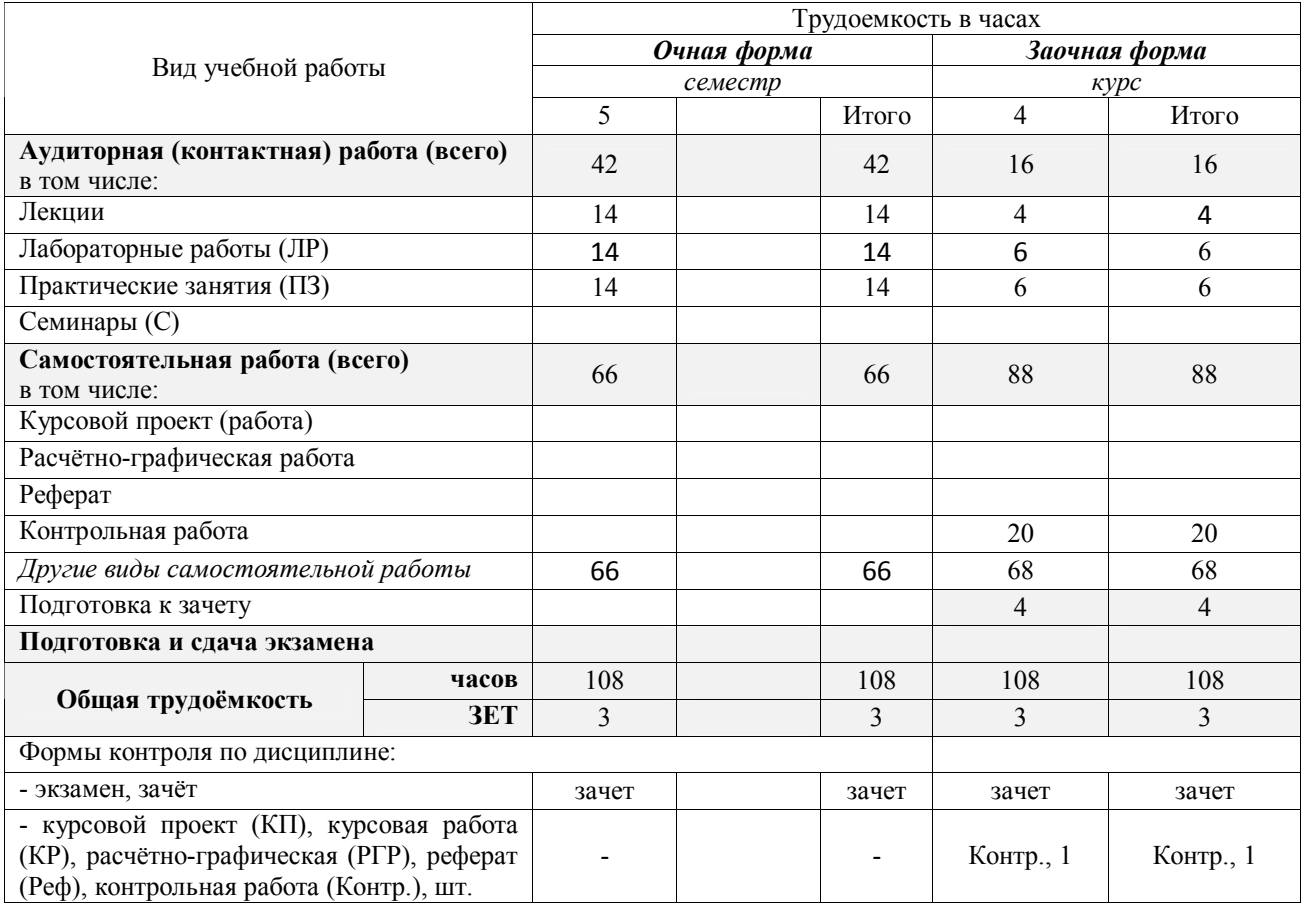

# **4. СОДЕРЖАНИЕ ДИСЦИПЛИНЫ**

# **4.1 Очная форма обучения**

# 4.1.1 Разделы (темы) дисциплины и виды занятий

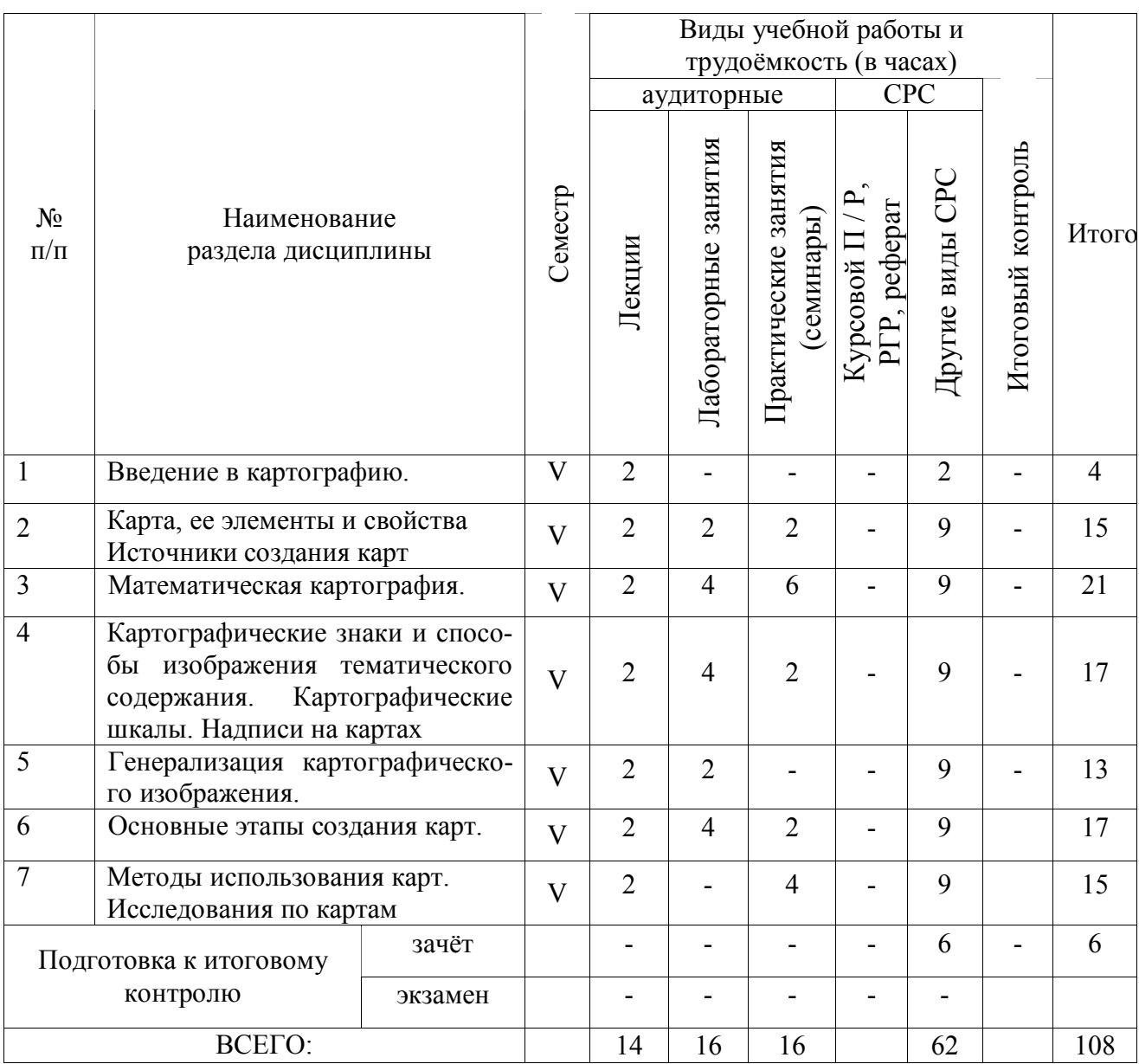

# 4.1.2 Содержание разделов дисциплины (по лекциям)\*

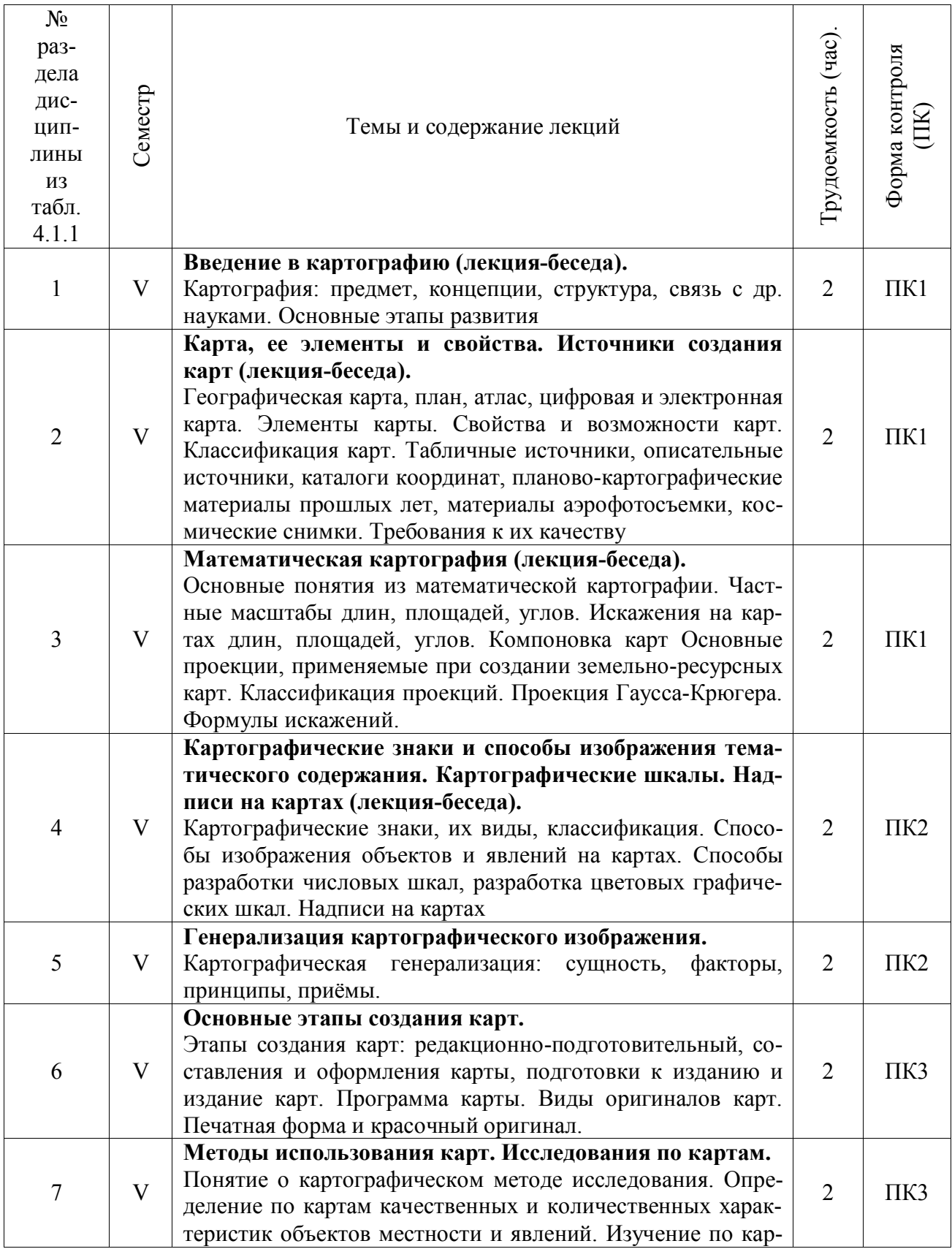

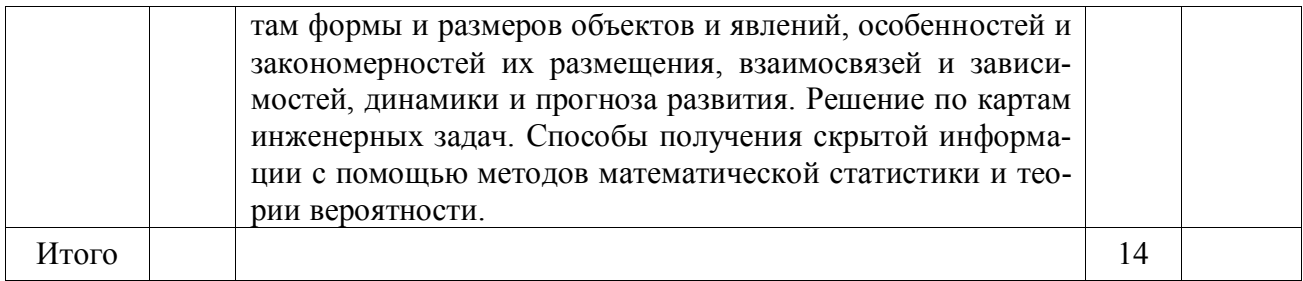

# 4.1.3 Практические занятия (семинары)\*

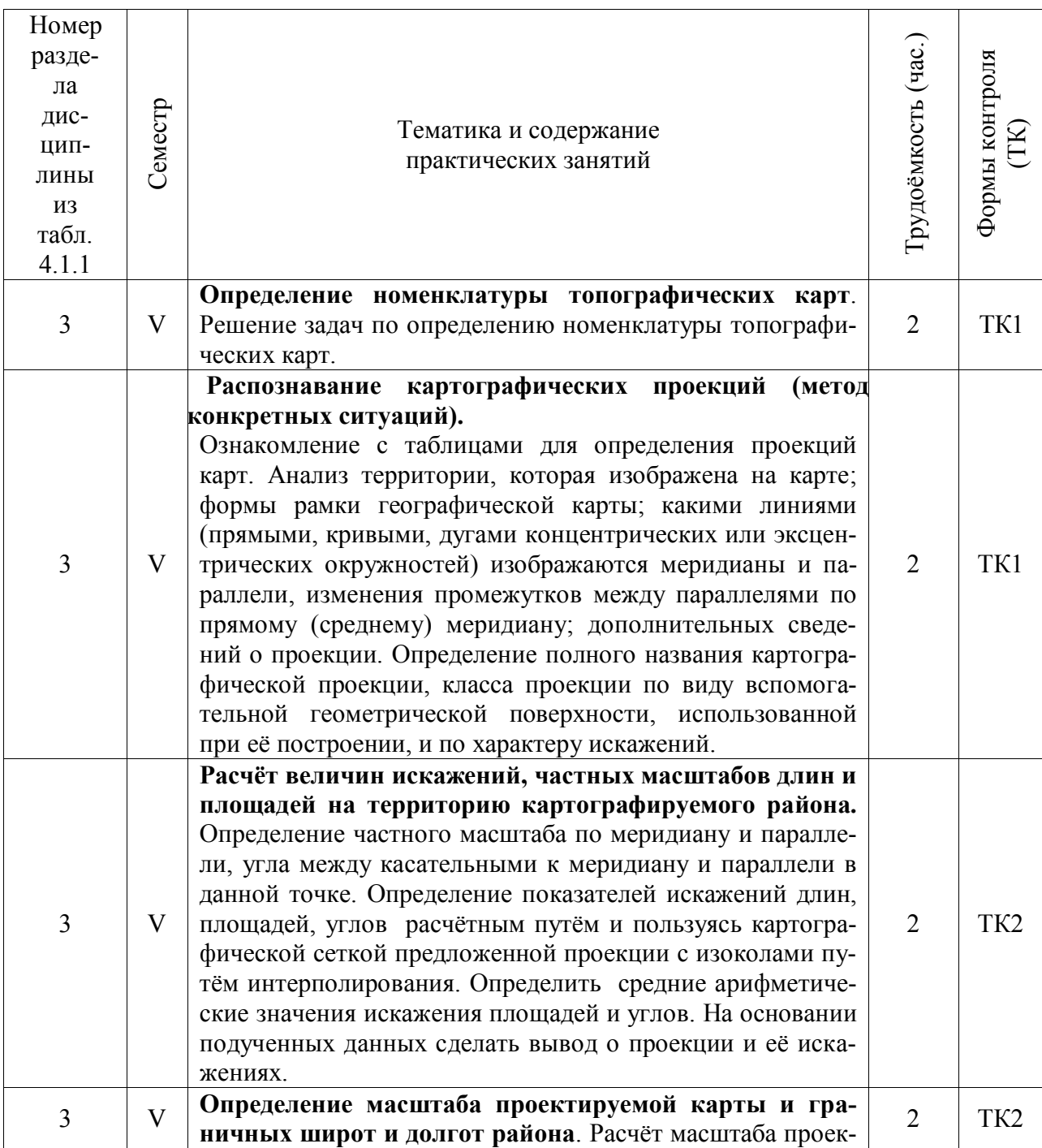

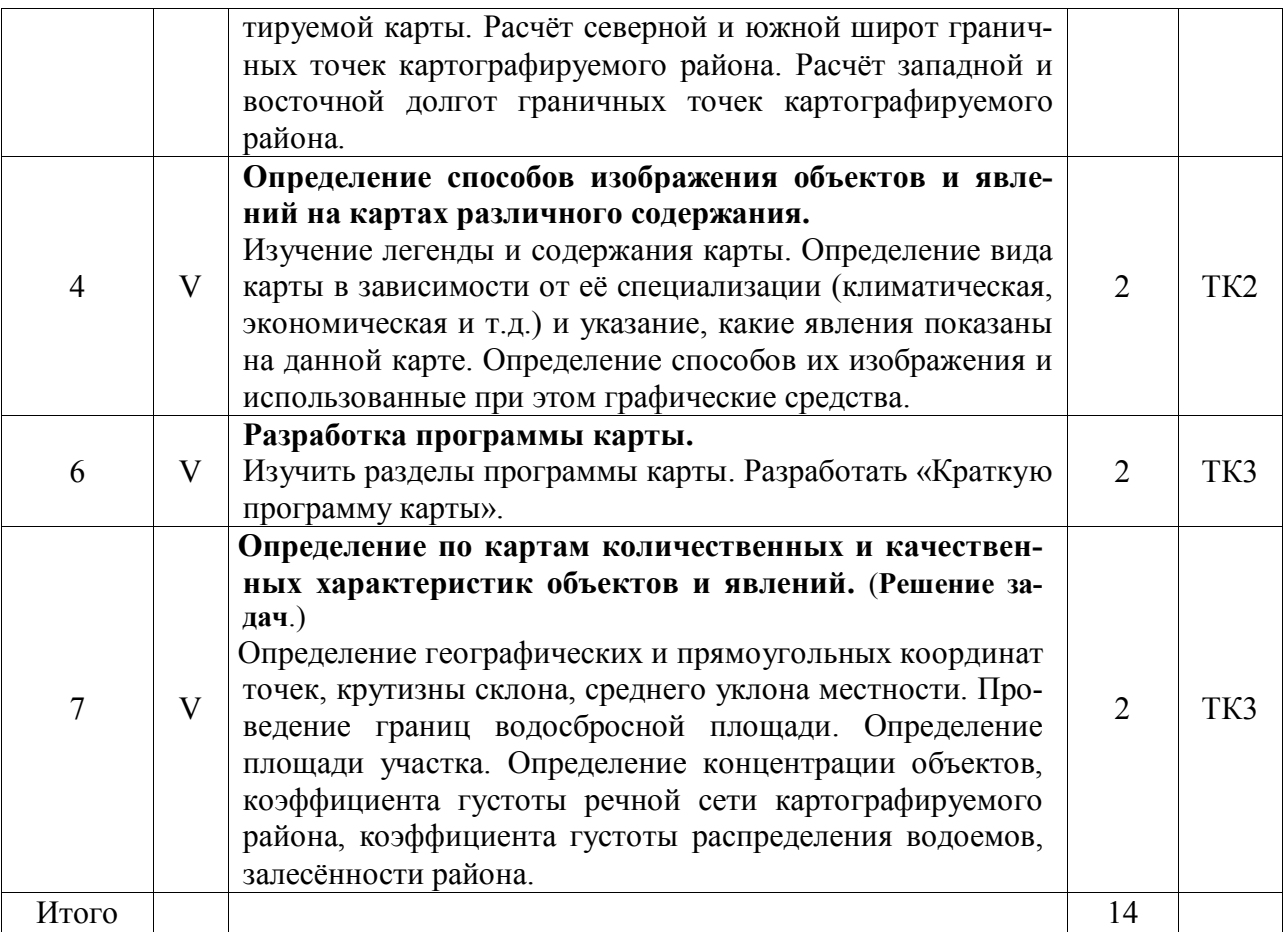

# 4.1.4 Лабораторные занятия

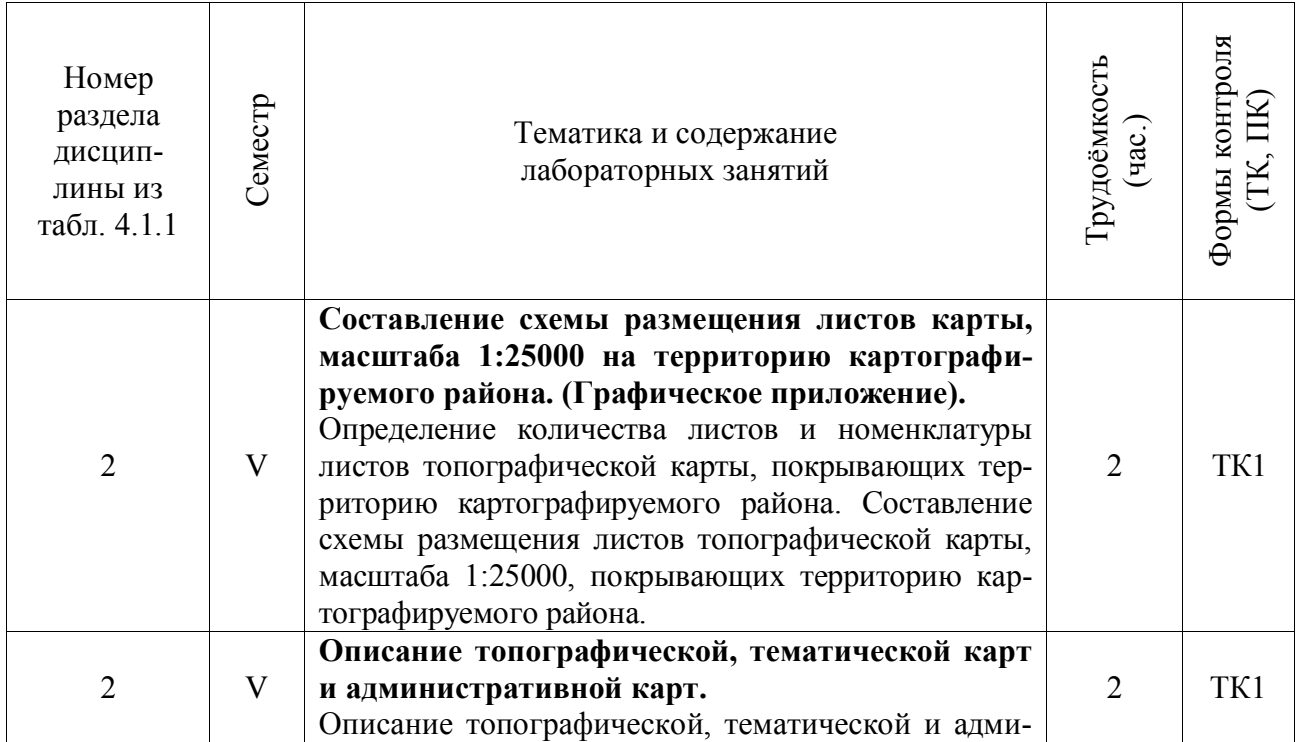

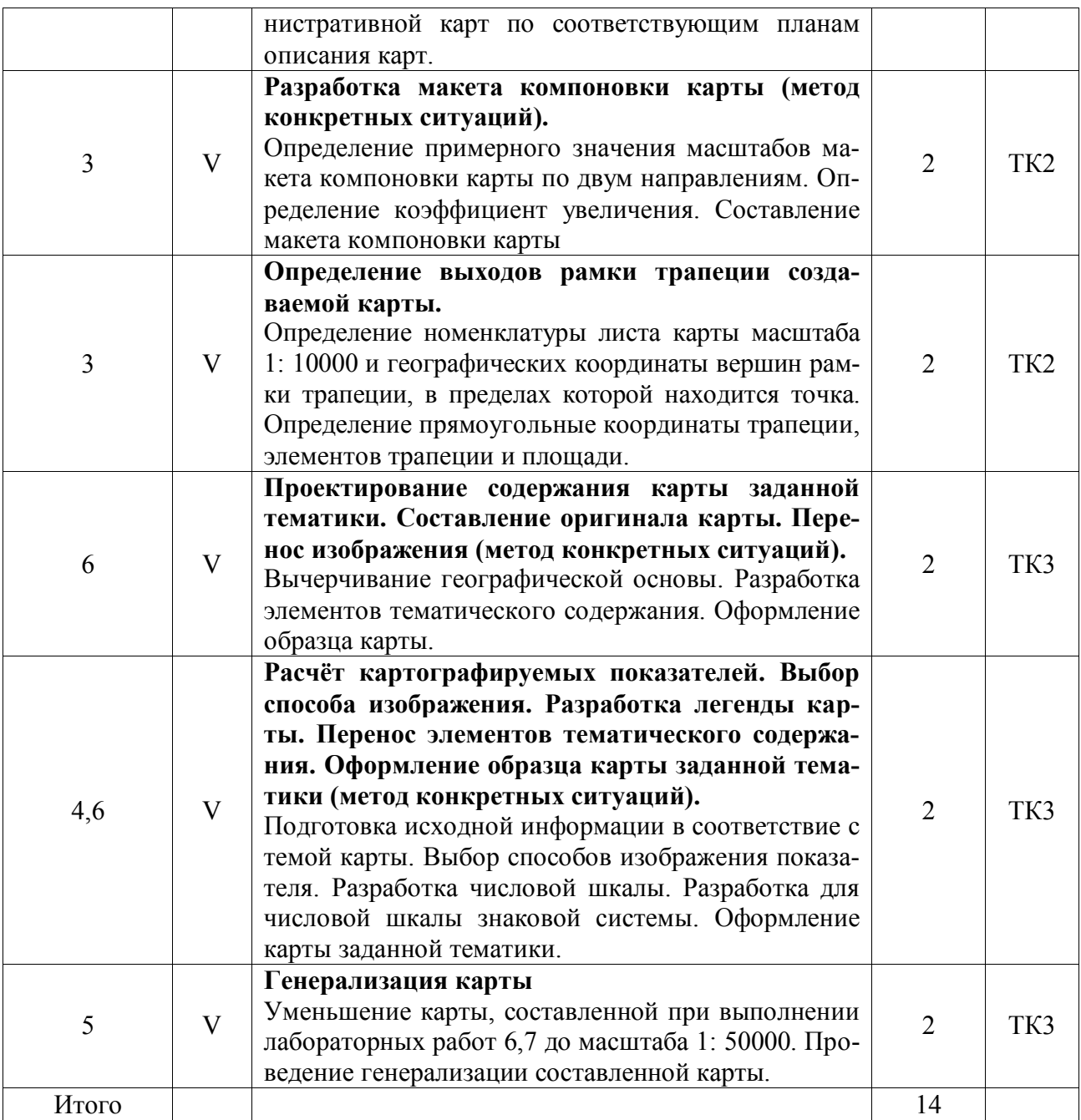

# 4.1.4 Самостоятельная работа

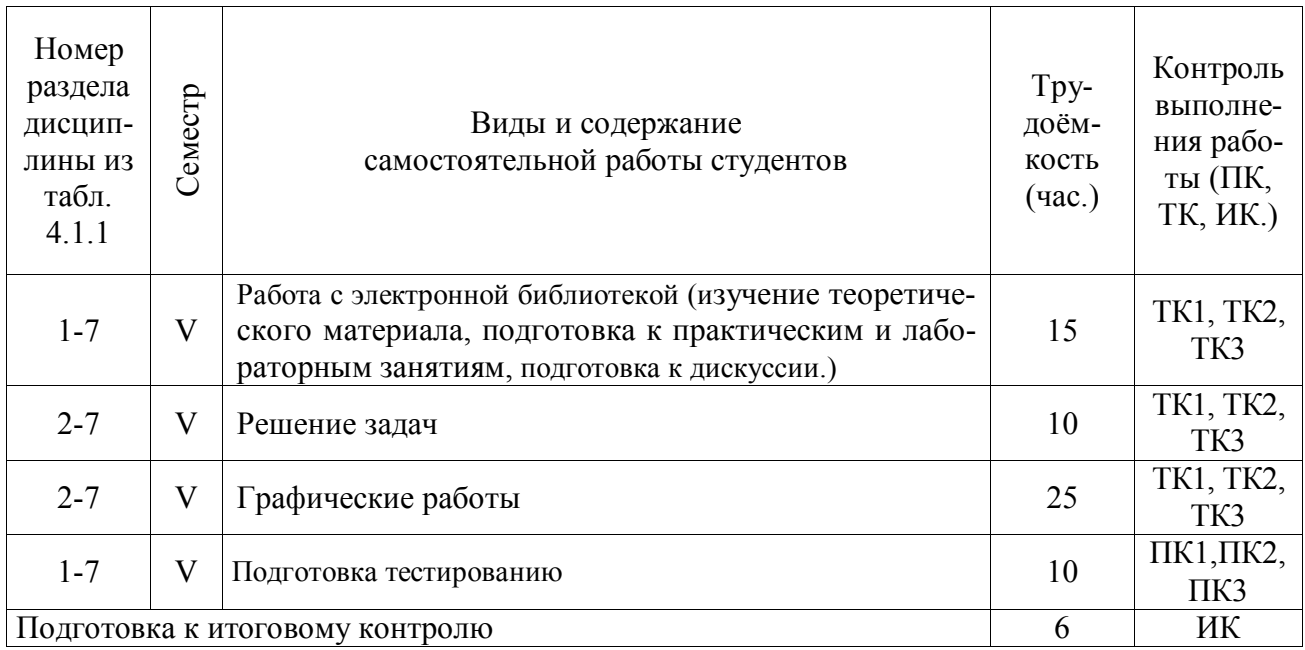

## **4.2 Заочная форма обучения**

# 4.2.1 Разделы (темы) дисциплины и виды занятий

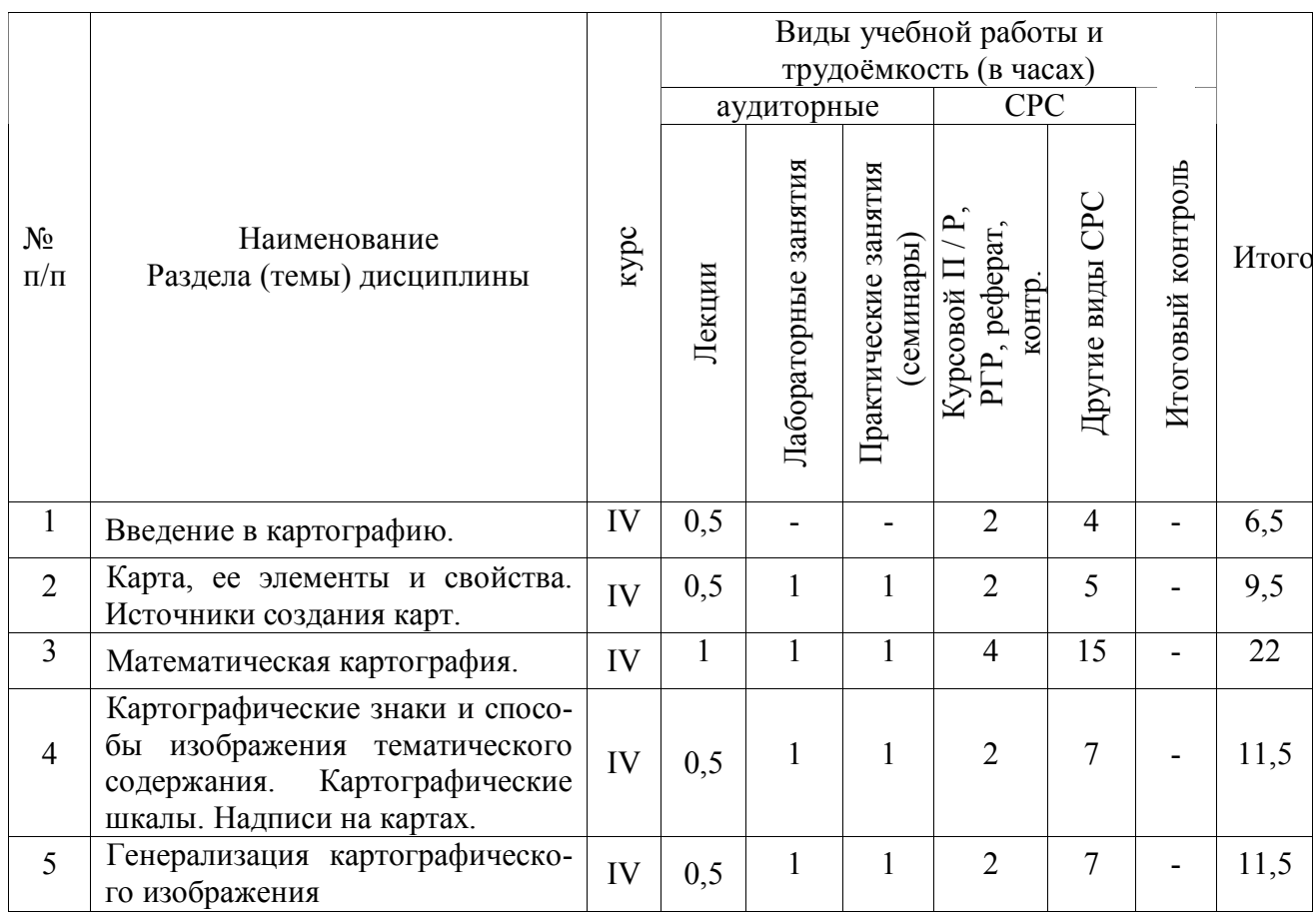

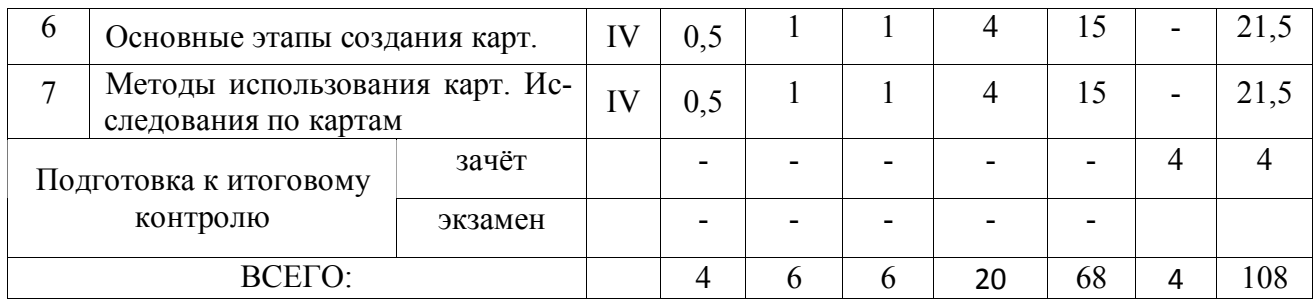

# 4.2.2 Содержание разделов дисциплины (по лекциям)

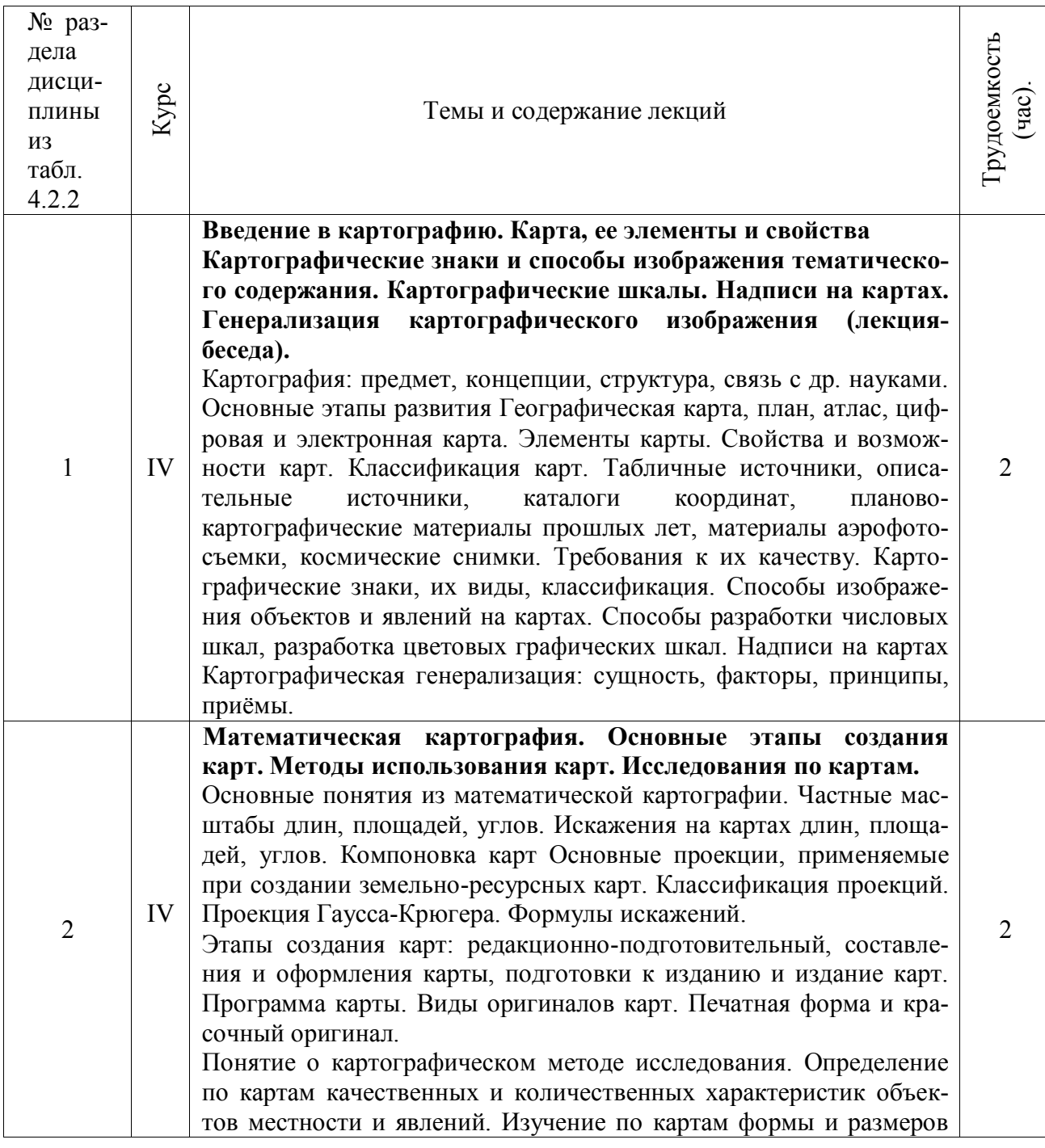

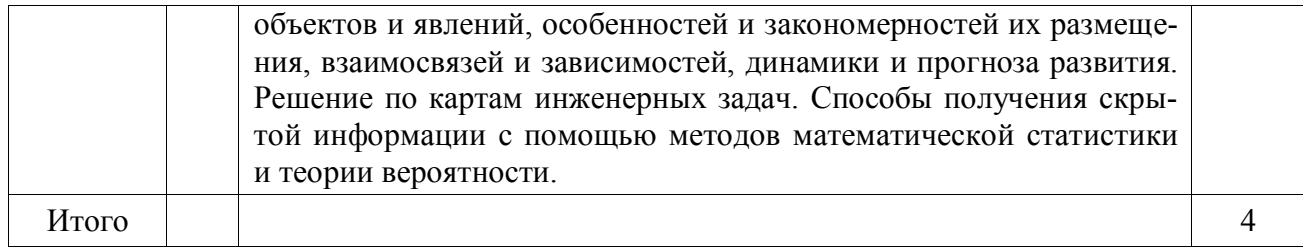

# 4.2.3 Практические занятия (семинары)

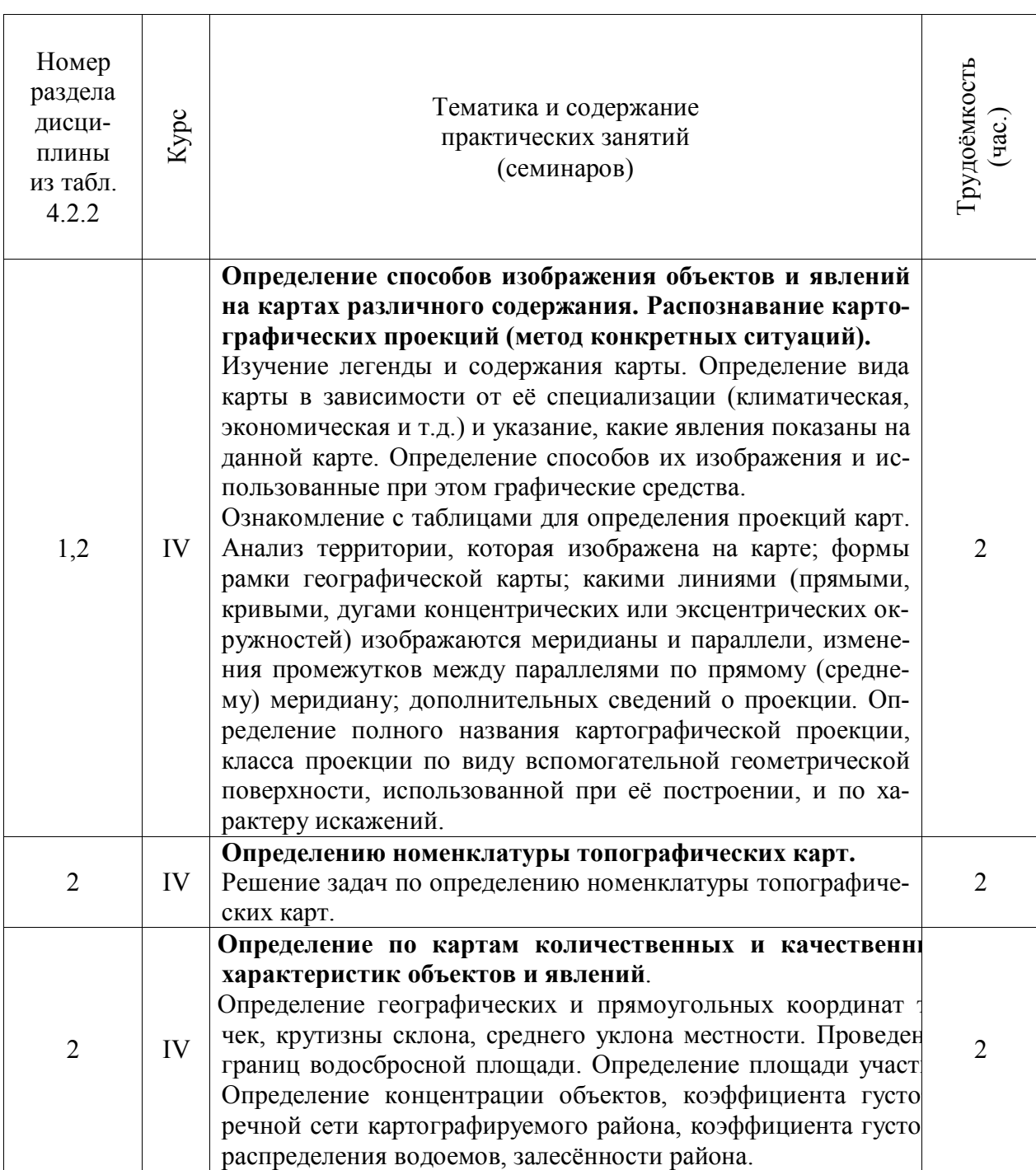

# 4.2.4 Лабораторные занятия

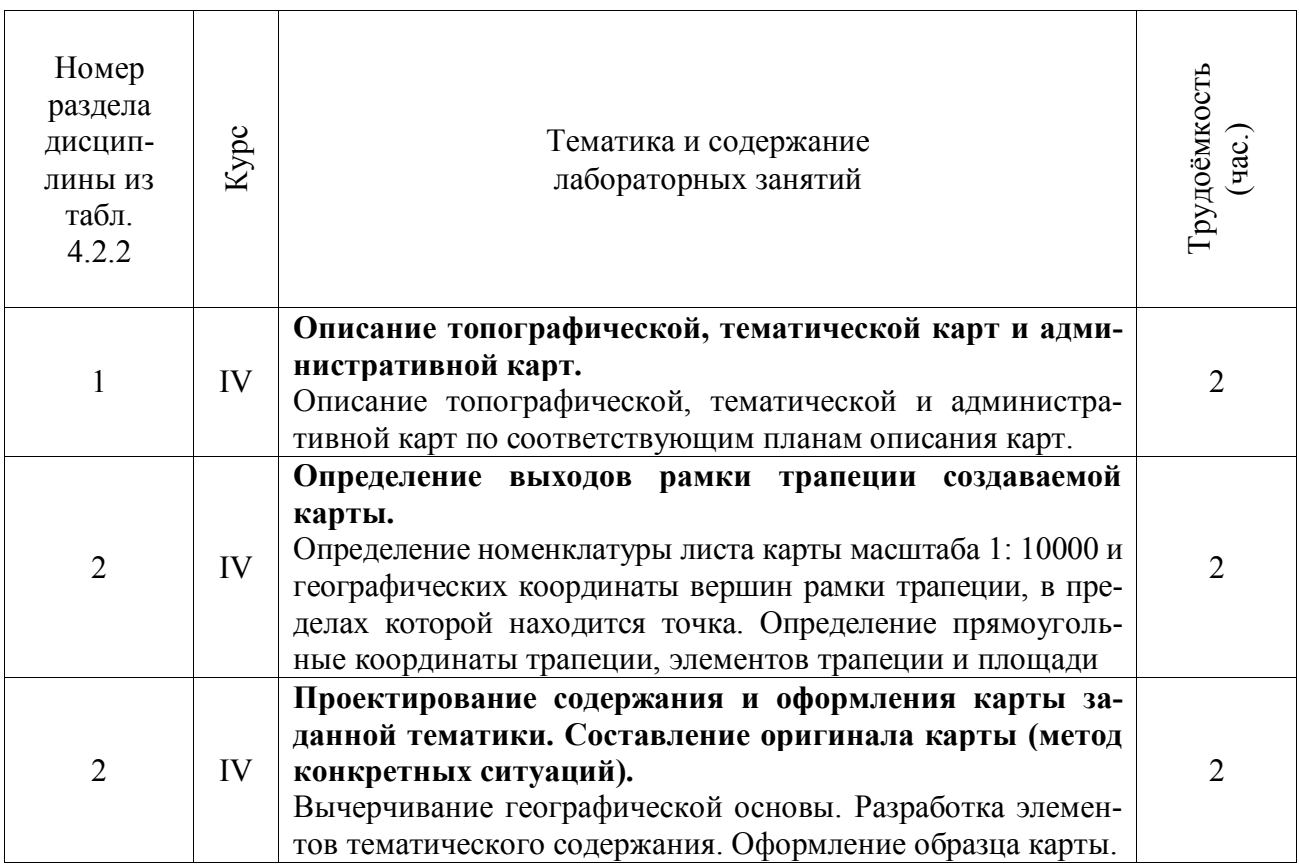

# 4.2.5 Самостоятельная работа

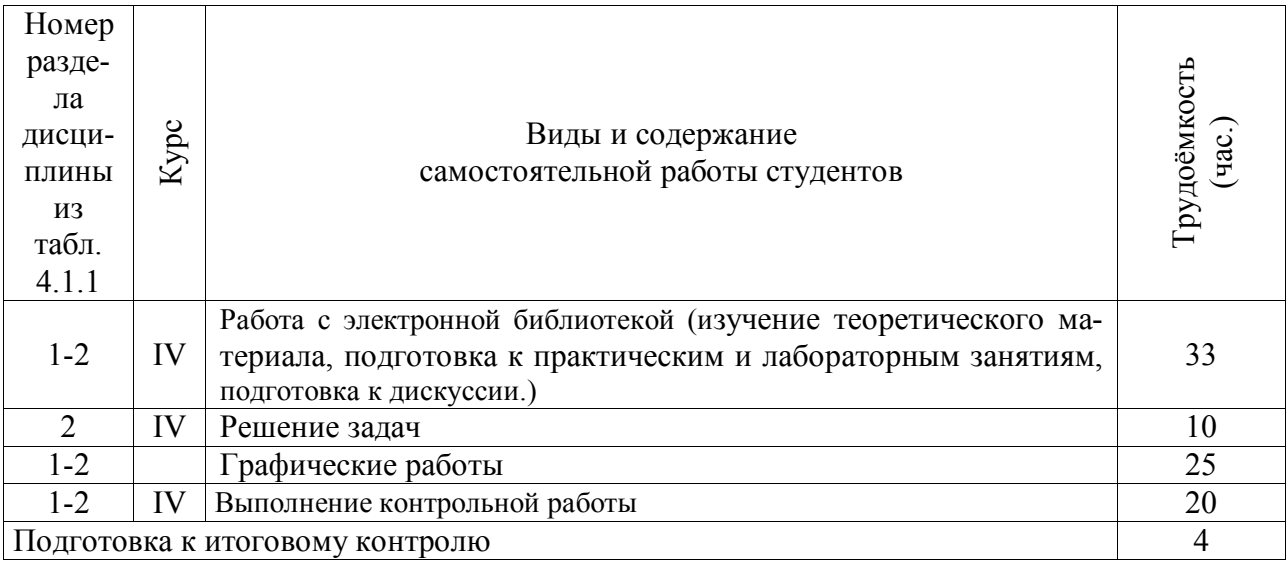

### **4.3 Соответствие компетенций, формируемых при изучении дисциплины, и видов занятий**

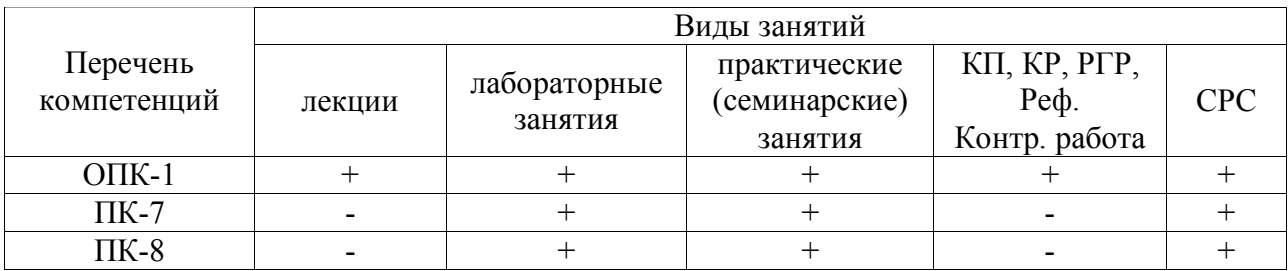

### **5. ОБРАЗОВАТЕЛЬНЫЕ ТЕХНОЛОГИИ ИНТЕРАКТИВНОГО ОБУЧЕНИЯ**

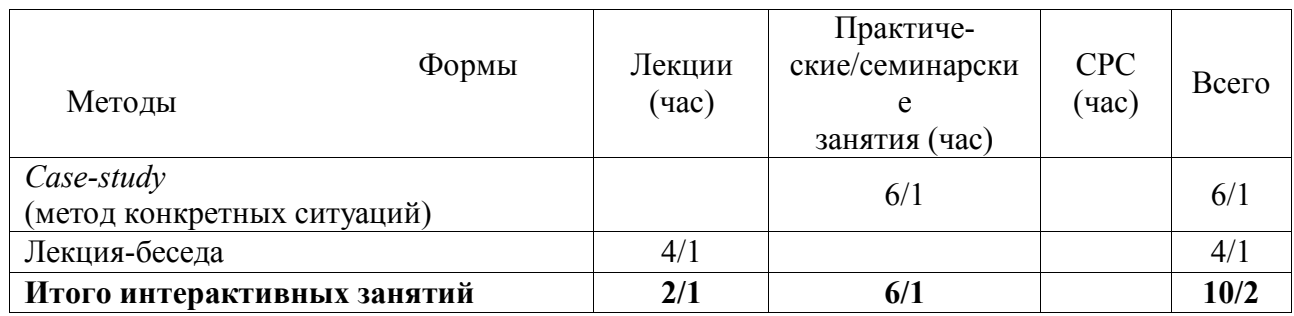

### **6. ПЕРЕЧЕНЬ УЧЕБНО-МЕТОДИЧЕСКОГО ОБЕСПЕЧЕНИЯ ДЛЯ САМОСТОЯТЕЛЬНОЙ РАБОТЫ ОБУЧАЮЩИХСЯ** *(приводятся учебные, учебнометодические внутривузовские издания)*

1. Методические рекомендации по организации самостоятельной работы обучающихся в НИМИ ДГАУ [Электронный ресурс]: (введ. в действие приказом директора №106 от 19 июня 2015г.) / Новочерк. инж.-мелиор. ин-т ДГАУ – Электрон. дан. - Новочеркасск, 2015. – Режим доступа: http://www.ngma.su

2. Петрова, И.А. Картография [Текст]: курс лекций / И.А.Петрова; Новочерк. гос. мелиор. акад. – Новочеркасск, 2013.-64 с.- 35 экз.

3. Петрова, И.А. Картография [Электронный ресурс]: курс лекций / И.А.Петрова; Новочерк. гос. мелиор. акад.- Электрон. дан. - Новочеркасск, 2013.-ЖМД; PDF; 1,92 МБ. – Систем. требования: IBM PC Windows 7. Adobe Acrobat 9.- Загл. с экрана

4. Петрова, И.А. Картография [Электронный ресурс]: метод. указания по изуч. Дисциплины и выполн. контрольной работы студ. заочной формы обучения направл.− «Землеустройство и кадастры» / Сост.: И.А. Петрова, Е.П. Лукьянченко; Новочерк. инж.-мелиор. ин-т ДГАУ – Электрон. дан. - Новочеркасск, 2014.-ЖМД; PDF; 0,4 МБ. – Систем. требования: IBM PC Windows 7. Adobe Acrobat 9.- Загл. с экрана

### **7. ФОНД ОЦЕНОЧНЫХ СРЕДСТВ ДЛЯ КОНТРОЛЯ УСПЕВАЕМОСТИ И ПРОВЕДЕНИЯ ПРОМЕЖУТОЧНОЙ АТТЕСТАЦИИ ОБУЧАЮЩИХСЯ ПО ДИСЦИПЛИНЕ**

### **Вопросы для проведения промежуточной аттестации в форме зачета:**

- 1. Картография и ее структура.
- 2. Связь картографии с другими науками.
- 3. Основные этапы развития картографии
- 4. Теоретические концепции в картографии.
- 5. Карта, ее сущность и назначение.
- 6. Основные свойства карт.
- 7. Классификация карт по масштабу, пространственному охвату, содержанию
- 8. Элементы содержания географических карт.
- 9. Элементы содержания тематических и специальных карт
- 10. Картографические произведения.
- 11. Картографические источники
- 12. Математическая основа карты.
- 13. Классификация картографических проекций по виду вспомогательной поверхности.
- 14. Классификация картографических проекций по виду картографической сетки.
- 15. Классификация картографических проекций по виду искажений.
- 16. Поперечно-цилиндрическая равноугольная проекция Гаусса-Крюгера.
- 17. Искажения в картографических проекциях.
- 18. Картографическая семиотика
- 19. Язык карты
- 20. Условные знаки
- 21. Графические переменные
- 22. Способы изображения явлений и объектов на картах.
- 23. Шкалы условных знаков
- 24. Надписи на картах
- 25. Сущность картографической генерализации.
- 26. Факторы генерализации.
- 27. Виды генерализации.
- 28. Оценка точности генерализации.
- 29. Географические принципы генерализации содержания карт.
- 30. Генерализация объектов разной локализации.
- 31. Цель и задачи проектирования карт.
- 32. Этапы создания карты.
- 33. Разработка программы карты. Содержание программы карты.
- 34. Составление карты.
- 35. Перенесение содержания с картографического материала на оригинал.
- 36. Корректура и редакционные работы при подготовки карт к изданию.
- 37. Современные виды печати карт.
- 38. Классификация методов работы с картами.
- 39. Способы работы с картами.
- 40. Этапы работы с картами
- 41. Изучение структуры, взаимосвязей, динамики. Картографические прогнозы.
- 42. Надежность исследований по картам.

*Промежуточная аттестация студентами очной формы обучения может быть пройдена в соответствии с балльно-рейтинговой системой оценки знаний, включающей в себя проведение текущего (ТК), промежуточного (ПК) и итогового (ИК) контроля по дисциплине Картография.*

*Текущий контроль (ТК) осуществляется в течение семестра и проводится по лабораторным работам или/и семинарским и практическим занятиям, а также по видам самостоятельной работы студентов (КП, КР, РГР, реферат).*

*Возможными формами ТК являются: отчет по лабораторной работе; защита реферата или расчетно-графической работы; контрольная работа по практическим заданиям и для студен-* *тов заочной формы; выполнение определенных разделов курсовой работы (проекта); защита курсовой работы (проекта).*

*Количество текущих контролей по дисциплине в семестре определяется кафедрой.*

*В ходе промежуточного контроля (ПК) проверяются теоретические знания. Данный контроль проводится по разделам (модулям) дисциплины 2-3 раза в течение семестра в установленное рабочей программой время. Возможными формами контроля являются тестирование (с помощью компьютера или в печатном виде), коллоквиум или другие формы.* 

*Итоговый контроль (ИК) – это экзамен в сессионный период или зачёт по дисциплине в целом.*

*Студенты, набравшие за работу в семестре от 60 и более баллов, не проходят промежуточную аттестацию в форме сдачи зачета или экзамена.*

#### *По дисциплине* формами **текущего контроля** являются:

**ТК1, ТК2, ТК3** − защита лабораторных и практических работ.

- защита лабораторных и практических работ № 1, 2 ТК1;
- защита лабораторных и практических работ № 3, 4 ТК2;
- защита лабораторных и практических работ № 5, 6, 7 ТК3;

В течение семестра проводятся **3 промежуточных контроля (ПК1, ПК2, ПК3**), состоящих из 3 этапов электронного тестирования на компьютерах в ауд. 405 в электронной системе вуза по пройденному теоретическому материалу лекций. Тестирование может проводиться и на бумажном носителе. Тестовые материалы находятся в папке УМКД дисциплины «Картография» на кафедре ЗиЗ.

#### *Итоговый контроль (ИК)* – **зачет**.

#### **Контрольная работа студентов заочной формы обучения**

Работа состоит из двух теоретических вопросов, охватывающих курс дисциплины и двух практических заданий, выполняется по одному из указанных вариантов. Выбор варианта определяется *двумя последними цифрами зачетной книжки.*

Перечень вариантов заданий контрольной работы, методика её выполнения и необходимая литература приведены в методических указаниях для написания контрольной работы.

**Полный фонд оценочных средств, включающий текущий контроль успеваемости и перечень контрольно-измерительных материалов (КИМ) приведен в приложении к рабочей программе.**

### **8. УЧЕБНО-МЕТОДИЧЕСКОЕ И ИНФОРМАЦИОННОЕ ОБЕСПЕЧЕНИЕ ДИСЦИПЛИНЫ**

#### **8.1 Основная литература**

1. Давыдов, В.П. Картография [Текст]: учебник для вузов по направлен. подготовки «Землеуст-во и зем. кадастр» спец. «Городской кадастр» / В.П. Давыдов, Д.М. Петров, Т.Ю. Терещенко; под ред. Д.Ю. Беспалова.– СПб: Проспект науки, 2011.-207 с. – Гриф УМО.- 30 экз.

2. Петрова, И.А. Картография [Текст]: курс лекций / И.А.Петрова; Новочерк. гос. мелиор. акад. – Новочеркасск, 2013.-64 с.- 35 экз.

3. Петрова, И.А. Картография [Электронный ресурс]: курс лекций / И.А.Петрова; Новочерк. гос. мелиор. акад.- Электрон. дан. - Новочеркасск, 2013.-ЖМД; PDF; 1,92 МБ. – Систем. требования: IBM PC Windows 7. Adobe Acrobat 9.- Загл. с экрана

#### **8.2 Дополнительная литература**

1. Раклов, В.П. Картография и ГИС: учеб. пособие / В.П. Раклов.- М.: Академический проект, 2011.-214 с. -5 экз.

2. Раклов, В.П. Картография и ГИС [Электронный ресурс]: Учебное пособие для вузов / В.П. Раклов. – элетрон. дан. – М: Академический проспект, Киров: Контата, 2011– Режим доступа:http:// biblioclub.ru – 29.08.2017

3. Раклов, В.П. Географические информационные системы в тематическом картографировании [Электронный ресурс]: Учебное пособие / В.П. Раклов. – элетрон. дан. – М: Академический проспект, 2014.- 176с. – Режим доступа:http:// biblioclub.ru – 29.08.2017

4. Петрова, И.А. Картография [Текст]: метод. указания для выполн. практ. раб. для бакалавров направл. «Землеустройство и кадастры» / Сост.: И.А. Петрова, Е.П. Лукьянченко; Новочерк. инж.-мелиор. ин-т ДГАУ – Новочеркасск, 2014.-53 с.-25 экз.

5. Петрова, И.А. Картография [Электронный ресурс]: метод. указания для выполн. практ. раб. для бакалавров направл. «Землеустройство и кадастры» / Сост.: И.А. Петрова, Е.П. Лукьянченко; Новочерк. инж.-мелиор. ин-т ДГАУ – Электрон. дан. - Новочеркасск, 2014.-ЖМД; PDF; 1,7 МБ. – Систем. требования: IBM PC Windows 7. Adobe Acrobat 9.- Загл. с экрана

6. Петрова, И.А. Картография [Текст]: метод. указания для выполн. лаб. раб. для бакалавров направл. «Землеустройство и кадастры» / Сост.: И.А. Петрова, Е.П. Лукьянченко; Новочерк. инж.-мелиор. ин-т ДГАУ – Новочеркасск, 2014.-24 с.-25 экз.

7. Петрова, И.А. Картография [Электронный ресурс]: метод. указания для выполн. лаб. раб. для бакалавров направл. «Землеустройство и кадастры» / Сост.: И.А. Петрова, Е.П. Лукьянченко; Новочерк. инж.-мелиор. ин-т ДГАУ – Электрон. дан. - Новочеркасск, 2014.-ЖМД; PDF; 0,8 МБ. – Систем. требования: IBM PC Windows 7. Adobe Acrobat 9.- Загл. с экрана

8. Петрова, И.А. Картография [Текст]: метод. указания по изуч. Дисциплины и выполн. контрольной работы студ. заочной формы обучения направл.− «Землеустройство и кадастры» / Сост.: И.А. Петрова, Е.П. Лукьянченко; Новочерк. инж.-мелиор. ин-т ДГАУ – Новочеркасск, 2014.-26с.-25 экз.

9. Петрова, И.А. Картография [Электронный ресурс]: метод. указания по изуч. Дисциплины и выполн. контрольной работы студ. заочной формы обучения направл.− «Землеустройство и кадастры» / Сост.: И.А. Петрова, Е.П. Лукьянченко; Новочерк. инж.-мелиор. ин-т ДГАУ – Электрон. дан. - Новочеркасск, 2014.-ЖМД; PDF; 0,4 МБ. – Систем. требования: IBM PC Windows 7. Adobe Acrobat 9.- Загл. с экрана

**8.3 Перечень ресурсов информационно-телекоммуникационной сети «Интернет», необходимых для освоения дисциплины, в том числе современных профессиональных баз данных и информационных справочных систем**

| Наименование ресурса                                          | Режим доступа       |
|---------------------------------------------------------------|---------------------|
| Сайт для проведения Федерального интернет-тестирования в сфе- | www.fepo.ru         |
| ре профессионального образования                              |                     |
| Официальный сайт НГМА с доступом в электронную библиотеку     | www.ngma.su         |
| Электронная библиотека свободного доступа                     | www.window.edu.ru - |
| Открытая русская электронная библиотека                       | www.orel.rst.ru     |
| Фонд исследования аграрного развития - электронная библиотека | www.fard.msu.ru -   |
| некоммерческой общественной организации                       |                     |

#### **8.4 Методические указания для обучающихся по освоению дисциплины**

1. Положение о текущей аттестации обучающихся в НИМИ ДГАУ [Электронный ресурс] (введено в действие приказом директора №119 от 14 июля 2015 г.) / Новочерк. инж.-мелиор. ин-т Донской ГАУ.-Электрон. дан.- Новочеркасск, 2015.- Режим доступа: http://www.ngma.su

2. Типовые формы титульных листов текстовой документации, выполняемой студентами в учебном процессе [Электронный ресурс] / Новочерк. инж.-мелиор. ин-т Донской ГАУ.-Электрон. дан.- Новочеркасск, 2015.- Режим доступа: http://www.ngma.su

Приступая к изучению дисциплины необходимо в первую очередь ознакомиться с содержанием РПД. Лекции имеют целью дать систематизированные основы научных знаний об общих вопросах дисциплины. При изучении и проработке теоретического материала для обучающихся необходимо:

- повторить законспектированный на лекционном занятии материал и дополнить его с учетом рекомендованной по данной теме литературы;

- при самостоятельном изучении темы сделать конспект, используя рекомендованные в РПД литературные источники и ресурсы информационно-телекоммуникационной сети «Интернет».

#### **8.3 Перечень ресурсов информационно-телекоммуникационной сети «Интернет», необходимых для освоения дисциплины, в том числе современных профессиональных баз данных и информационных справочных систем**

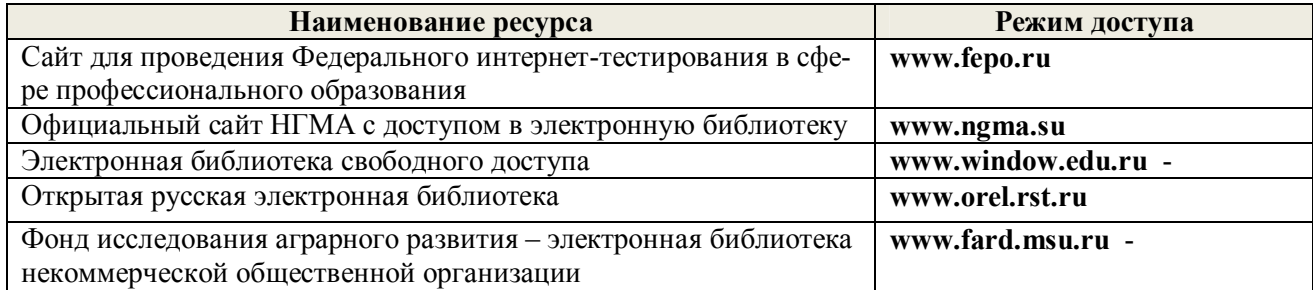

#### **8.4 Методические указания для обучающихся по освоению дисциплины**

1. Положение о текущей аттестации обучающихся в НИМИ ДГАУ [Электронный ресурс] (введено в действие приказом директора №119 от 14 июля 2015 г.) / Новочерк. инж.-мелиор. ин-т Донской ГАУ.-Электрон. дан.- Новочеркасск, 2015.- Режим доступа: http://www.ngma.su

2. Типовые формы титульных листов текстовой документации, выполняемой студентами в учебном процессе [Электронный ресурс] / Новочерк. инж.-мелиор. ин-т Донской ГАУ.-Электрон. дан.- Новочеркасск, 2015.- Режим доступа: http://www.ngma.su

Приступая к изучению дисциплины необходимо в первую очередь ознакомиться с содержанием РПД. Лекции имеют целью дать систематизированные основы научных знаний об общих вопросах дисциплины. При изучении и проработке теоретического материала для обучающихся необходимо:

- повторить законспектированный на лекционном занятии материал и дополнить его с учетом рекомендованной по данной теме литературы;

- при самостоятельном изучении темы сделать конспект, используя рекомендованные в РПД литературные источники и ресурсы информационно-телекоммуникационной сети «Интернет».

**8.5 Перечень информационных технологий, используемых при осуществлении образовательного процесса, программного обеспечения, современных профессиональных баз данных и информационных справочных систем, для освоения обучающимися дисциплины**

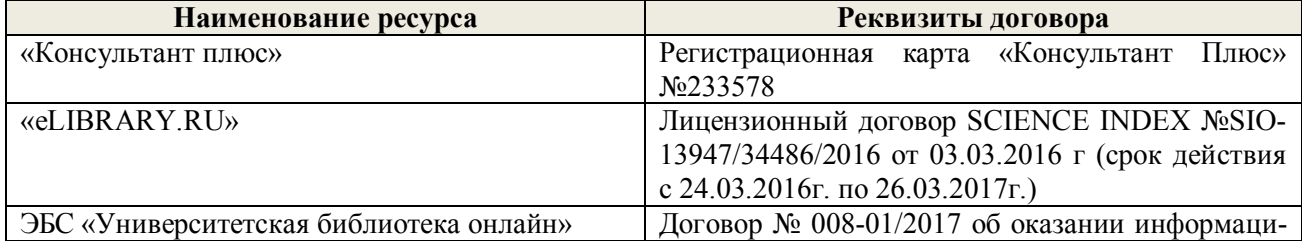

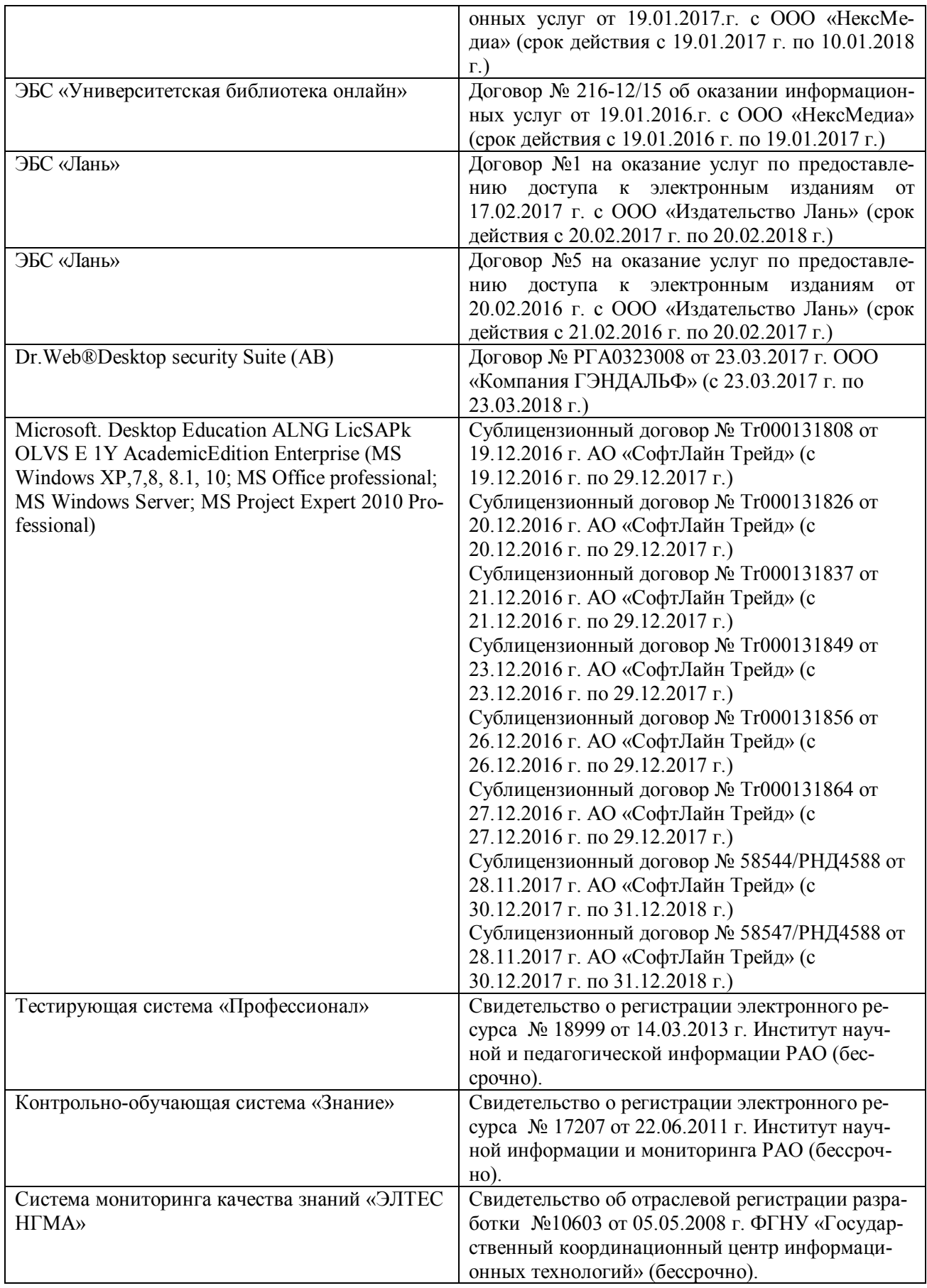

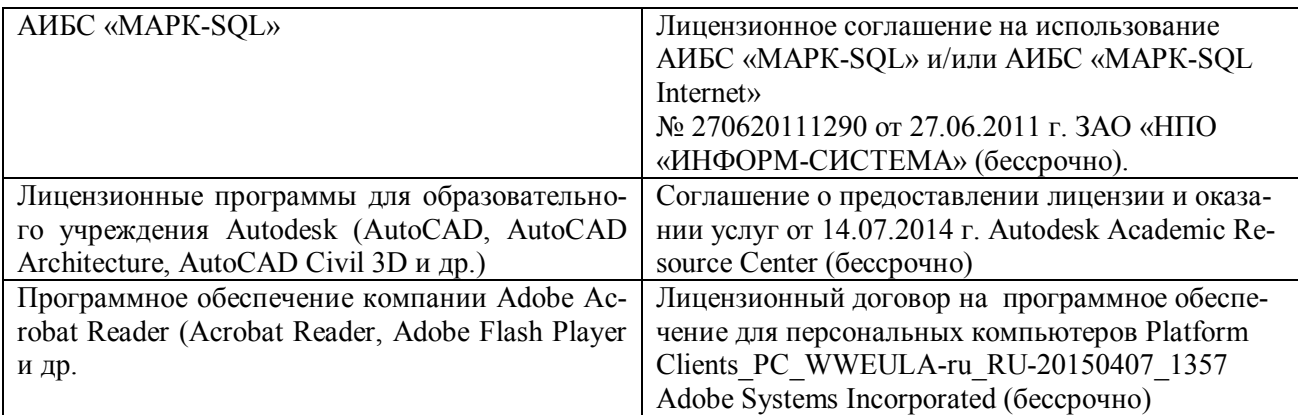

### **9. ОПИСАНИЕ МАТЕРИАЛЬНО-ТЕХНИЧЕСКОЙ БАЗЫ, НЕОБХОДИМОЙ ДЛЯ ОСУЩЕСТВЛЕНИЯ ОБРАЗОВАТЕЛЬНОГО ПРОЦЕССА ПО ДИСЦИПЛИНЕ**

Преподавание дисциплины осуществляется в специальных помещениях – учебных аудиториях для проведения занятий лекционного типа, семинарского типа (практические занятия и лабораторные работы), групповых и индивидуальных консультаций, текущего контроля и промежуточной аттестации, а также помещениях для самостоятельной работы. Специальные помещения укомплектованы специализированной мебелью и техническими средствами обучения, служащими для представления учебной информации большой аудитории.

Лекционные занятия проводятся в аудитории (ауд. 407), оснащенной наборами демонстрационного оборудования (экран, проектор, акустическая система хранится – ауд. 116) и учебно-наглядными пособиями.

Практические занятия проводятся в аудиториях 405 406, оснащенных необходимыми учебно-наглядными пособиями.

Лабораторные работы проводятся в специально оборудованной лаборатории (ауд. 405).

Проведение групповых и индивидуальных консультаций, текущего контроля и промежуточной аттестации осуществляется в ауд. 417. Для текущего контроля также используется ауд. 405, оснащенная компьютерной техникой и комплектом тестовых заданий.

Для самостоятельной работы используется помещение (ауд. 405), оснащенное компьютерной техникой с возможностью подключения к сети "Интернет" и обеспечением доступа в электронную информационно-образовательную среду организации.

Обучающиеся из числа лиц с ограниченными возможностями здоровья обеспечены печатными и (или) электронными образовательными ресурсами в формах, адаптированных к ограничениям их здоровья.

Помещение для хранения и профилактического обслуживания учебного оборудования – ауд. 116.

Обучающиеся из числа лиц с ограниченными возможностями здоровья обеспечены печатными и (или) электронными образовательными ресурсами в формах, адаптированных к ограничениям их здоровья.

### *Материально-техническое обеспечение дисциплины*

1. Графический и демонстрационный материал для лабораторных и практических занятий;

2. Комплект учебных топографических карт;

3. Геодезические приборы: курвиметры, электронные планиметры PLANIX 5, масштабные линейки, измерительные циркули;

4. Стенды информационные;

- 5. Видеопроектор мультимедийный АСЕR;
- 6. Экран на штативе МоbileScreens;
- 7. Доска магнитно-маркерная

### **10. ОСОБЕННОСТИ ОРГАНИЗАЦИИ ОБРАЗОВАТЕЛЬНОГО ПРОЦЕССА ПО ДИСЦИПЛИНЕ ДЛЯ ИНВАЛИДОВ И ЛИЦ С ОГРАНИЧЕННЫМИ ВОЗМОЖНОСТЯМИ**

Содержание дисциплины и условия организации обучения для обучающихся с ограниченными возможностями здоровья и инвалидов корректируются при наличии таких обучающихся в соответствии с индивидуальной программой реабилитации инвалида, а так же методическими рекомендациями по организации образовательного процесса для обучения инвалидов и лиц с ограниченными возможностями здоровья в образовательных организациях высшего образования (утв. Минобрнауки России 08.04.2014 №АК-44-05 вн), Положением о методике сценки степени возможности включения лиц с ограниченными возможностями здоровья и инвалидов в общий образовательный процесс (НИМИ, 2015); Положением об обучении лиц с ограниченными возможностями здоровья и инвалидов в Новочеркасском инженерно-мелиоративном институте (НИМИ, 2015).

### **11. ДОПОЛНЕНИЯ И ИЗМЕНЕНИЯ В РАБОЧЕЙ ПРОГРАММЕ**

В рабочую программу на 2017 - 2018 учебный год вносятся следующие изменения:

### **6. ПЕРЕЧЕНЬ УЧЕБНО-МЕТОДИЧЕСКОГО ОБЕСПЕЧЕНИЯ ДЛЯ САМОСТОЯТЕЛЬНОЙ РАБОТЫ ОБУЧАЮЩИХСЯ** *(приводятся учебные, учебнометодические внутривузовские издания)*

1. Методические рекомендации по организации самостоятельной работы обучающихся в НИМИ ДГАУ [Электронный ресурс]: (введ. в действие приказом директора №106 от 19 июня 2015г.) / Новочерк. инж.-мелиор. ин-т ДГАУ – Электрон. дан. - Новочеркасск, 2015. – Режим доступа: http://www.ngma.su

2. Методические указания по самостоятельному изучению [Электронный ресурс]: (приняты учебно-методическим советом института, протокол № 3 от 30 августа 2017 г.) / Новочерк. инж.-мелиор. ин-т Донской ГАУ. – Электрон. дан. - Новочеркасск, 2017. – Режим доступа: http://www.ngma.su

3. Петрова, И.А. Картография [Текст]: курс лекций / И.А.Петрова; Новочерк. гос. мелиор. акад. – Новочеркасск, 2013. -64 с.- 35 экз.

4. Петрова, И.А. Картография [Электронный ресурс]: курс лекций / И.А.Петрова; Новочерк. гос. мелиор. акад.- Электрон. дан. - Новочеркасск, 2013. -ЖМД; PDF; 1,92 МБ. – Систем. требования: IBM PC Windows 7. Adobe Acrobat 9. - Загл. с экрана

5. Петрова, И.А. Картография [Электронный ресурс]: метод. указания по изуч. Дисциплины и выполн. контрольной работы студ. заочной формы обучения направл. - «Землеустройство и кадастры» / Сост.: И.А. Петрова, Е.П. Лукьянченко; Новочерк. инж.-мелиор. ин-т ДГАУ – Электрон. дан. - Новочеркасск, 2014. -ЖМД; PDF; 0,4 МБ. – Систем. требования: IBM PC Windows 7. Adobe Acrobat 9. - Загл. с экрана

### **7. ФОНД ОЦЕНОЧНЫХ СРЕДСТВ ДЛЯ КОНТРОЛЯ УСПЕВАЕМОСТИ И ПРОВЕДЕНИЯ ПРОМЕЖУТОЧНОЙ АТТЕСТАЦИИ ОБУЧАЮЩИХСЯ ПО ДИСЦИПЛИНЕ**

### **Вопросы для проведения промежуточной аттестации в форме зачета:**

- 1. Картография и ее структура.
- 2. Связь картографии с другими науками.
- 3. Основные этапы развития картографии
- 4. Теоретические концепции в картографии.
- 5. Карта, ее сущность и назначение.
- 6. Основные свойства карт.
- 7. Классификация карт по масштабу, пространственному охвату, содержанию
- 8. Элементы содержания географических карт.
- 9. Элементы содержания тематических и специальных карт
- 10. Картографические произведения.
- 
- 11. Картографические источники 12. Математическая основа карты.<br>13. Классификания картографическ
- 13. Классификация картографических проекций по виду вспомогательной поверхности.
- 14. Классификация картографических проекций по виду картографической сетки.
- 15. Классификация картографических проекций по виду искажений.
- 16. Поперечно-цилиндрическая равноугольная проекция Гаусса-Крюгера.
- 17. Искажения в картографических проекциях.
- 18. Картографическая семиотика
- 19. Язык карты
- 20. Условные знаки
- 21. Графические переменные
- 22. Способы изображения явлений и объектов на картах.<br>23. III калы условных знаков
- Шкалы условных знаков
- 24. Надписи на картах
- 25. Сущность картографической генерализации.
- 26. Факторы генерализации.
- 27. Виды генерализации.
- 28. Оценка точности генерализации.
- 29. Географические принципы генерализации содержания карт.
- 30. Генерализация объектов разной локализации.
- 31. Цель и задачи проектирования карт.
- 32. Этапы создания карты.
- Разработка программы карты. Содержание программы карты.
- 34. Составление карты.
- 35. Перенесение содержания с картографического материала на оригинал.
- 36. Корректура и редакционные работы при подготовки карт к изданию.
- 37. Современные виды печати карт.
- 38. Классификация методов работы с картами.
- 39. Способы работы с картами.
- 40. Этапы работы с картами.
- 41. Изучение структуры, взаимосвязей, динамики. Картографические прогнозы.
- 42. Надежность исследований по картам.

### *Промежуточная аттестация студентами очной формы обучения может быть*

*пройдена в соответствии с балльно-рейтинговой системой оценки знаний, включающей в себя проведение текущего (ТК), промежуточного (ПК) и итогового (ИК) контроля по дисциплине «Картография».*

*Текущий контроль (ТК) осуществляется в течение семестра и проводится по лабораторным работам или/и семинарским и практическим занятиям, а также по видам самостоятельной работы студентов (КП, КР, РГР, реферат).*

*Возможными формами ТК являются: отчет по лабораторной работе; защита реферата или расчетно-графической работы; контрольная работа по практическим заданиям и для студентов заочной формы; выполнение определенных разделов курсовой работы (проекта); защита курсовой работы (проекта).*

*Количество текущих контролей по дисциплине в семестре определяется кафедрой.*

*В ходе промежуточного контроля (ПК) проверяются теоретические знания. Данный контроль проводится по разделам (модулям) дисциплины 2-3 раза в течение семестра в установленное рабочей программой время. Возможными формами контроля являются тестирование (с помощью компьютера или в печатном виде), коллоквиум или другие формы.* 

*Итоговый контроль (ИК) – это экзамен в сессионный период или зачёт по дисциплине в целом.*

*Студенты, набравшие за работу в семестре от 60 и более баллов, не проходят промежуточную аттестацию в форме сдачи зачета или экзамена.*

#### *По дисциплине* формами **текущего контроля** являются:

**ТК1, ТК2, ТК3** − защита лабораторных и практических работ.

- защита лабораторных и практических работ № 1, 2 ТК1;
- защита лабораторных и практических работ № 3, 4 ТК2;
- защита лабораторных и практических работ № 5, 6, 7 ТКЗ.

В течение семестра проводятся **3 промежуточных контроля (ПК1, ПК2, ПК3**), состоящих из 3 этапов электронного тестирования на компьютерах в ауд. 405 в электронной системе вуза по пройденному теоретическому материалу лекций. Тестирование может проводиться и на бумажном носителе. Тестовые материалы находятся в папке УМКД дисциплины «Картография» на кафедре ЗиЗ.

#### *Итоговый контроль (ИК)* – **зачет**.

#### **Контрольная работа студентов заочной формы обучения**

Работа состоит из двух теоретических вопросов, охватывающих курс дисциплины и двух практических заданий, выполняется по одному из указанных вариантов. Выбор варианта определяется *двумя последними цифрами зачетной книжки.*

Перечень вариантов заданий контрольной работы, методика её выполнения и необходимая литература приведены в методических указаниях для написания контрольной работы.

**Полный фонд оценочных средств, включающий текущий контроль успеваемости и перечень контрольно-измерительных материалов (КИМ) приведен в приложении к рабочей программе.**

### **8. УЧЕБНО-МЕТОДИЧЕСКОЕ И ИНФОРМАЦИОННОЕ ОБЕСПЕЧЕНИЕ ДИСЦИПЛИНЫ**

#### **8.1 Основная литература**

1. Давыдов, В.П. Картография [Текст]: учебник для вузов по направлен. подготовки «Землеуст-во и зем. кадастр» спец. «Городской кадастр» / В.П. Давыдов, Д.М. Петров, Т.Ю. Терещенко; под ред. Д.Ю. Беспалова. – СПб: Проспект науки, 2011. - 207 с. – Гриф УМО.- 30 экз.

2. Петрова, И.А. Картография [Текст]: курс лекций / И.А.Петрова; Новочерк. гос. мелиор. акад. – Новочеркасск, 2013. -64 с.- 35 экз.

3. Петрова, И.А. Картография [Электронный ресурс]: курс лекций / И.А.Петрова; Новочерк. гос. мелиор. акад.- Электрон. дан. - Новочеркасск, 2013. -ЖМД; PDF; 1,92 МБ. – Систем. требования: IBM PC Windows 7. Adobe Acrobat 9. - Загл. с экрана

#### **8.2 Дополнительная литература**

1. Раклов, В.П. Картография и ГИС: учеб. пособие / В.П. Раклов. - М.: Академический проект, 2011. -214 с. -5 экз.

2. Пасько, О.А. Практикум по картографии [Электронный ресурс] / О.А. Пасько, Э.К. Дикин. -2-е изд. – Элетрон. дан. – Томск: Издательство Томского политехнического университета, 2014. -175 с. – Режим доступа:http:// biblioclub.ru – 28.08.2017

3. Петрова, И.А. Картография [Текст]: метод. указания для выполн. практ. раб. для бакалавров направл. «Землеустройство и кадастры» / Сост.: И.А. Петрова, Е.П. Лукьянченко; Новочерк. инж.-мелиор. ин-т ДГАУ – Новочеркасск, 2014.-53 с.-29 экз.

4. Петрова, И.А. Картография [Электронный ресурс]: метод. указания для выполн. практ. раб. для бакалавров направл. «Землеустройство и кадастры» / Сост.: И.А. Петрова, Е.П. Лукьянченко; Новочерк. инж.-мелиор. ин-т ДГАУ – Электрон. дан. - Новочеркасск, 2014. -ЖМД; PDF; 1,7 МБ. – Систем. требования: IBM PC Windows 7. Adobe Acrobat 9. - Загл. с экрана

5. Петрова, И.А. Картография [Текст]: метод. указания для выполн. лаб. раб. для бакалавров направл. «Землеустройство и кадастры» / Сост.: И.А. Петрова, Е.П. Лукьянченко; Новочерк. инж.-мелиор. ин-т ДГАУ – Новочеркасск, 2014.-24 с.-20 экз.

6. Петрова, И.А. Картография [Электронный ресурс]: метод. указания для выполн. лаб. раб. для бакалавров направл. «Землеустройство и кадастры» / Сост.: И.А. Петрова, Е.П. Лукьянченко; Новочерк. инж.-мелиор. ин-т ДГАУ – Электрон. дан. - Новочеркасск, 2014. -ЖМД; PDF; 0,8 МБ. – Систем. требования: IBM PC Windows 7. Adobe Acrobat 9. - Загл. с экрана

7. Петрова, И.А. Картография [Текст]: метод. указания по изуч. Дисциплины и выполн. контрольной работы студ. заочной формы обучения направл. - «Землеустройство и кадастры» / Сост.: И.А. Петрова, Е.П. Лукьянченко; Новочерк. инж.-мелиор. ин-т ДГАУ – Новочеркасск, 2014.-26с.-20 экз.

8. Петрова, И.А. Картография [Электронный ресурс]: метод. указания по изуч. Дисциплины и выполн. контрольной работы студ. заочной формы обучения направл. − «Землеустройство и кадастры» / Сост.: И.А. Петрова, Е.П. Лукьянченко; Новочерк. инж.-мелиор. ин-т ДГАУ – Электрон. дан. - Новочеркасск, 2014. -ЖМД; PDF; 0,4 МБ. – Систем. требования: IBM PC Windows 7. Adobe Acrobat 9. - Загл. с экрана

### **8.3 Перечень ресурсов информационно-телекоммуникационной сети «Интернет», необходимых для освоения дисциплины, в том числе современных профессиональных баз данных и информационных справочных систем**

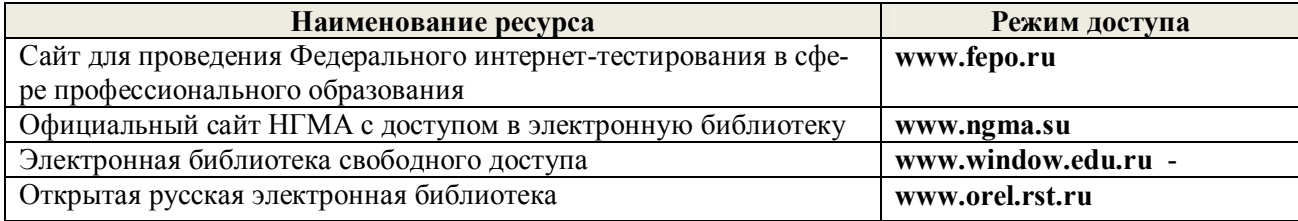

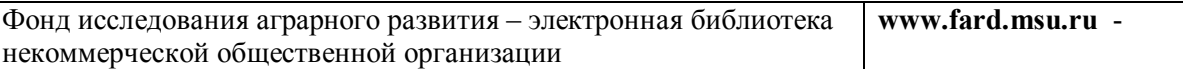

#### **8.4 Методические указания для обучающихся по освоению дисциплины**

1. Положение о текущей аттестации обучающихся в НИМИ ДГАУ [Электронный ресурс] (введено в действие приказом директора №119 от 14 июля 2015 г.) / Новочерк. инж.-мелиор. ин-т Донской ГАУ.-Электрон. дан.- Новочеркасск, 2015.- Режим доступа: http://www.ngma.su

2. Методические указания по самостоятельному изучению [Электронный ресурс]: (приняты учебно-методическим советом института, протокол № 3 от 30 августа 2017 г.) / Новочерк. инж.-мелиор. ин-т Донской ГАУ. – Электрон. дан. - Новочеркасск, 2017. – Режим доступа: http://www.ngma.su

3. Типовые формы титульных листов текстовой документации, выполняемой студентами в учебном процессе [Электронный ресурс] / Новочерк. инж.-мелиор. ин-т Донской ГАУ.-Электрон. дан.- Новочеркасск, 2015.- Режим доступа: http://www.ngma.su

Приступая к изучению дисциплины необходимо в первую очередь ознакомиться с содержанием РПД. Лекции имеют целью дать систематизированные основы научных знаний об общих вопросах дисциплины. При изучении и проработке теоретического материала для обучающихся необходимо:

- повторить законспектированный на лекционном занятии материал и дополнить его с учетом рекомендованной по данной теме литературы;

- при самостоятельном изучении темы сделать конспект, используя рекомендованные в РПД литературные источники и ресурсы информационно-телекоммуникационной сети «Интернет».

### **8.5 Перечень информационных технологий, используемых при осуществлении образовательного процесса, программного обеспечения, современных профессиональных баз данных и информационных справочных систем, для освоения обучающимися дисциплины**

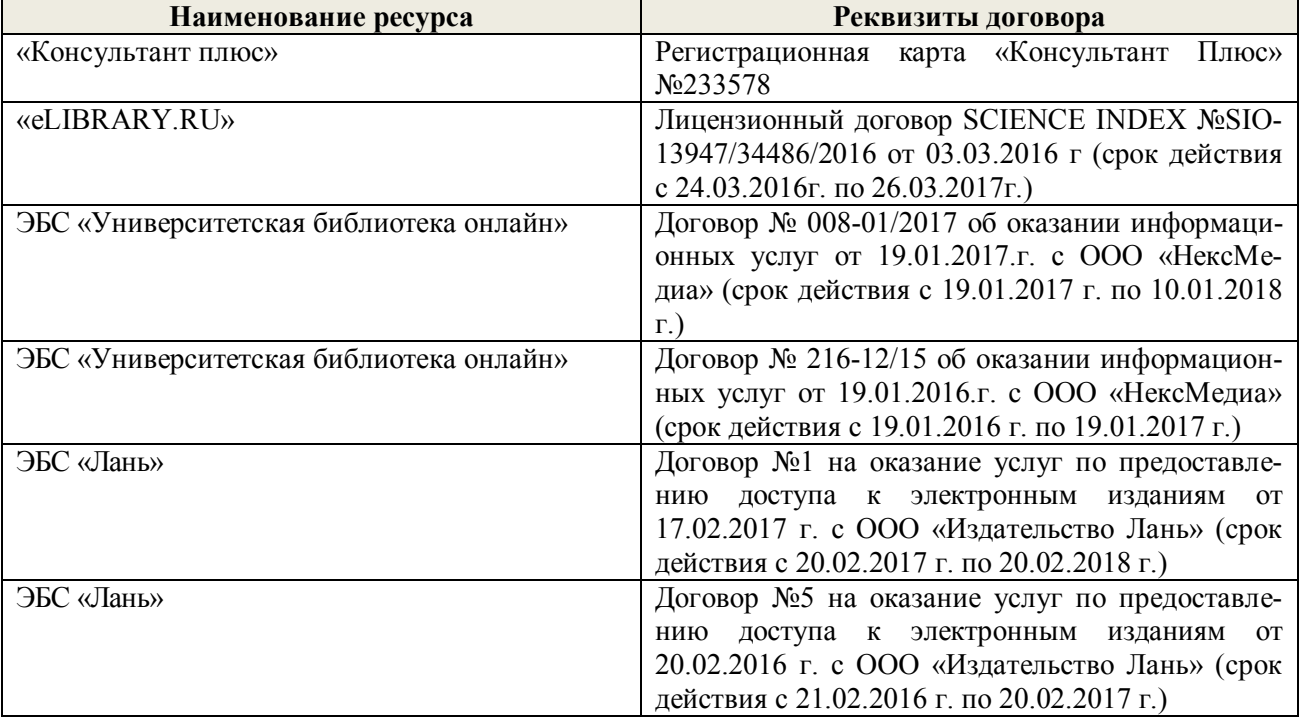

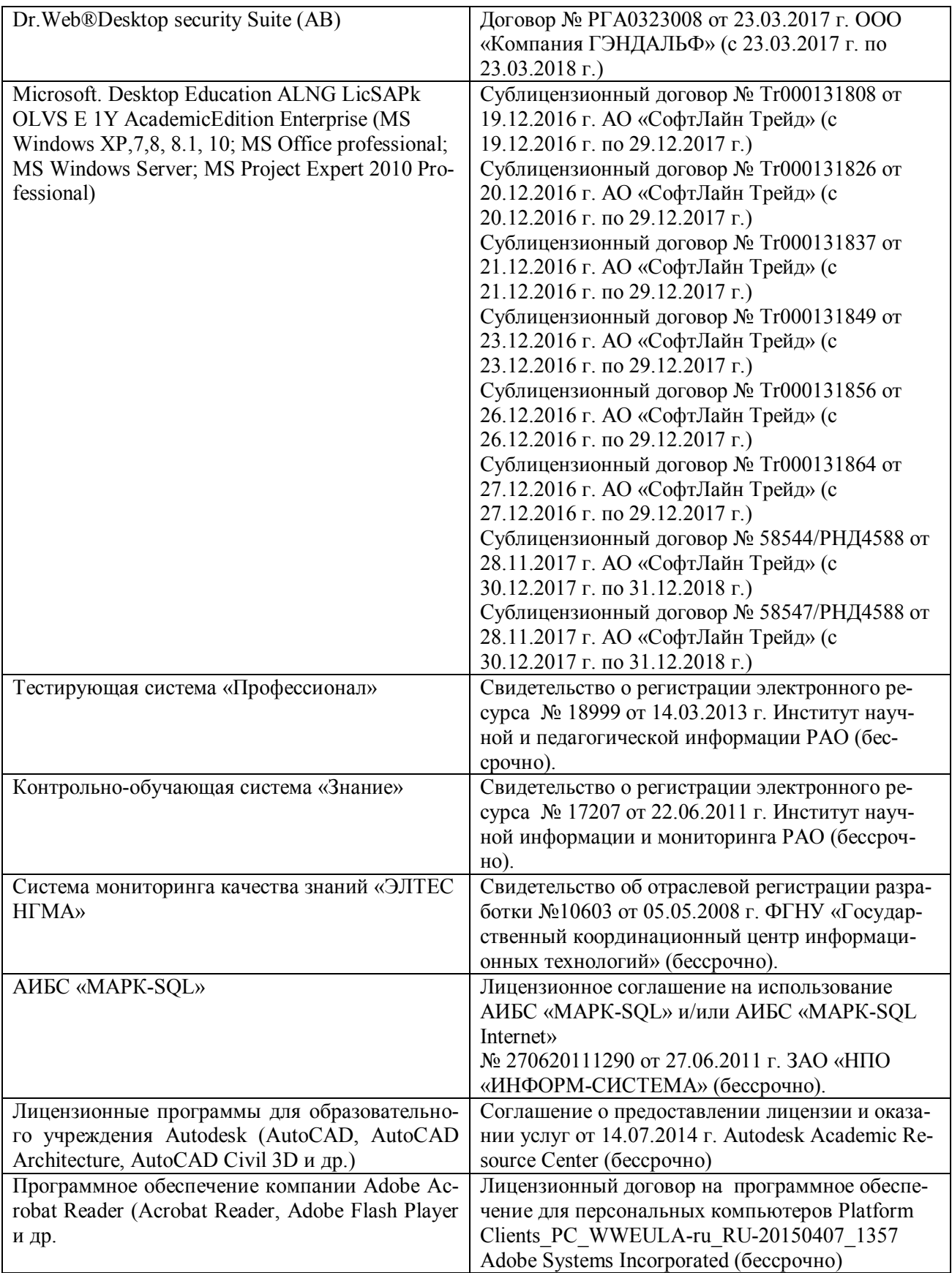

### **9. ОПИСАНИЕ МАТЕРИАЛЬНО-ТЕХНИЧЕСКОЙ БАЗЫ, НЕОБХОДИМОЙ ДЛЯ ОСУЩЕСТВЛЕНИЯ ОБРАЗОВАТЕЛЬНОГО ПРОЦЕССА ПО ДИСЦИПЛИНЕ**

Преподавание дисциплины осуществляется в специальных помещениях – учебных аудиториях для проведения занятий лекционного типа, семинарского типа (практические занятия и лабораторные работы), групповых и индивидуальных консультаций, текущего контроля и промежуточной аттестации, а также помещениях для самостоятельной работы. Специальные помещения укомплектованы специализированной мебелью и техническими средствами обучения, служащими для представления учебной информации большой аудитории.

Лекционные занятия проводятся в аудитории (ауд. 407), оснащенной наборами демонстрационного оборудования (экран, проектор, акустическая система хранится – ауд. 116) и учебно-наглядными пособиями.

Практические занятия проводятся в аудиториях 405 406, оснащенных необходимыми учебно-наглядными пособиями.

Лабораторные работы проводятся в специально оборудованной лаборатории (ауд. 405).

Проведение групповых и индивидуальных консультаций, текущего контроля и промежуточной аттестации осуществляется в ауд. 406. Для текущего контроля также используется ауд. 405, оснащенная компьютерной техникой и комплектом тестовых заданий.

Для самостоятельной работы используется помещение (ауд. 302), оснащенное компьютерной техникой с возможностью подключения к сети "Интернет" и обеспечением доступа в электронную информационно-образовательную среду организации.

Обучающиеся из числа лиц с ограниченными возможностями здоровья обеспечены печатными и (или) электронными образовательными ресурсами в формах, адаптированных к ограничениям их здоровья.

Помещение для хранения и профилактического обслуживания учебного оборудования – ауд.  $116$ .

Обучающиеся из числа лиц с ограниченными возможностями здоровья обеспечены печатными и (или) электронными образовательными ресурсами в формах, адаптированных к ограничениям их здоровья.

#### *Материально-техническое обеспечение дисциплины*

1. Графический и демонстрационный материал для лабораторных и практических занятий;

2. Комплект учебных топографических карт;

3. Геодезические приборы: курвиметры, электронные планиметры PLANIX 5, масштабные линейки, измерительные циркули;

4. Стенды информационные;

5. Видеопроектор мультимедийный АСЕR;

6. Экран на штативе МоbileScreens;

7. Доска магнитно-маркерная.

### **10. ОСОБЕННОСТИ ОРГАНИЗАЦИИ ОБРАЗОВАТЕЛЬНОГО ПРОЦЕССА ПО ДИСЦИПЛИНЕ ДЛЯ ИНВАЛИДОВ И ЛИЦ С ОГРАНИЧЕННЫМИ ВОЗМОЖНОСТЯМИ**

Содержание дисциплины и условия организации обучения для обучающихся с ограниченными возможностями здоровья и инвалидов корректируются при наличии таких обучающихся в соответствии с индивидуальной программой реабилитации инвалида, а так же методическими рекомендациями по организации образовательного процесса для обучения инвалидов и лиц с ограниченными возможностями здоровья в образовательных организациях высшего образования (утв. Минобрнауки России 08.04.2014 №АК-44-05 вн), Положением о методике сценки степени возможности включения лиц с ограниченными возможностями здоровья и инвалидов в общий образовательный процесс (НИМИ, 2015); Положением об обучении лиц с ограниченными возможностями здоровья и инвалидов в Новочеркасском инженерномелиоративном институте (НИМИ, 2015).

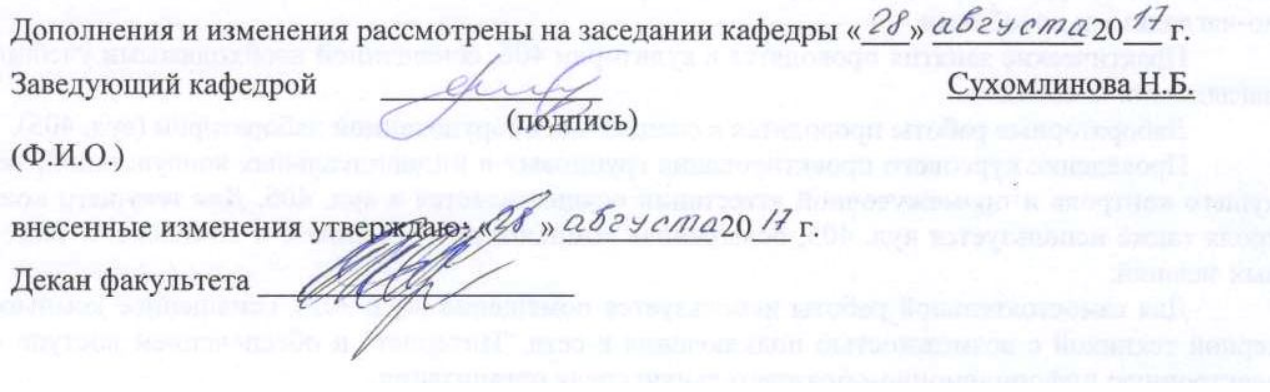

### **11. ДОПОЛНЕНИЯ И ИЗМЕНЕНИЯ В РАБОЧЕЙ ПРОГРАММЕ**

В рабочую программу на 2018 - 2019 учебный год вносятся следующие изменения:

### **6. ПЕРЕЧЕНЬ УЧЕБНО-МЕТОДИЧЕСКОГО ОБЕСПЕЧЕНИЯ ДЛЯ САМОСТОЯТЕЛЬНОЙ РАБОТЫ ОБУЧАЮЩИХСЯ** *(приводятся учебные, учебнометодические внутривузовские издания)*

1. Методические рекомендации по организации самостоятельной работы обучающихся в НИМИ ДГАУ [Электронный ресурс]: (введ. в действие приказом директора №106 от 19 июня 2015г.) / Новочерк. инж.-мелиор. ин-т ДГАУ – Электрон. дан. - Новочеркасск, 2015. – Режим доступа: http://www.ngma.su

2. Методические указания по самостоятельному изучению [Электронный ресурс]: (приняты учебно-методическим советом института, протокол № 3 от 30 августа 2017 г.) / Новочерк. инж.-мелиор. ин-т Донской ГАУ. – Электрон. дан. - Новочеркасск, 2017. – Режим доступа: http://www.ngma.su

3. Петрова, И.А. Картография [Текст]: курс лекций / И.А.Петрова; Новочерк. гос. мелиор. акад. – Новочеркасск, 2013.-64 с.- 35 экз.

4. Петрова, И.А. Картография [Электронный ресурс]: курс лекций / И.А.Петрова; Новочерк. инж.-мелиор. ин-т Донской ГАУ, каф. Землепользования и землеустройства - Электрон. дан. - Новочеркасск, 2017.-ЖМД; PDF; 1,92 МБ. – Систем. требования: IBM PC Windows 7. Adobe Acrobat 9.- Загл. с экрана

5. Петрова, И.А. Картография [Электронный ресурс]: метод. указания по изуч. Дисциплины и выполн. контрольной работы студ. заочной формы обучения направл.− «Землеустройство и кадастры» / Сост.: И.А. Петрова, Е.П. Лукьянченко; Новочерк. инж.-мелиор. ин-т ДГАУ – Электрон. дан. - Новочеркасск, 2014.-ЖМД; PDF; 0,4 МБ. – Систем. требования: IBM PC Windows 7. Adobe Acrobat 9.- Загл. с экрана

### **7. ФОНД ОЦЕНОЧНЫХ СРЕДСТВ ДЛЯ КОНТРОЛЯ УСПЕВАЕМОСТИ И ПРОВЕДЕНИЯ ПРОМЕЖУТОЧНОЙ АТТЕСТАЦИИ ОБУЧАЮЩИХСЯ ПО ДИСЦИПЛИНЕ**

#### **Вопросы для проведения промежуточной аттестации в форме зачета:**

- 1. Картография и ее структура.
- 2. Связь картографии с другими науками.
- 3. Основные этапы развития картографии
- 4. Теоретические концепции в картографии.
- 5. Карта, ее сущность и назначение.
- 6. Основные свойства карт.
- 7. Классификация карт по масштабу, пространственному охвату, содержанию
- 8. Элементы содержания географических карт.
- 9. Элементы содержания тематических и специальных карт
- 10. Картографические произведения.
- 11. Картографические источники
- 12. Математическая основа карты.
- 13. Классификация картографических проекций по виду вспомогательной поверхности.
- 14. Классификация картографических проекций по виду картографической сетки.<br>15. Классификация картографических проекций по вилу искажений.
- Классификация картографических проекций по виду искажений.
- 16. Поперечно-цилиндрическая равноугольная проекция Гаусса-Крюгера.
- 17. Искажения в картографических проекциях.
- 18. Картографическая семиотика
- 19. Язык карты
- 20. Условные знаки
- 21. Графические переменные
- 22. Способы изображения явлений и объектов на картах.
- 23. Шкалы условных знаков
- 24. Надписи на картах
- 25. Сущность картографической генерализации.
- 26. Факторы генерализации.
- 27. Виды генерализации.
- 28. Оценка точности генерализации.
- 29. Географические принципы генерализации содержания карт.
- 30. Генерализация объектов разной локализации.
- 31. Цель и задачи проектирования карт.
- 32. Этапы создания карты.
- 33. Разработка программы карты. Содержание программы карты.
- 34. Составление карты.
- 35. Перенесение содержания с картографического материала на оригинал.
- 36. Корректура и редакционные работы при подготовки карт к изданию.
- 37. Современные виды печати карт.
- 38. Классификация методов работы с картами.
- 39. Способы работы с картами.
- 40. Этапы работы с картами.
- 41. Изучение структуры, взаимосвязей, динамики. Картографические прогнозы.
- 42. Надежность исследований по картам.

*Промежуточная аттестация студентами очной формы обучения может быть пройдена в соответствии с балльно-рейтинговой системой оценки знаний, включающей в себя проведение текущего (ТК), промежуточного (ПК) и итогового (ИК) контроля по дисциплине Картография.*

*Текущий контроль (ТК) осуществляется в течение семестра и проводится по лабораторным работам или/и семинарским и практическим занятиям, а также по видам самостоятельной работы студентов (КП, КР, РГР, реферат).*

*Возможными формами ТК являются: отчет по лабораторной работе; защита реферата или расчетно-графической работы; контрольная работа по практическим заданиям и для студентов заочной формы; выполнение определенных разделов курсовой работы (проекта); защита курсовой работы (проекта).*

*Количество текущих контролей по дисциплине в семестре определяется кафедрой.*

*В ходе промежуточного контроля (ПК) проверяются теоретические знания. Данный контроль проводится по разделам (модулям) дисциплины 2-3 раза в течение семестра в установленное рабочей программой время. Возможными формами контроля являются тестирование (с помощью компьютера или в печатном виде), коллоквиум или другие формы.* 

*Итоговый контроль (ИК) – это экзамен в сессионный период или зачёт по дисциплине в целом.*

*Студенты, набравшие за работу в семестре от 60 и более баллов, не проходят промежуточную аттестацию в форме сдачи зачета или экзамена.*

#### *По дисциплине* формами **текущего контроля** являются:

**ТК1, ТК2, ТК3** − защита лабораторных и практических работ.

- защита лабораторных и практических работ № 1, 2 ТК1;
- защита лабораторных и практических работ № 3, 4 ТК2;

- защита лабораторных и практических работ № 5, 6, 7 - ТК3;

В течение семестра проводятся **3 промежуточных контроля (ПК1, ПК2, ПК3**), состоящих из 3 этапов электронного тестирования на компьютерах в ауд. 405 в электронной системе вуза по пройденному теоретическому материалу лекций. Тестирование может проводиться и на бумажном носителе. Тестовые материалы находятся в папке УМКД дисциплины «Картография» на кафедре ЗиЗ.

#### *Итоговый контроль (ИК)* – **зачет**.

#### **Контрольная работа студентов заочной формы обучения**

Работа состоит из двух теоретических вопросов, охватывающих курс дисциплины и двух практических заданий, выполняется по одному из указанных вариантов. Выбор варианта определяется *двумя последними цифрами зачетной книжки.*

Перечень вариантов заданий контрольной работы, методика её выполнения и необходимая литература приведены в методических указаниях для написания контрольной работы.

**Полный фонд оценочных средств, включающий текущий контроль успеваемости и перечень контрольно-измерительных материалов (КИМ) приведен в приложении к рабочей программе.**

### **8. УЧЕБНО-МЕТОДИЧЕСКОЕ И ИНФОРМАЦИОННОЕ ОБЕСПЕЧЕНИЕ ДИСЦИПЛИНЫ**

#### **8.1 Основная литература**

1. Давыдов, В.П. Картография [Текст]: учебник для вузов по направлен. подготовки «Землеуст-во и зем. кадастр» спец. «Городской кадастр» / В.П. Давыдов, Д.М. Петров, Т.Ю. Терещенко; под ред. Д.Ю. Беспалова.– СПб: Проспект науки, 2011.-207 с. – Гриф УМО.- 30 экз.

2. Петрова, И.А. Картография [Текст]: курс лекций / И.А.Петрова; Новочерк. гос. мелиор. акад. – Новочеркасск, 2013.-64 с.- 35 экз.

3. Петрова, И.А. Картография [Электронный ресурс]: курс лекций / И.А.Петрова; Новочерк. инж.-мелиор. ин-т Донской ГАУ, каф. Землепользования и землеустройства - Электрон. дан. - Новочеркасск, 2017.-ЖМД; PDF; 1,92 МБ. – Систем. требования: IBM PC Windows 7. Adobe Acrobat 9.- Загл. с экрана

#### **8.2 Дополнительная литература**

1. Раклов, В.П. Картография и ГИС: учеб. пособие / В.П. Раклов.- М.: Академический проект, 2011.-214 с. -5 экз.

2. Пасько, О.А. Практикум по картографии [Электронный ресурс] / О.А. Пасько, Э.К. Дикин. -2-е изд. – Элетрон. дан. – Томск: Издательство Томского политехнического университета, 2014. -175 с. – Режим доступа:http:// biblioclub.ru – 29.08.2018

3. Петрова, И.А. Картография [Текст]: метод. указания для выполн. практ. раб. для бакалавров направл. «Землеустройство и кадастры» / Сост.: И.А. Петрова, Е.П. Лукьянченко; Новочерк. инж.-мелиор. ин-т ДГАУ – Новочеркасск, 2014.-53 с.-29 экз.

4. Петрова, И.А. Картография [Электронный ресурс]: метод. указания для выполн. практ. раб. для бакалавров направл. «Землеустройство и кадастры» / Сост.: И.А. Петрова, Е.П. Лукьянченко; Новочерк. инж.-мелиор. ин-т ДГАУ – Электрон. дан. - Новочеркасск, 2014.-ЖМД; PDF; 1,7 МБ. – Систем. требования: IBM PC Windows 7. Adobe Acrobat 9.- Загл. с экрана

5. Петрова, И.А. Картография [Текст]: метод. указания для выполн. лаб. раб. для бакалавров направл. «Землеустройство и кадастры» / Сост.: И.А. Петрова, Е.П. Лукьянченко; Новочерк. инж.-мелиор. ин-т ДГАУ – Новочеркасск, 2014.-24 с.-20 экз.

6. Петрова, И.А. Картография [Электронный ресурс]: метод. указания для выполн. лаб. раб. для бакалавров направл. «Землеустройство и кадастры» / Сост.: И.А. Петрова, Е.П. Лукьянченко; Новочерк. инж.-мелиор. ин-т ДГАУ – Электрон. дан. - Новочеркасск, 2014.-ЖМД; PDF; 0,8 МБ. – Систем. требования: IBM PC Windows 7. Adobe Acrobat 9.- Загл. с экрана

7. Петрова, И.А. Картография [Текст]: метод. указания по изуч. Дисциплины и выполн. контрольной работы студ. заочной формы обучения направл.− «Землеустройство и кадастры» / Сост.: И.А. Петрова, Е.П. Лукьянченко; Новочерк. инж.-мелиор. ин-т ДГАУ – Новочеркасск, 2014.-26с.-20 экз.

8. Петрова, И.А. Картография [Электронный ресурс]: метод. указания по изуч. Дисциплины и выполн. контрольной работы студ. заочной формы обучения направл.− «Землеустройство и кадастры» / Сост.: И.А. Петрова, Е.П. Лукьянченко; Новочерк. инж.-мелиор. ин-т ДГАУ – Электрон. дан. - Новочеркасск, 2014.-ЖМД; PDF; 0,4 МБ. – Систем. требования: IBM PC Windows 7. Adobe Acrobat 9.- Загл. с экрана

### **8.3 Перечень ресурсов информационно-телекоммуникационной сети «Интернет», необходимых для освоения дисциплины, в том числе современных профессиональных баз данных и информационных справочных систем**

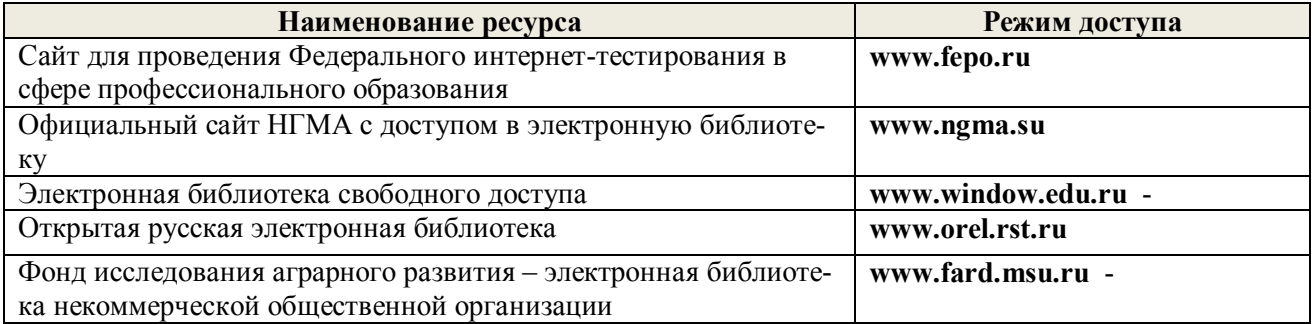

#### **8.4 Методические указания для обучающихся по освоению дисциплины**

1. Положение о текущей аттестации обучающихся в НИМИ ДГАУ [Электронный ресурс] (введено в действие приказом директора №119 от 14 июля 2015 г.) / Новочерк. инж. мелиор. ин-т Донской ГАУ.-Электрон. дан.- Новочеркасск, 2015.- Режим доступа: http://www.ngma.su

2. Типовые формы титульных листов текстовой документации, выполняемой студентами в учебном процессе [Электронный ресурс] / Новочерк. инж.-мелиор. ин-т Донской ГАУ.-Электрон. дан.- Новочеркасск, 2015.- Режим доступа: http://www.ngma.su

3. Положение о текущей аттестации обучающихся по программам высшего образования [Электронный ресурс] (введено в действие приказом директора НИМИ Донской ГАУ №3-ОД от 18 января 2018 г.) / Новочерк. инж.-мелиор. ин-т Донской ГАУ.-Электрон. дан.- Новочеркасск, 2018.- Режим доступа: http://www.ngma.su

Приступая к изучению дисциплины необходимо в первую очередь ознакомиться с содержанием РПД. Лекции имеют целью дать систематизированные основы научных знаний об общих вопросах дисциплины. При изучении и проработке теоретического материала для обучающихся необходимо:

- повторить законспектированный на лекционном занятии материал и дополнить его с учетом рекомендованной по данной теме литературы;

- при самостоятельном изучении темы сделать конспект, используя рекомендованные в РПД литературные источники и ресурсы информационно-телекоммуникационной сети «Интернет».

**8.5 Перечень информационных технологий, используемых при осуществлении образовательного процесса, программного обеспечения, современных профессиональных баз данных и информационных справочных систем, для освоения обучающимися дисциплины**

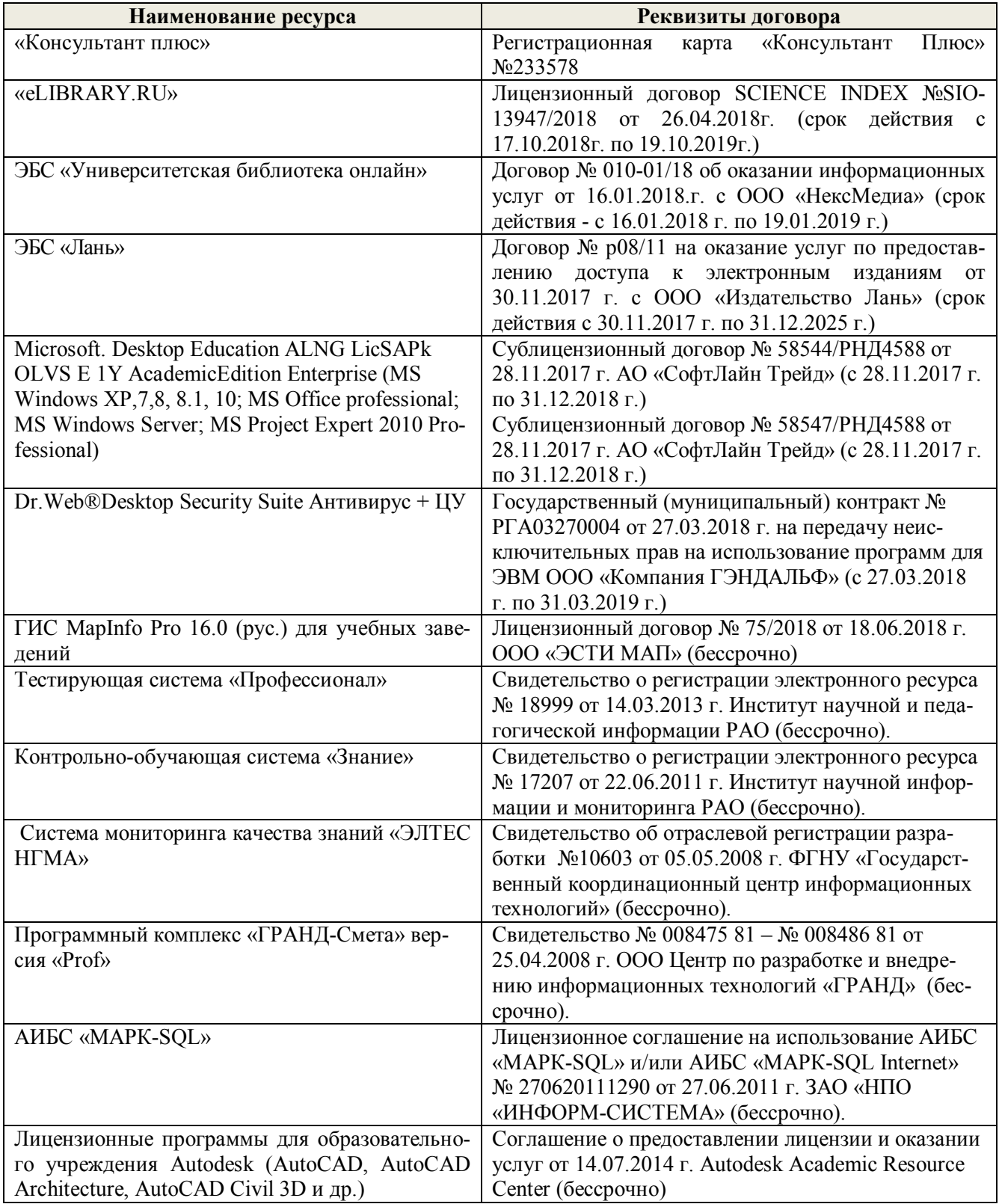

### **9. ОПИСАНИЕ МАТЕРИАЛЬНО-ТЕХНИЧЕСКОЙ БАЗЫ, НЕОБХОДИМОЙ ДЛЯ ОСУЩЕСТВЛЕНИЯ ОБРАЗОВАТЕЛЬНОГО ПРОЦЕССА ПО ДИСЦИПЛИНЕ**

Преподавание дисциплины осуществляется в специальных помещениях – учебных аудиториях для проведения занятий лекционного типа, семинарского типа (практические занятия и лабораторные работы), групповых и индивидуальных консультаций, текущего контроля и промежуточной аттестации, а также помещениях для самостоятельной работы. Специальные помещения укомплектованы специализированной мебелью и техническими средствами обучения, служащими для представления учебной информации большой аудитории.

Лекционные занятия проводятся в аудитории (ауд. 407), оснащенной наборами демонстрационного оборудования **(**экран, проектор, акустическая система хранится – ауд. 116) и учебно-наглядными пособиями.

Практические занятия проводятся в аудиториях 405 406, оснащенных необходимыми учебно-наглядными пособиями.

Лабораторные работы проводятся в специально оборудованной лаборатории (ауд. 405).

Проведение групповых и индивидуальных консультаций, текущего контроля и промежуточной аттестации осуществляется в ауд. 417. Для текущего контроля также используется ауд. 405, оснащенная компьютерной техникой и комплектом тестовых заданий.

Для самостоятельной работы используется помещение (ауд. 405), оснащенное компьютерной техникой с возможностью подключения к сети "Интернет" и обеспечением доступа в электронную информационно-образовательную среду организации.

Обучающиеся из числа лиц с ограниченными возможностями здоровья обеспечены печатными и (или) электронными образовательными ресурсами в формах, адаптированных к ограничениям их здоровья.

Помещение для хранения и профилактического обслуживания учебного оборудования – ауд. 116.

Обучающиеся из числа лиц с ограниченными возможностями здоровья обеспечены печатными и (или) электронными образовательными ресурсами в формах, адаптированных к ограничениям их здоровья.

#### *Материально-техническое обеспечение дисциплины*

1. Графический и демонстрационный материал для лабораторных и практических занятий;

2. Комплект учебных топографических карт;

3. Геодезические приборы: курвиметры, электронные планиметры PLANIX 5, масштабные линейки, измерительные циркули;

4. Стенды информационные;

5. Видеопроектор мультимедийный АСЕR;

6. Экран на штативе МоbileScreens;

7. Доска магнитно-маркерная.

### **10. ОСОБЕННОСТИ ОРГАНИЗАЦИИ ОБРАЗОВАТЕЛЬНОГО ПРОЦЕССА ПО ДИСЦИПЛИНЕ ДЛЯ ИНВАЛИДОВ И ЛИЦ С ОГРАНИЧЕННЫМИ ВОЗМОЖНОСТЯМИ**

Содержание дисциплины и условия организации обучения для обучающихся с ограниченными возможностями здоровья и инвалидов корректируются при наличии таких обучающихся в соответствии с индивидуальной программой реабилитации инвалида, а так же методическими рекомендациями по организации образовательного процесса для обучения инвалидов и лиц с ограниченными возможностями здоровья в образовательных организациях высшего образования (утв. Минобрнауки России 08.04.2014 №АК-44-05 вн), Положением о методике сценки степени возможности включения лиц с ограниченными возможностями здоровья и инвалидов в общий образовательный процесс (НИМИ, 2015); Положением об обучении лиц с ограниченными возможностями здоровья и инвалидов в Новочеркасском инженерно-мелиоративном институте (НИМИ, 2015).

Дополнения и изменения рассмотрены на заседании кафедры « 27 » а бе у етазо 18 г. Заведующий кафедрой Сухомлинова Н.Б. (подпись)  $(\Phi$ <sub>M</sub>.O.)

внесенные изменения утверждаю: 47 » абгуста2018 г. Декан факультета

### **11. ДОПОЛНЕНИЯ И ИЗМЕНЕНИЯ В РАБОЧЕЙ ПРОГРАММЕ**

В рабочую программу на **2019 – 2020** учебный год вносятся изменения - обновлено и актуализировано содержание следующих разделов и подразделов рабочей программы:

### **6. ПЕРЕЧЕНЬ УЧЕБНО-МЕТОДИЧЕСКОГО ОБЕСПЕЧЕНИЯ ДЛЯ САМОСТОЯТЕЛЬНОЙ РАБОТЫ ОБУЧАЮЩИХСЯ** *(приводятся учебные, учебнометодические внутривузовские издания)*

1. Методические рекомендации по организации самостоятельной работы обучающихся в НИМИ ДГАУ [Электронный ресурс]: (введ. в действие приказом директора №106 от 19 июня 2015г.) / Новочерк. инж.-мелиор. ин-т Щ:АУ - Электрон. дан. - Новочеркасск, 2015. - Режим досrупа: http://www.ngma.su

2. Методические указания по самостоятельному изучению [Электронный ресурс]: (приняты учебно-методическим советом инстиrута, протокол № 3 от 30 августа 2017 г.) / Новочерк. инж.- мелиор. ин-т Донской Г АУ. - Электрон. дан. - Новочеркасск, 2017. - Режим доступа: http://www.ngma.su

3. Петрова, И.А. Картография [Электронный ресурс]: курс лекций/ И.А.Петрова; Новочерк. инж.-мелиор. ин-т Донской ГАУ, каф. Землепользования и землеустройства - Электрон. дан. - Новочеркасск, 2017.-ЖМ Д; PDF; 1,92 МБ. - Систем. требования: IВМ РС Windows 7. Adobe Acrobat 9.- Загл. с экрана

4. Петрова, И.А. Картография [Электронный ресурс]: метод. указания по изуч. Дисциплины и выполн. контрольной работы студ. заочной формы обучения наnравл.- «Землеустройство и кадастры»/ Сост.: И.А. Петрова, Е.П. Лукьянченко; Новочерк. инж.-мелиор. ин-т Щ:АУ -Элек- трон. дан. - Новочеркасск, 2014.-ЖМД; PDF; 0,4 МБ. - Систем. требования: IВМ РС Windows 7. Adobe Acrobat 9.- Загл. с экрана

### **7. ФОНД ОЦЕНОЧНЫХ СРЕДСТВ ДЛЯ КОНТРОЛЯ УСПЕВАЕМОСТИ И ПРОВЕДЕНИЯ ПРОМЕЖУТОЧНОЙ АТТЕСТАЦИИ ОБУЧАЮЩИХСЯ ПО ДИСЦИПЛИНЕ**

#### **Вопросы для проведения промежуточной аттестации в форме зачета:**

- 1. Картография и ее структура.
- 2. Связь картографии с другими науками.
- 3. Основные этапы развития картографии
- 4. Теоретические концепции в картографии.
- 5. Карта, ее сущность и назначение.
- 6. Основные свойства карт.
- 7. Классификация карт по масштабу, пространственному охвату, содержанию
- 8. Элементы содержания географических карт.
- 9. Элементы содержания тематических и специальных карт
- 10. Картографические произведения.
- 11. Картографические источники
- 12. Математическая основа карты.
- 13. Классификация картографических проекций по виду вспомогательной поверхности.
- 14. Классификация картографических проекций по виду картографической сетки.
- 15. Классификация картографических проекций по виду искажений.
- 16. Поперечно-цилиндрическая равноугольная проекция Гаусса-Крюгера.
- 17. Искажения в картографических проекциях.
- 18. Картографическая семиотика
- 19. Язык карты
- 20. Условные знаки
- 21. Графические переменные
- 22. Способы изображения явлений и объектов на картах.
- 23. Шкалы условных знаков
- 24. Надписи на картах
- 25. Сущность картографической генерализации.
- 26. Факторы генерализации.
- 27. Виды генерализации.
- 28. Оценка точности генерализации.
- 29. Географические принципы генерализации содержания карт.
- 30. Генерализация объектов разной локализации.
- 31. Цель и задачи проектирования карт.
- 32. Этапы создания карты.
- 33. Разработка программы карты. Содержание программы карты.
- 34. Составление карты.
- 35. Перенесение содержания с картографического материала на оригинал.
- 36. Корректура и редакционные работы при подготовки карт к изданию.
- 37. Современные виды печати карт.
- 38. Классификация методов работы с картами.
- 39. Способы работы с картами.
- 40. Этапы работы с картами
- 41. Изучение структуры, взаимосвязей, динамики. Картографические прогнозы.
- 42. Надежность исследований по картам.

*Промежуточная аттестация студентами очной формы обучения может быть пройдена в соответствии с балльно-рейтинговой системой оценки знаний, включающей в себя проведение текущего (ТК), промежуточного (ПК) и итогового (ИК) контроля по дисциплине Картография.*

*Текущий контроль (ТК) осуществляется в течение семестра и проводится по лабораторным работам или/и семинарским и практическим занятиям, а также по видам самостоятельной работы студентов (КП, КР, РГР, реферат).*

*Возможными формами ТК являются: отчет по лабораторной работе; защита реферата или расчетно-графической работы; контрольная работа по практическим заданиям и для студентов заочной формы; выполнение определенных разделов курсовой работы (проекта); защита курсовой работы (проекта).*

*Количество текущих контролей по дисциплине в семестре определяется кафедрой.*

*В ходе промежуточного контроля (ПК) проверяются теоретические знания. Данный контроль проводится по разделам (модулям) дисциплины 2-3 раза в течение семестра в установленное рабочей программой время. Возможными формами контроля являются тестирование (с помощью компьютера или в печатном виде), коллоквиум или другие формы.* 

*Итоговый контроль (ИК) – это экзамен в сессионный период или зачёт по дисциплине в целом.*

*Студенты, набравшие за работу в семестре от 60 и более баллов, не проходят промежуточную аттестацию в форме сдачи зачета или экзамена.*

*По дисциплине* формами **текущего контроля** являются:

**ТК1, ТК2, ТК3** − защита лабораторных и практических работ.

- защита лабораторных и практических работ № 1, 2 ТК1;
- защита лабораторных и практических работ № 3, 4 ТК2;
- защита лабораторных и практических работ № 5, 6, 7 ТК3;

В течение семестра проводятся **3 промежуточных контроля (ПК1, ПК2, ПК3**), состоящих из 3 этапов электронного тестирования на компьютерах в ауд. 405 в электронной системе вуза по пройденному теоретическому материалу лекций. Тестирование может проводиться и на бумажном носителе. Тестовые материалы находятся в папке УМКД дисциплины «Картография» на кафедре ЗиЗ.

#### *Итоговый контроль (ИК)* – **зачет**.

#### **Контрольная работа студентов заочной формы обучения**

Работа состоит из двух теоретических вопросов, охватывающих курс дисциплины и двух практических заданий, выполняется по одному из указанных вариантов. Выбор варианта определяется *двумя последними цифрами зачетной книжки.*

Перечень вариантов заданий контрольной работы, методика её выполнения и необходимая литература приведены в методических указаниях для написания контрольной работы.

**Полный фонд оценочных средств, включающий текущий контроль успеваемости и перечень контрольно-измерительных материалов (КИМ) приведен в приложении к рабочей программе.**

### **8. УЧЕБНО-МЕТОДИЧЕСКОЕ И ИНФОРМАЦИОННОЕ ОБЕСПЕЧЕНИЕ ДИСЦИПЛИНЫ**

#### **8.1 Основная литература**

1. Давыдов, В.П. Картография [Текст]: учебник для вузов по направлен. подготовки «Землеуст-во и зем. кадастр» спец. «Городской кадастр» / В.П. Давыдов, Д.М. Петров, Т.Ю. Терещенко; под ред. Д.Ю. Беспалова. – СПб: Проспект науки, 2011. -207 с. – Гриф УМО. - 30 экз.

2. Петрова, И.А. Картография [Электронный ресурс]: курс лекций / И.А.Петрова; Новочерк. инж.-мелиор. ин-т Донской ГАУ, каф. Землепользования и землеустройства - Электрон. дан. - Новочеркасск, 2017. -ЖМД; PDF; 1,92 МБ. – Систем. требования: IBM PC Windows 7. Adobe Acrobat 9. - Загл. с экрана

#### **8.2 Дополнительная литература**

1. Кузнецов, В.И. Общая картография: учебное пособие / В.И. Кузнецов. - Волгоград: Волгоградский ГАУ,2016.- 88 с. -Текст: электронный // Лань: электронно-библиотечная система. - URS: http: // е.lanbook.com/book/100817 (дата обращения 26.08.19 г). - Режим доступа:http: // lanbook.ru

2. Пасько, О.А. Практикум по картографии [Электронный ресурс] / О.А. Пасько, Э.К. Дикин. -2-е изд. – Элетрон. дан. – Томск: Издательство Томского политехнического университета, 2014. -175 с. - URS: http: // biblioclub.ru /index.php ?page=book&id=565044 (дата обращения  $26.08.19$  г). - Режим доступа:http://biblioclub.ru

3. Петрова, И.А. Картография [Текст]: метод. указания для выполн. практ. раб. для бакалав- ров направл. «Землеустройство и кадастры» / Сост.: И.А. Петрова, Е.П. Лукьянченко; Новочерк. инж.-мелиор. ин-т ДГАУ – Новочеркасск, 2014.-53 с.-29 экз.

4. Петрова, И.А. Картография [Электронный ресурс]: метод. указания для выполн. практ. раб. для бакалавров направл. «Землеустройство и кадастры» / Сост.: И.А. Петрова; Новочерк. инж.-мелиор. ин-т ДГАУ – Электрон. дан. - Новочеркасск, 2018. -ЖМД; PDF; 1,54 МБ. – Систем. требования: IBM PC Windows 7. Adobe Acrobat 9. - Загл. с экрана

5. Петрова, И.А. Картография : метод. указ. по вып. лаб. работ для студ направл. "Землеустройство и кадастры" / Новочерк. инж.-мелиор. ин-т Донской ГАУ ; сост. И.А. Петрова, Е.П. Лукьянченко. - Новочеркасск, 2019. - URL : http://ngma.su (дата обращения: 26.08.19 г). - Текст : электронный.

6. Петрова, И.А. Картография [Текст]: метод. указания по изуч. дисциплины и выполн. контрольной работы студ. заочной формы обучения направл. − «Землеустройство и кадастры» / Сост.: И.А. Петрова, Е.П. Лукьянченко; Новочерк. инж.-мелиор. ин-т ДГАУ – Новочеркасск, 2014.-26с.-20 экз.

7. Петрова, И.А. Картография [Электронный ресурс]: метод. указания по изуч. дисциплины и выполн. контрольной работы студ. заочной формы обучения направл. - «Землеустройство и кадастры» / Сост.: И.А. Петрова, Е.П. Лукьянченко; Новочерк. инж.-мелиор. ин-т ДГАУ – Элек- трон. дан. - Новочеркасск, 2014. -ЖМД; PDF; 0,4 МБ. – Систем. требования: IBM PC Windows Adobe Acrobat 9. - Загл. с экрана

### **8.3 Перечень ресурсов информационно-телекоммуникационной сети «Интернет», необходимых для освоения дисциплины, в том числе современных профессиональных баз данных и информационных справочных систем**

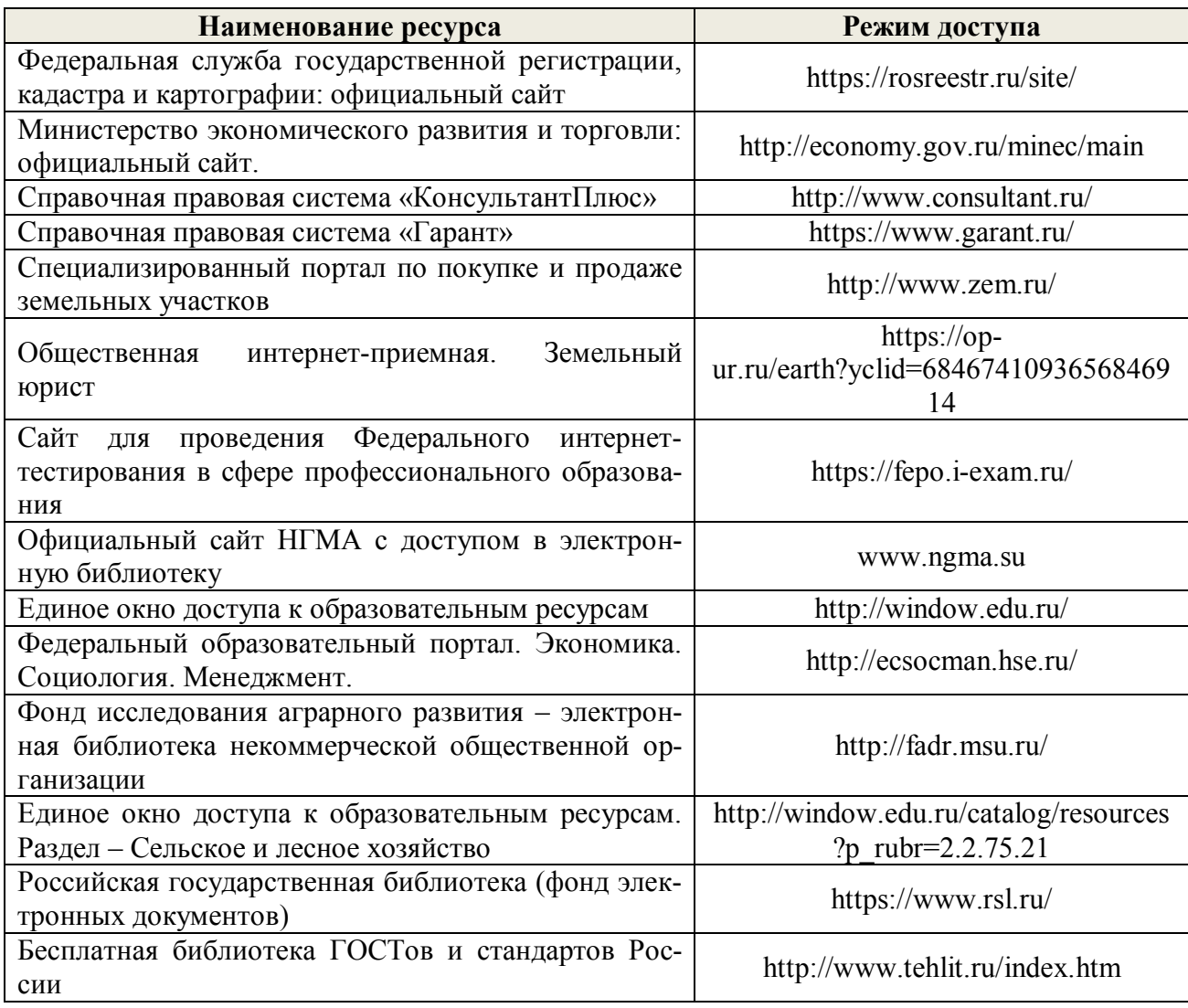

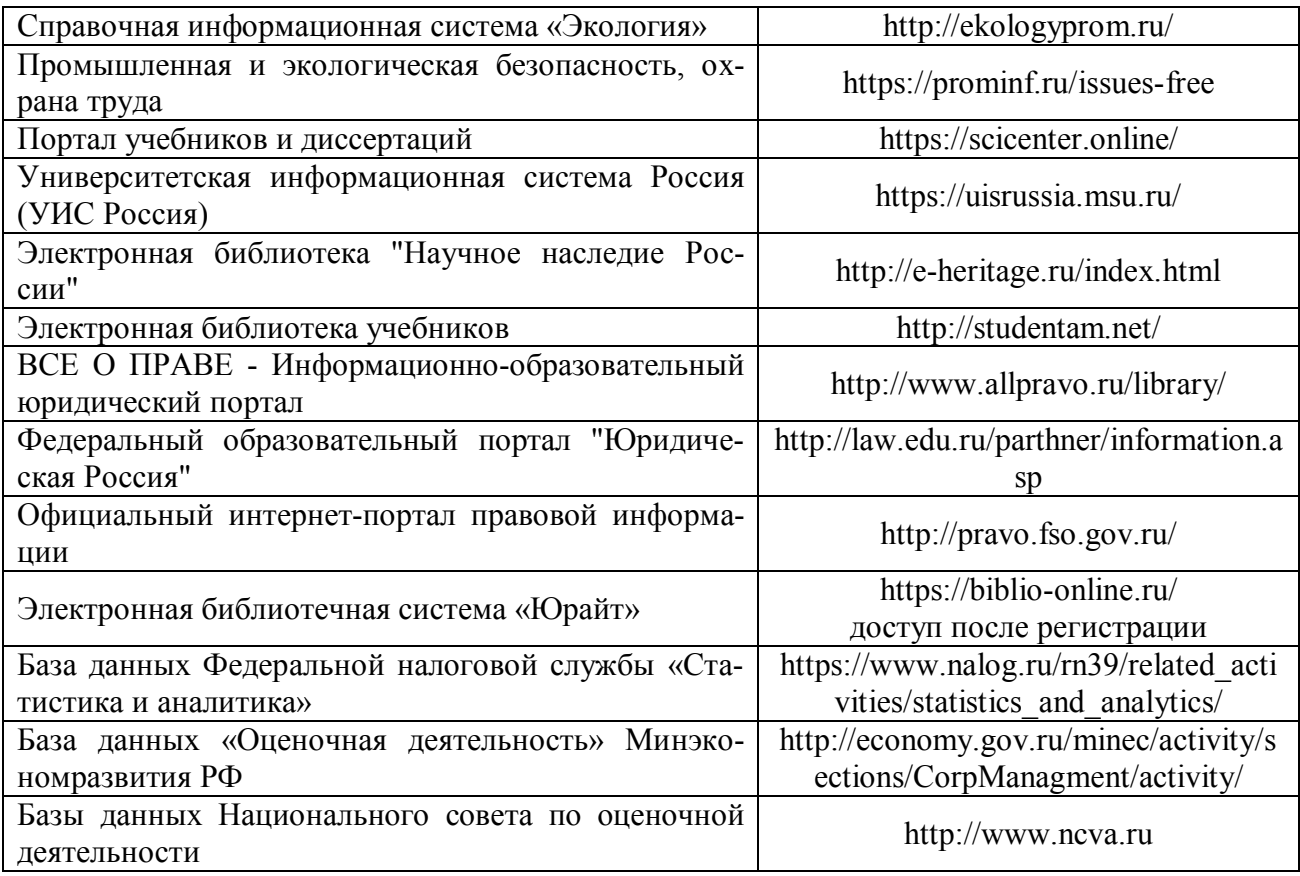

### **Перечень договоров ЭБС образовательной организации на 2019-2020 уч. год**

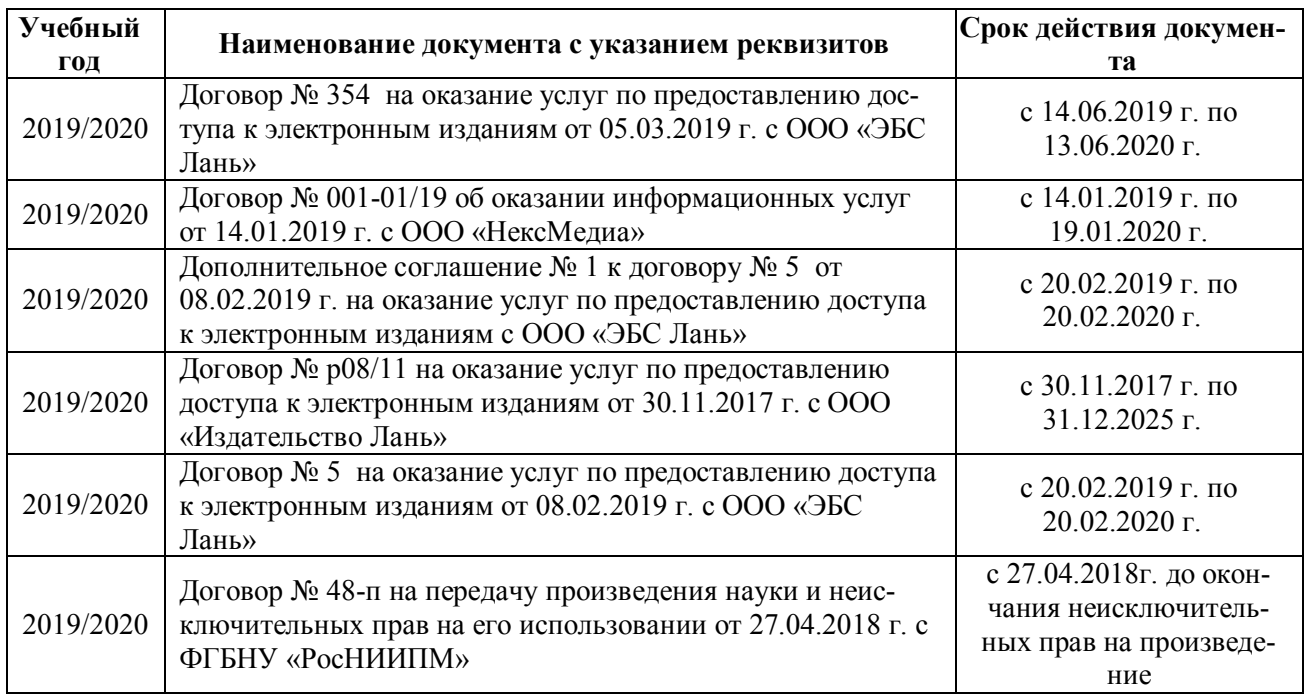

### **8.4 Методические указания для обучающихся по освоению дисциплины**

1. Положение о текущей аттестации обучающихся в НИМИ ДГАУ [Электронный ресурс] (введено в действие приказом директора №119 от 14 июля 2015 г.) / Новочерк. инж.- мелиор. ин-т Донской ГАУ.-Электрон. дан.- Новочеркасск, 2015.- Режим доступа: http://www.ngma.su

2. Типовые формы титульных листов текстовой документации, выполняемой студентами в учебном процессе [Электронный ресурс] / Новочерк. инж.-мелиор. ин-т Донской ГАУ.-Электрон. дан.- Новочеркасск, 2015.- Режим доступа: http://www.ngma.su

3. Положение о промежуточной аттестации обучающихся по программам высшего образования [Электронный ресурс] (введено в действие приказом директора НИМИ Донской ГАУ №3-ОД от 18 января 2018 г.) / Новочерк. инж.-мелиор. ин-т Донской ГАУ.-Электрон. дан.- Новочеркасск, 2018.- Режим доступа: http://www.ngma.su

Приступая к изучению дисциплины необходимо в первую очередь ознакомиться с содержанием РПД. Лекции имеют целью дать систематизированные основы научных знаний об общих вопросах дисциплины. При изучении и проработке теоретического материала для обучающихся необходимо:

- повторить законспектированный на лекционном занятии материал и дополнить его с учетом рекомендованной по данной теме литературы;

- при самостоятельном изучении темы сделать конспект, используя рекомендованные в РПД литературные источники и ресурсы информационно-телекоммуникационной сети «Интернет».

### **8.5 Перечень информационных технологий, используемых при осуществлении образовательного процесса, программного обеспечения, современных профессиональных баз данных и информационных справочных систем, для освоения обучающимися дисциплины**

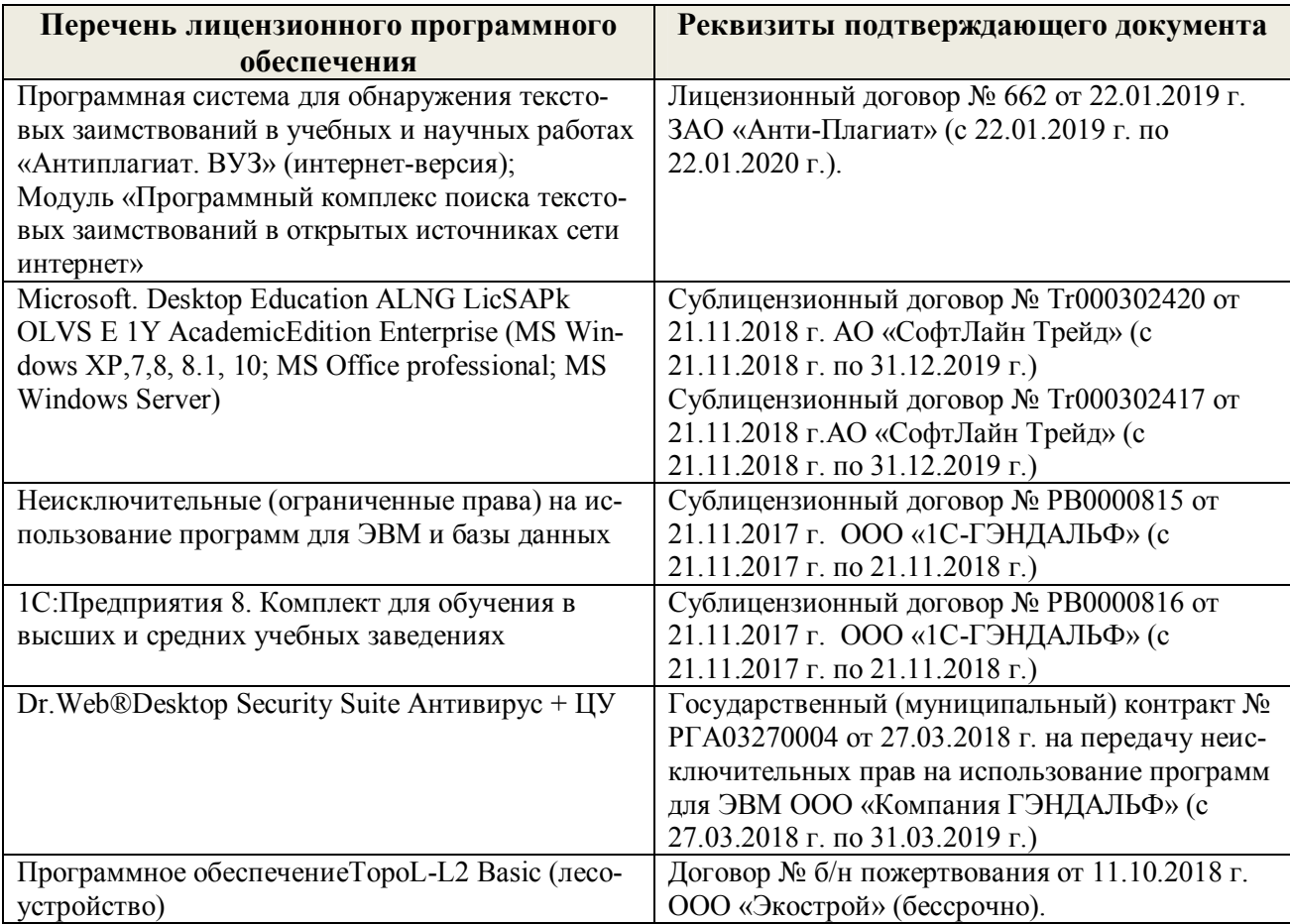

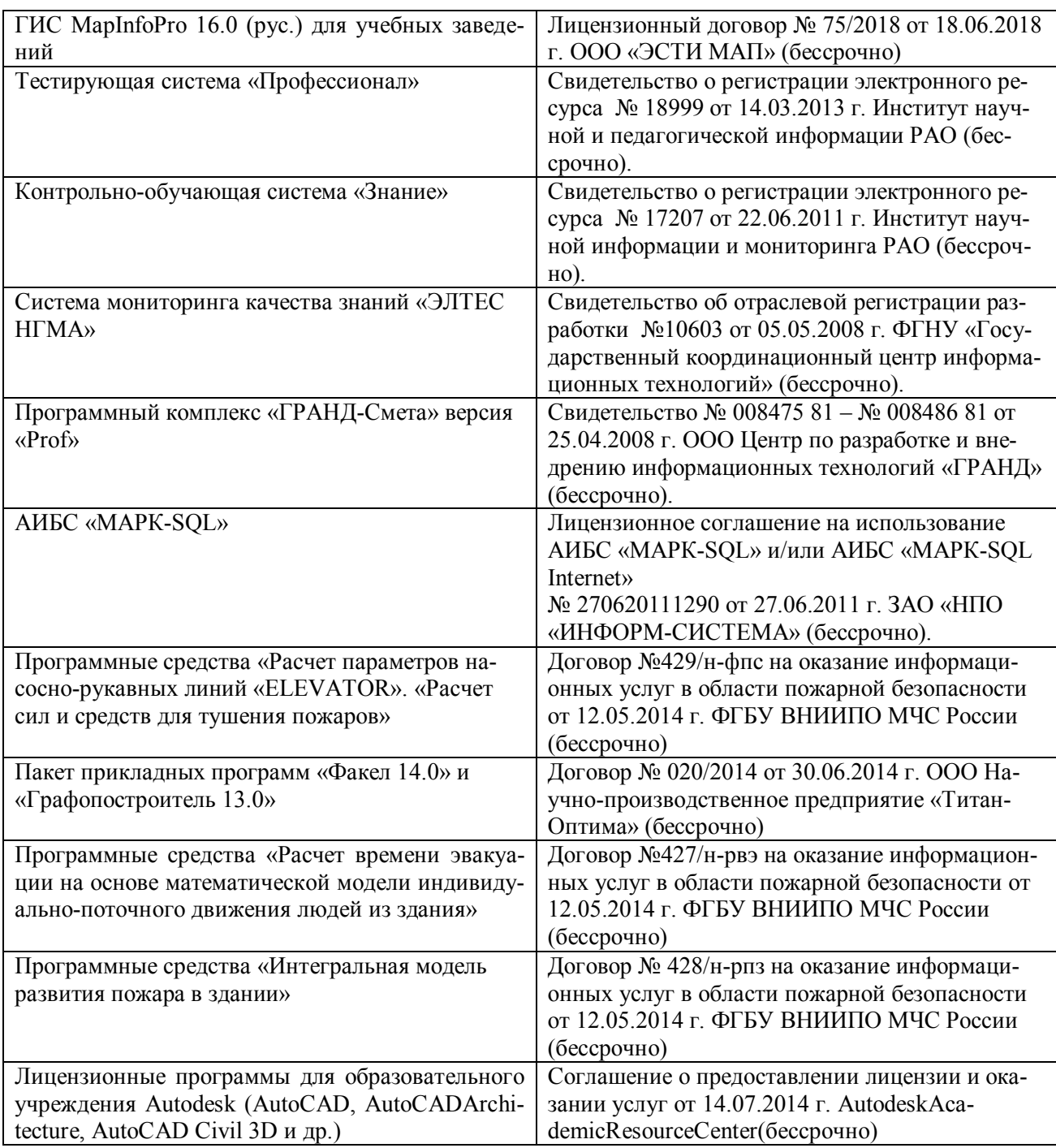

# **9. ОПИСАНИЕ МАТЕРИАЛЬНО-ТЕХНИЧЕСКОЙ БАЗЫ, НЕОБХОДИМОЙ ДЛЯ ОСУЩЕСТВЛЕНИЯ ОБРАЗОВАТЕЛЬНОГО ПРОЦЕССА ПО ДИСЦИПЛИНЕ**

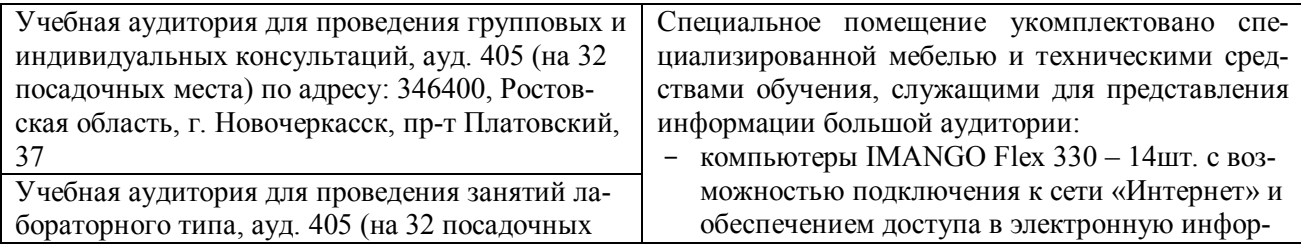

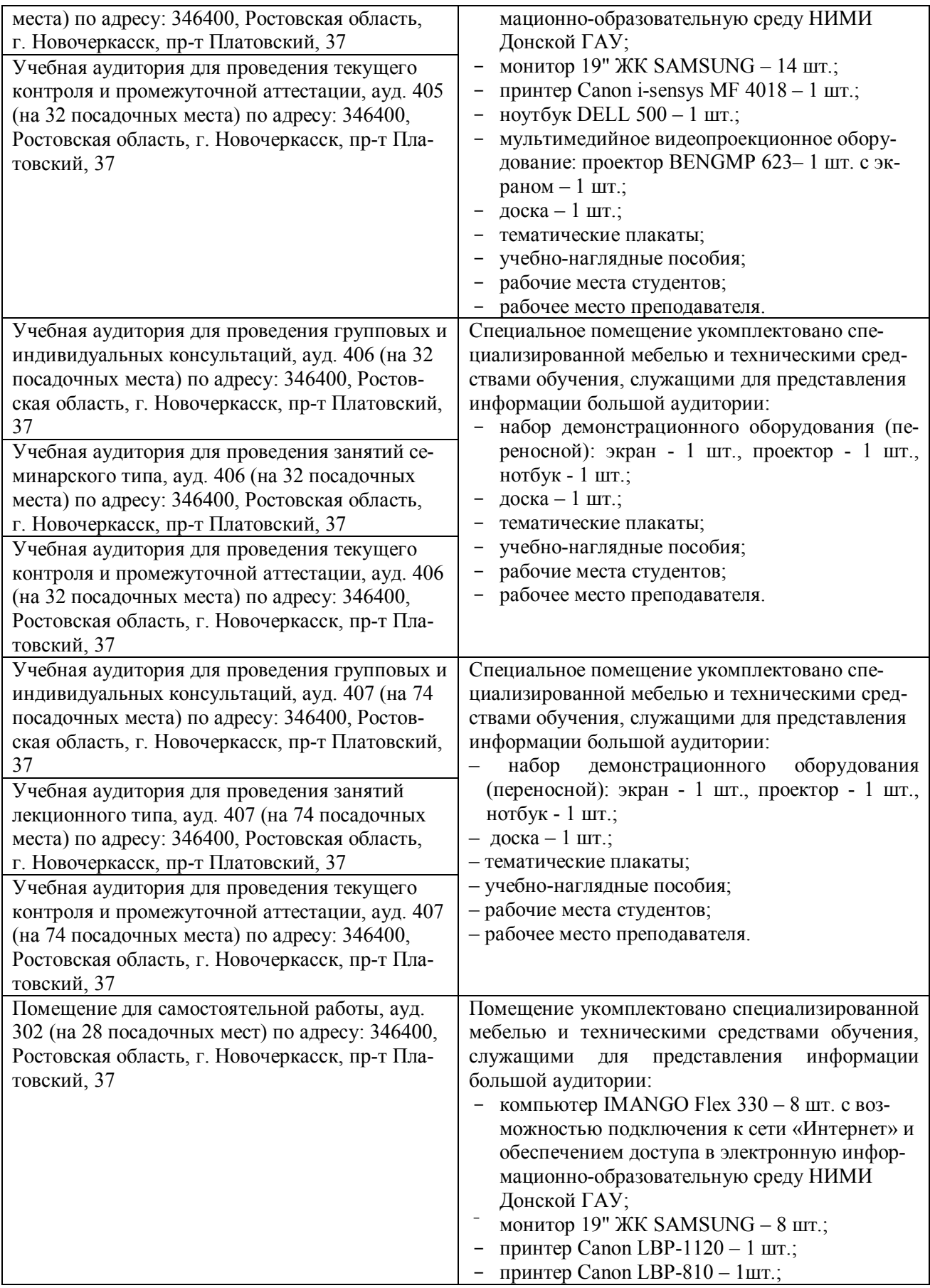

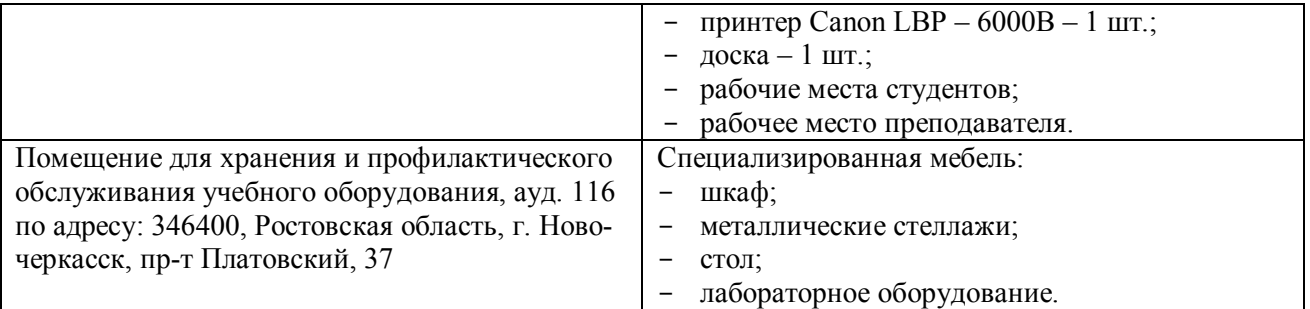

Дополнения и изменения рассмотрены на заседании кафедры «26» августа 2019 г.

Заведующий кафедрой

 $\mathbf{A}$ (подпись) Сухомлинова Н.Б.  $(\Phi$ .*H.O.*)

внесенные изменения утверждаю: «27» августа 2019 г.

<u>IUt</u>t

Декан факультета

#### **11. ДОПОЛНЕНИЯ И ИЗМЕНЕНИЯ В РАБОЧЕЙ ПРОГРАММЕ**

В рабочую программу на весенний семестр **2019 – 2020** учебного года вносятся изменения: дополнено содержание следующих разделов и подразделов рабочей программы:

### **8. УЧЕБНО-МЕТОДИЧЕСКОЕ И ИНФОРМАЦИОННОЕ ОБЕСПЕЧЕНИЕ ДИСЦИПЛИНЫ**

#### **8.1 Основная литература**

1. Давыдов, В.П. Картография [Текст]: учебник для вузов по направлен. подготовки «Землеуст-во и зем. кадастр» спец. «Городской кадастр» / В.П. Давыдов, Д.М. Петров, Т.Ю. Терещен- ко; под ред. Д.Ю. Беспалова. – СПб: Проспект науки, 2011. -207 с. – Гриф УМО. - 30 экз.

2. Петрова, И.А. Картография [Электронный ресурс]: курс лекций / И.А.Петрова; Новочерк. инж.-мелиор. ин-т Донской ГАУ, каф. Землепользования и землеустройства - Электрон. дан. - Новочеркасск, 2017. -ЖМД; PDF; 1,92 МБ. – Систем. требования: IBM PC Windows 7. Adobe Acrobat 9. - Загл. с экрана

#### **8.2 Дополнительная литература**

1. Кузнецов, В.И. Общая картография: учебное пособие / В.И. Кузнецов. - Волгоград: Волгоградский ГАУ,2016.- 88 с. - Текст: электронный // Лань: электронно-библиотечная система. - URS: http: // е.lanbook.com/book/100817 (дата обращения 26.08.19 г). - Режим доступа:http:// lanbook..ru

2. Пасько, О.А. Практикум по картографии [Электронный ресурс] / О.А. Пасько, Э.К. Дикин. -2-е изд. – Элетрон. дан. – Томск: Издательство Томского политехнического университета, 2014. -175 с. - URS: http: // biblioclub.ru /index.php ?page=book&id=565044 (дата обращения  $26.08.19$  г). - Режим доступа:http://biblioclub.ru

3. Петрова, И.А. Картография [Текст]: метод. указания для выполн. практ. раб. для бакалав- ров направл. «Землеустройство и кадастры» / Сост.: И.А. Петрова, Е.П. Лукьянченко; Новочерк. инж.-мелиор. ин-т ДГАУ – Новочеркасск, 2014.-53 с.-29 экз.

4. Петрова, И.А. Картография [Электронный ресурс]: метод. указания для выполн. практ. раб. для бакалавров направл. «Землеустройство и кадастры» / Сост.: И.А. Петрова; Новочерк. инж.-мелиор. ин-т ДГАУ – Электрон. дан. - Новочеркасск, 2018. -ЖМД; PDF; 1,54 МБ. – Систем. требования: IBM PC Windows 7. Adobe Acrobat 9. - Загл. с экрана

5. Петрова, И.А. Картография : метод. указ. по вып. лаб. работ для студ направл. "Землеустройство и кадастры" / Новочерк. инж.-мелиор. ин-т Донской ГАУ ; сост. И.А. Петрова, Е.П. Лукьянченко. - Новочеркасск, 2019. - URL : http://ngma.su (дата обращения: 26.08.19 г). - Текст : электронный.

6. Петрова, И.А. Картография [Текст]: метод. указания по изуч. дисциплины и выполн. контрольной работы студ. заочной формы обучения направл. - «Землеустройство и кадастры» / Сост.: И.А. Петрова, Е.П. Лукьянченко; Новочерк. инж.-мелиор. ин-т ДГАУ – Новочеркасск, 2014.-26с.-20 экз.

7. Петрова, И.А. Картография [Электронный ресурс]: метод. указания по изуч. дисциплины и выполн. контрольной работы студ. заочной формы обучения направл. - «Землеустройство и кадастры» / Сост.: И.А. Петрова, Е.П. Лукьянченко; Новочерк. инж.-мелиор. ин-т ДГАУ – Элек- трон. дан. - Новочеркасск, 2014. -ЖМД; PDF; 0,4 МБ. – Систем. требования: IBM PC Windows Adobe Acrobat 9. - Загл. с экрана

### **8.3 Современные профессиональные базы и информационные справочные систе-**

**мы**

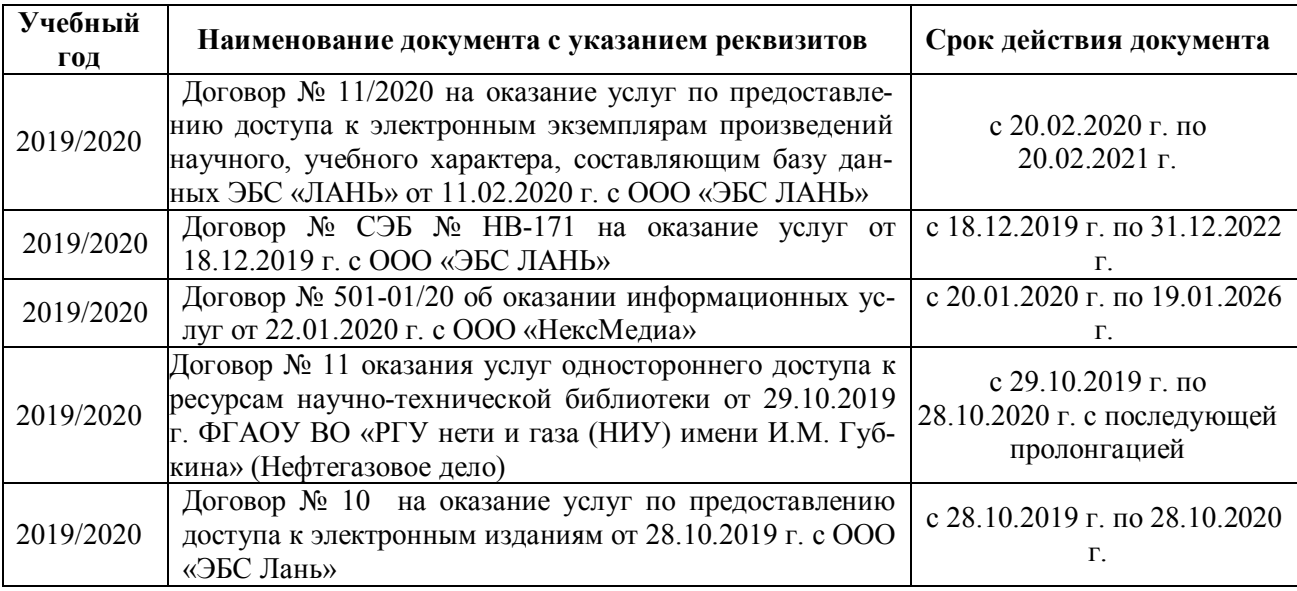

**Перечень договоров ЭБС образовательной организации на 2019-2020 уч. год**

### **8.5 Перечень информационных технологий и программного обеспечения, используемых при осуществлении образовательного процесса**

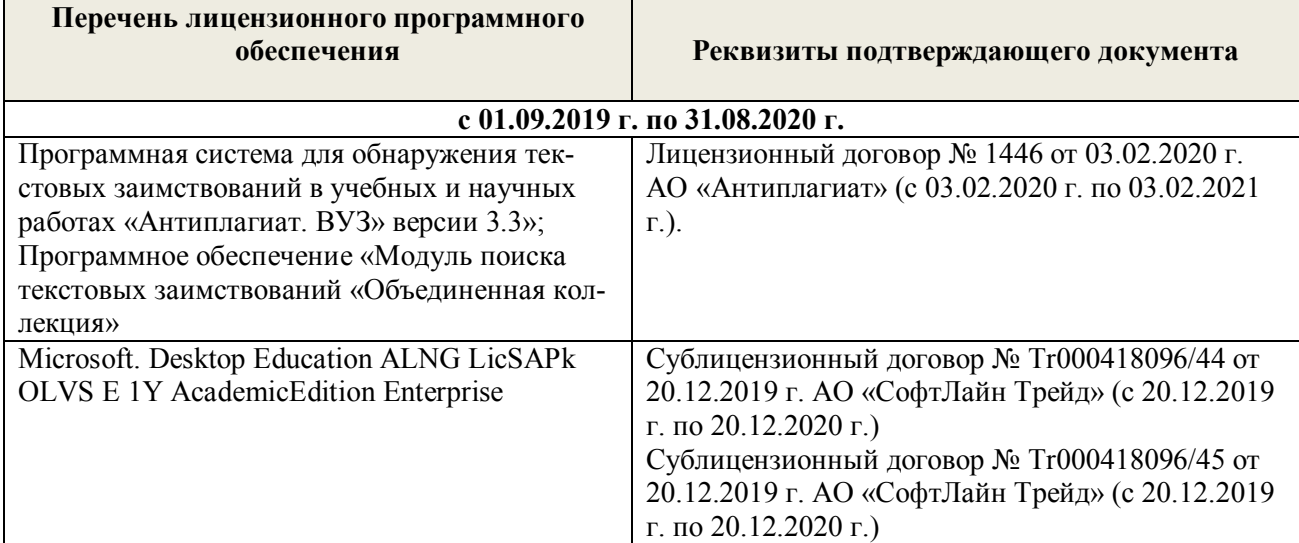

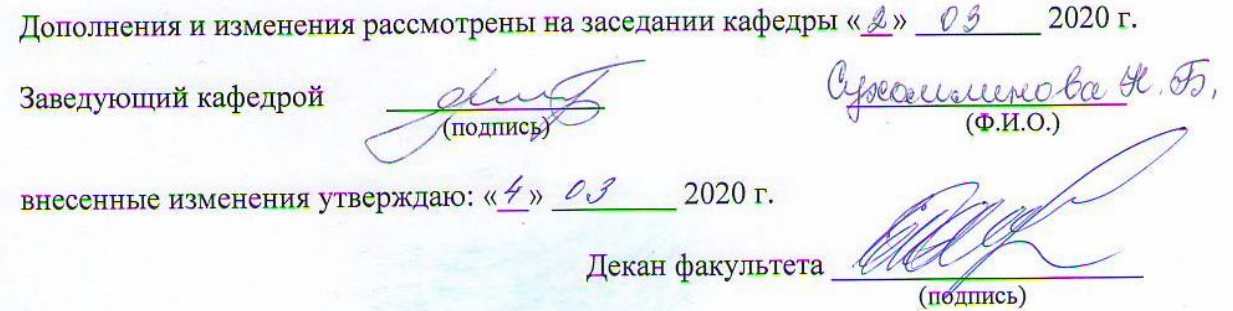

### **11. ДОПОЛНЕНИЯ И ИЗМЕНЕНИЯ В РАБОЧЕЙ ПРОГРАММЕ**

В рабочую программу на **2020 – 2021** учебного года вносятся изменения: дополнено содержание следующих разделов и подразделов рабочей программы:

### **7. ФОНД ОЦЕНОЧНЫХ СРЕДСТВ ДЛЯ КОНТРОЛЯ УСПЕВАЕМОСТИ И ПРОВЕДЕНИЯ ПРОМЕЖУТОЧНОЙ АТТЕСТАЦИИ, ОБУЧАЮЩИХСЯ ПО ДИСЦИПЛИНЕ**

#### **Вопросы для проведения промежуточной аттестации в форме зачета:**

- 1. Картография и ее структура.
- 2. Связь картографии с другими науками.
- 3. Основные этапы развития картографии
- 4. Теоретические концепции в картографии.
- 5. Карта, ее сущность и назначение.
- 6. Основные свойства карт.
- 7. Классификация карт по масштабу, пространственному охвату, содержанию
- 8. Элементы содержания географических карт.
- 9. Элементы содержания тематических и специальных карт
- 10. Картографические произведения.
- 11. Картографические источники
- 12. Математическая основа карты.
- 13. Классификация картографических проекций по виду вспомогательной поверхности.
- 14. Классификация картографических проекций по виду картографической сетки.
- 15. Классификация картографических проекций по виду искажений.
- 16. Поперечно-цилиндрическая равноугольная проекция Гаусса-Крюгера.
- 17. Искажения в картографических проекциях.
- 18. Картографическая семиотика
- 19. Язык карты
- 20. Условные знаки
- 21. Графические переменные
- 22. Способы изображения явлений и объектов на картах.
- 23. Шкалы условных знаков
- 24. Надписи на картах
- 25. Сущность картографической генерализации.
- 26. Факторы генерализации.
- 27. Виды генерализации.
- 28. Оценка точности генерализации.
- 29. Географические принципы генерализации содержания карт.
- 30. Генерализация объектов разной локализации.
- 31. Цель и задачи проектирования карт.
- 32. Этапы создания карты.
- 33. Разработка программы карты. Содержание программы карты.
- 34. Составление карты.
- 35. Перенесение содержания с картографического материала на оригинал.
- 36. Корректура и редакционные работы при подготовки карт к изданию.
- 37. Современные виды печати карт.
- 38. Классификация методов работы с картами.
- 39. Способы работы с картами.
- 40. Этапы работы с картами
- 41. Изучение структуры, взаимосвязей, динамики. Картографические прогнозы.
- 42. Надежность исследований по картам.

### **8. УЧЕБНО-МЕТОДИЧЕСКОЕ И ИНФОРМАЦИОННОЕ ОБЕСПЕЧЕНИЕ ДИСЦИПЛИНЫ**

### **8. УЧЕБНО-МЕТОДИЧЕСКОЕ И ИНФОРМАЦИОННОЕ ОБЕСПЕЧЕНИЕ ДИСЦИПЛИНЫ**

#### **8.1 Основная литература**

1.Давыдов, В.П. Картография : учебник для вузов по направлению подготовки "Землеустроительство и зем. кадастр" специальности 120303 "Городской кадастр" / В. П. Давыдов, Д. М. Петров, Т. Ю. Терещенко ; под ред. Ю.И. Беспалова. - Санкт-Петербург : Проспект Науки, 2011. - 207 с. - Гриф УМО. - ISBN 978-5-903090-44-0 : 951-00. - Текст : непосредственный.- 30 экз.

2.Петрова, И.А. Картография : курс лекций для бакалавров направления "Землеустройство и кадастры" / И. А. Петрова ; Новочерк. инж.-мелиор. ин-т Донской ГАУ. - Новочеркасск, 2017. - URL : http://ngma.su (дата обращения: 26.08.2020 г.). - Текст : электронный.

#### **8.2 Дополнительная литература**

1. Кузнецов, В. И. Общая картография : учебное пособие / В. И. Кузнецов. - Волгоград : Волгоградский ГАУ, 2016. - 88 с. - URL : https://e.lanbook.com/book/100817 (дата обращения 26.08.2020 г.). - Текст : электронный.

2 .Пасько, О. А. Практикум по картографии / О. А. Пасько, Э. К. Дикин. - 2-е изд. - Томск : Изд-во Томск. политехн. ун-та, 2014. - 175 с. - URL : http://biblioclub.ru/index.php?page=book&id=442802 (дата обращения: 26.08.2020 г.). - ISBN 987-5-4387-0416-4. - Текст : электронный.

3. Пущак, О. Н. Картография : учебное пособие / О. Н. Пущак. - Омск : Омский ГАУ, 2014. - 80 с. - URL : http://e.lanbook.com/books/element.php?pl1\_id=60682 (дата обращения 26.08.2020 г.). - ISBN 978-5-89764-392-9. - Текст : электронный.

4. Раклов, В.П. Картография и ГИС : учебное пособие для вузов по направлению 120300 - "Землеустройство и зем. кадастр" и специальности 120301- "Землеустройство", 120302 - "Земельный кадастр", 120303 - "Городской кадастр" / В. П. Раклов. - Москва ; Киров : Академ. Проект : Константа, 2011. - 214 с. - (Gaudeamus: Библиотека геодезиста и картографа ). - Гриф УМО. - ISBN 978-5-902844-40-2 : 241-00. - Текст : непосредственный.- 5 экз.

5. Картография : методические указания по выполнению лабораторных работ для студ направления "Землеустройство и кадастры" / Новочерк. инж.-мелиор. ин-т Донской ГАУ ; сост. И.А. Петрова, Е.П. Лукьянченко. - Новочеркасск, 2019. - URL : http://ngma.su (дата обращения: 26.08.2020 г.). - Текст : электронный.

6. Картография : методические указания по изучению дисциплины и выполнению контрольной работы для студентов заочной формы обучения направления "Землеустройство и кадастры" / Новочерк. инж.-мелиор. ин-т Донской ГАУ ; сост. И.А. Петрова, Е.И. Сафронкина. - Новочеркасск, 2020. - URL : http://ngma.su (дата обращения: 26.08.2020 г.). - Текст : электронный.

7. Картография : методические указания по выполнению практических работ для бакалавров направления "Землеустройство и кадастры" / Новочерк. инж.-мелиор. ин-т Донской ГАУ ; сост. И.А. Петрова. - Новочеркасск, 2018. - URL : http://ngma.su (дата обращения: 26.08.2020 г.). - Текст : электронный.

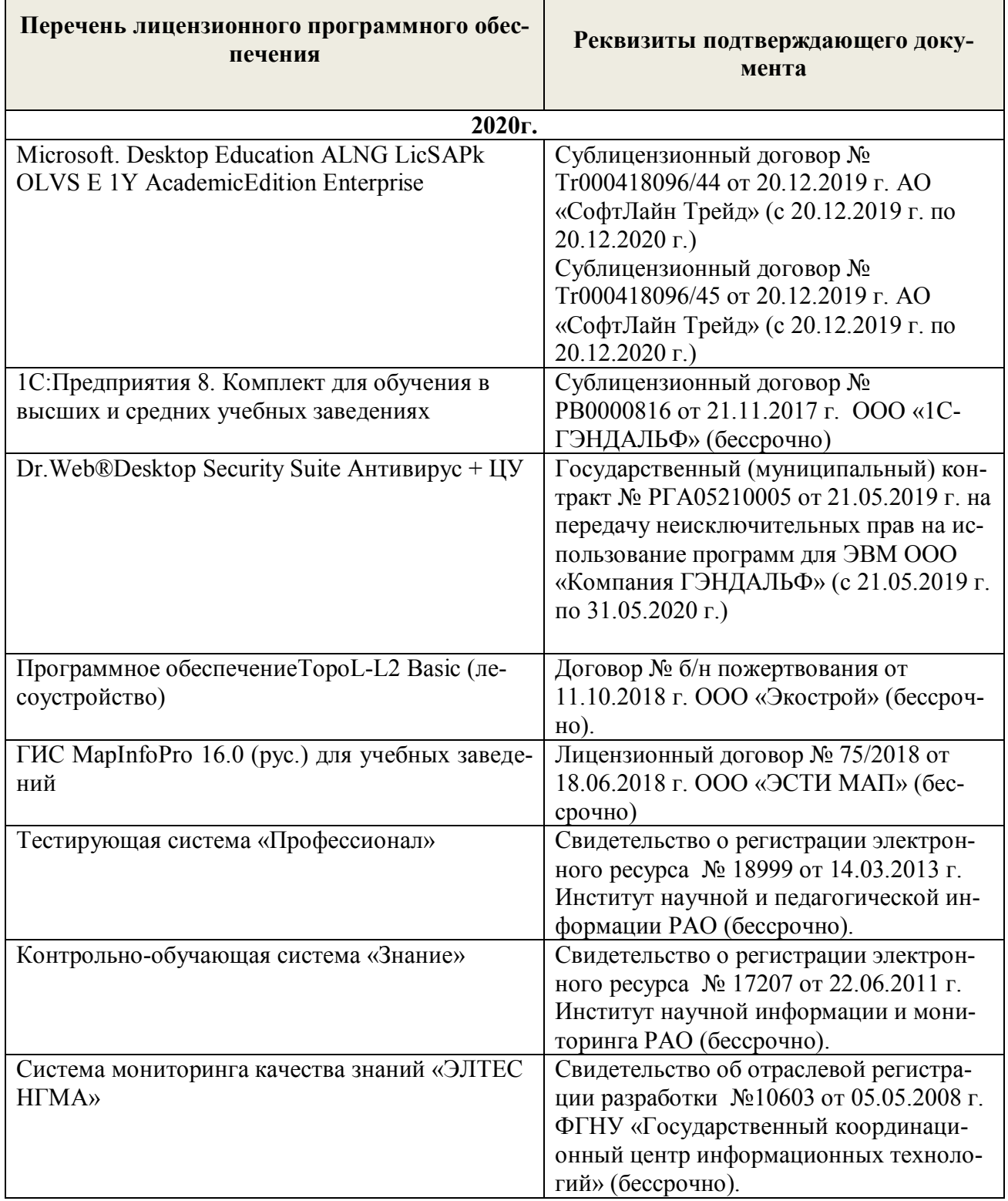

### **8.3 Современные профессиональные базы и информационные справочные системы**

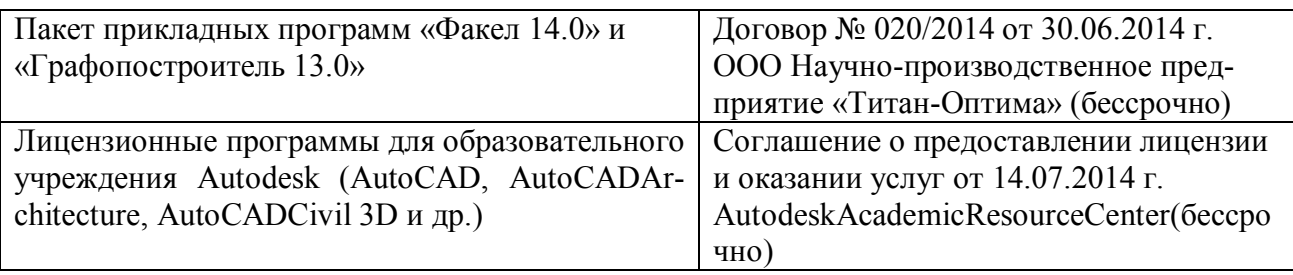

## **Перечень договоров ЭБС образовательной организации на 2020-2021 уч. год**

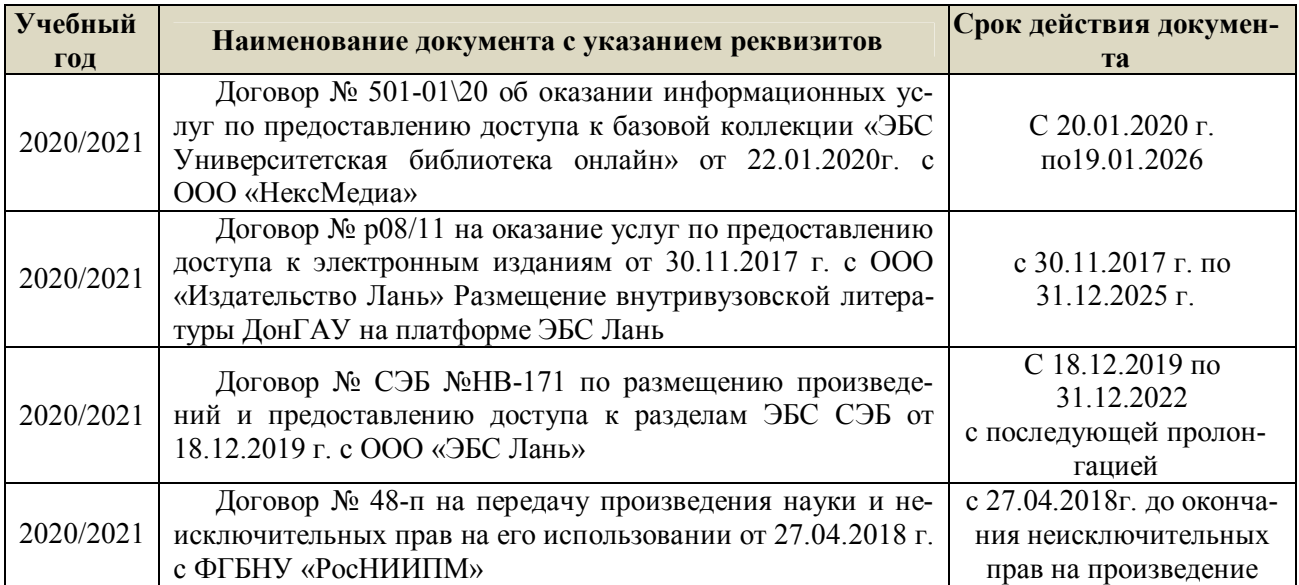

## **8.5 Перечень информационных технологий и программного обеспечения, используемых при осуществлении образовательного процесса**

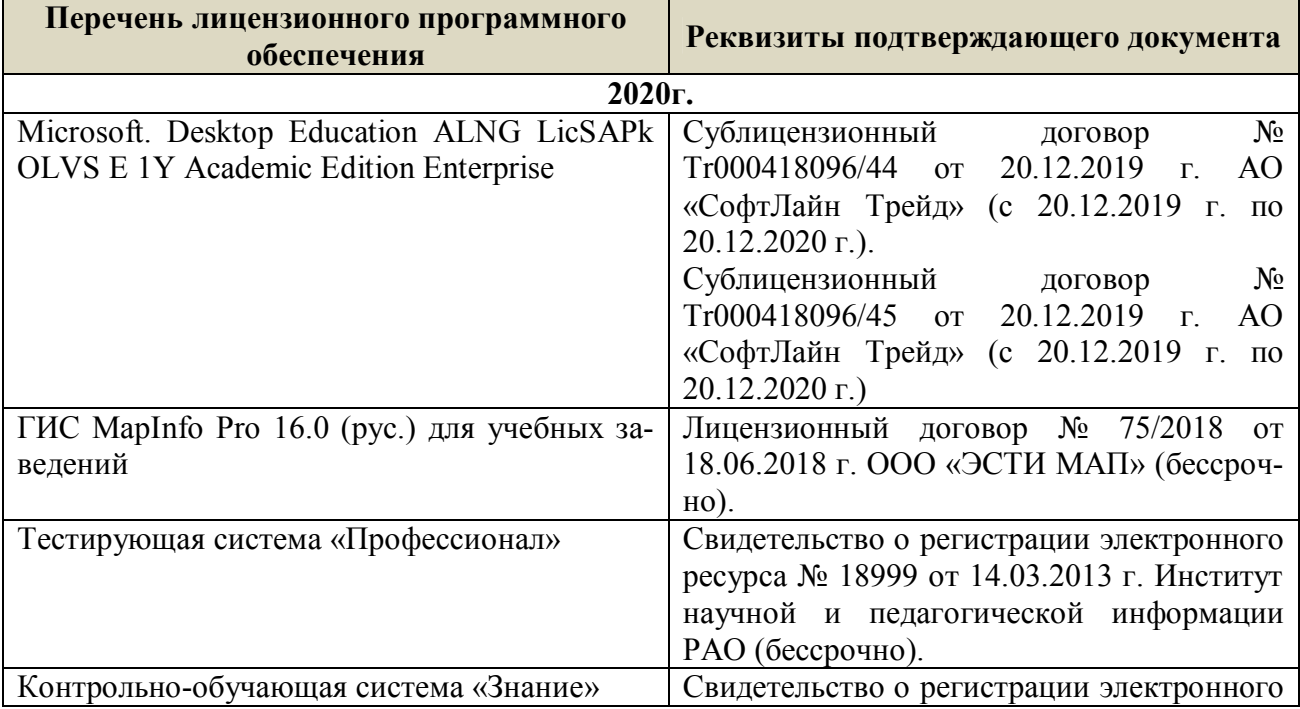

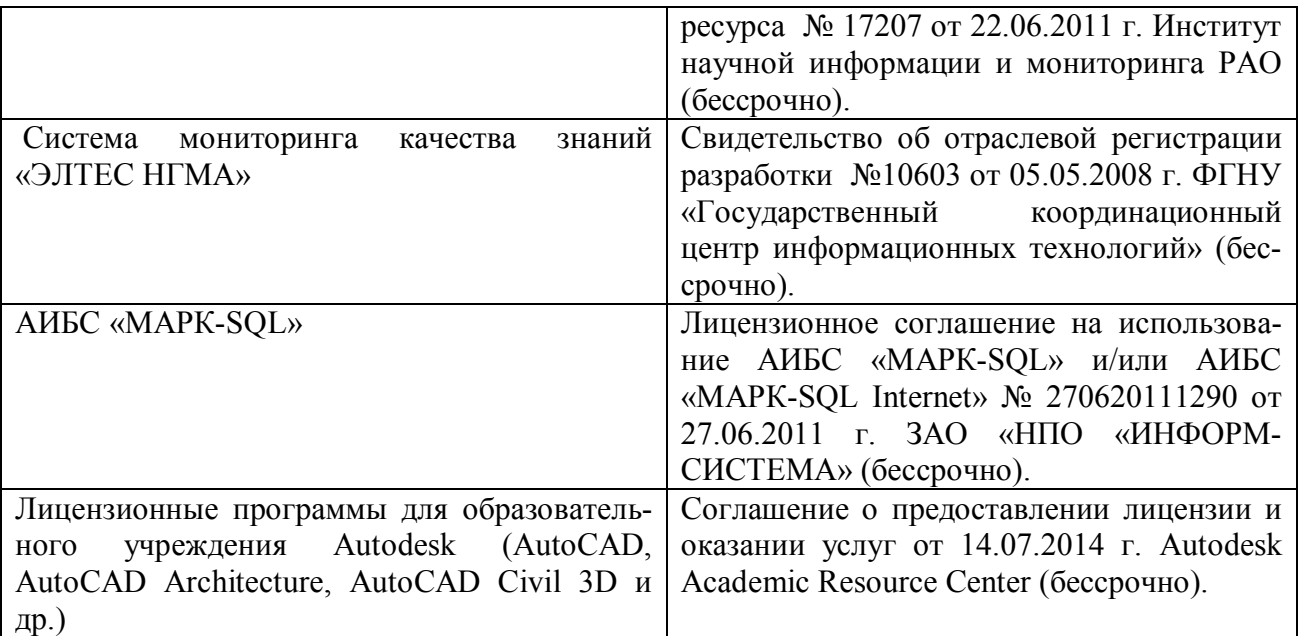

### **9. ОПИСАНИЕ МАТЕРИАЛЬНО-ТЕХНИЧЕСКОЙ БАЗЫ, НЕОБХОДИМОЙ ДЛЯ ОСУЩЕСТВЛЕНИЯ ОБРАЗОВАТЕЛЬНОГО ПРОЦЕССА ПО ДИСЦИПЛИНЕ**

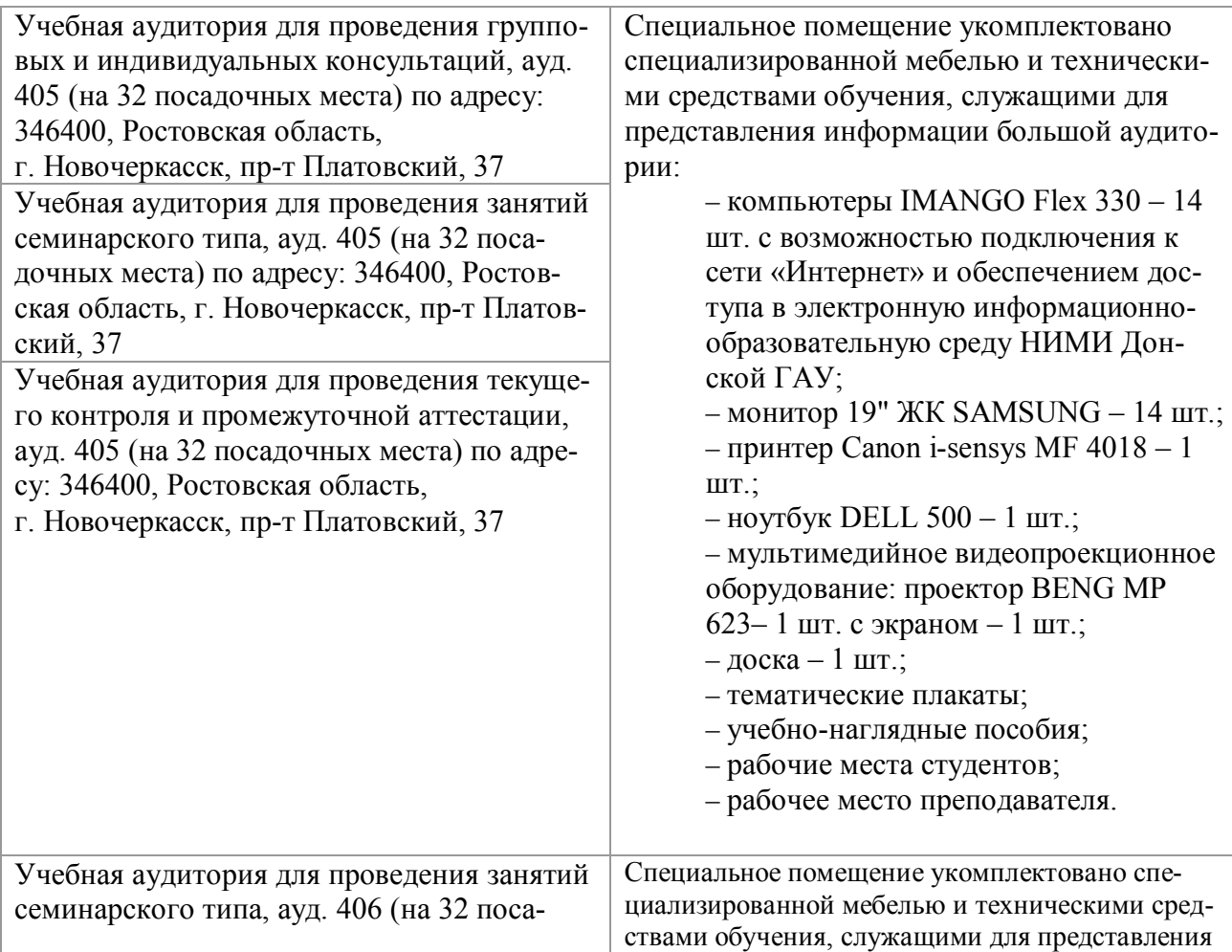

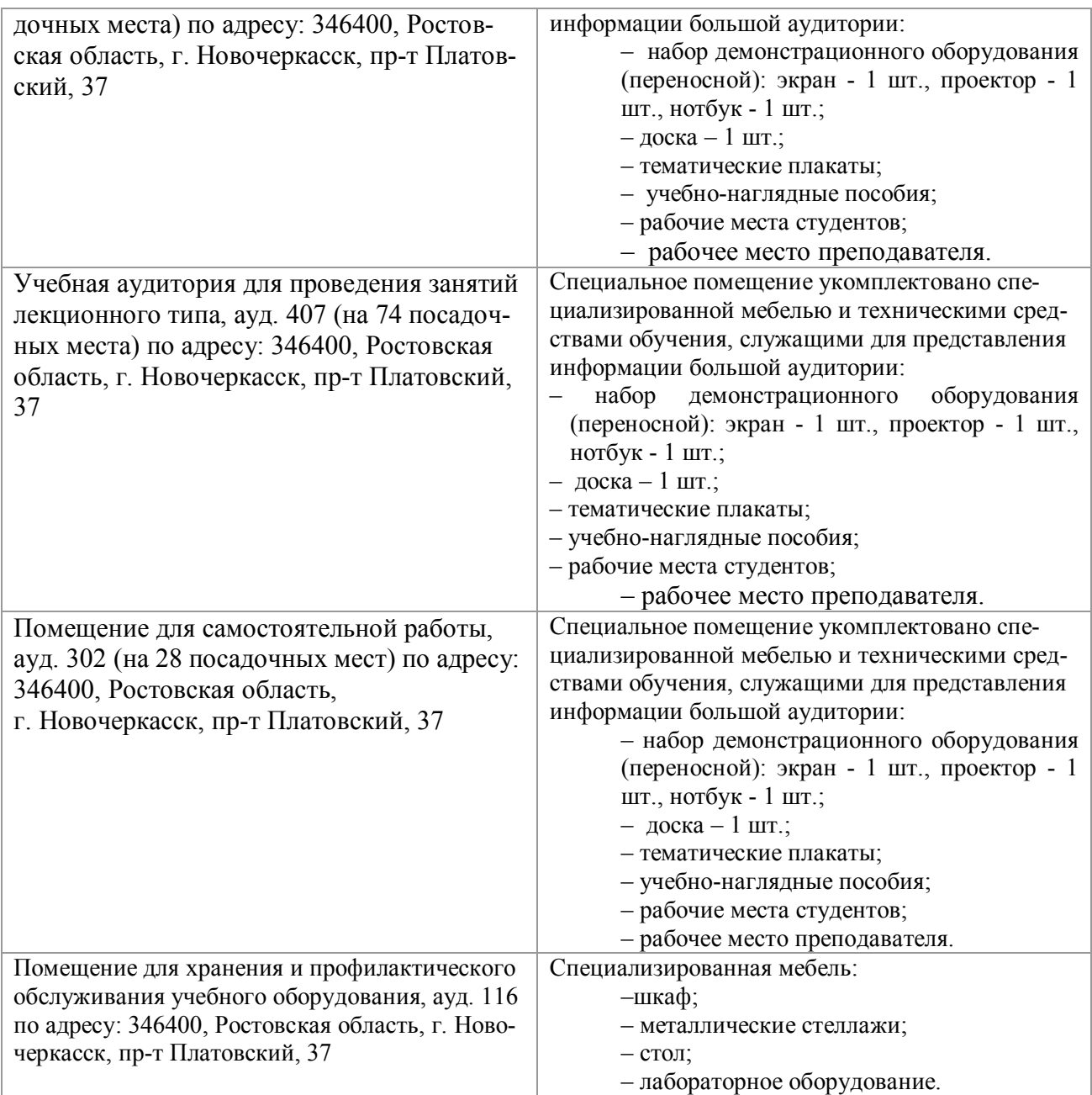

Дополнения и изменения рассмотрены на заседании кафедры протокол № 2 от «27» августа

2020 г.

Заведующий кафедрой

gh  $\overline{\mathcal{L}(\mathsf{no}\text{mucb})}$ 

Сухомлинова Н.Б.

 $(\Phi$ .<br>M.O.)

внесенные изменения утверждаю: «28» августа 2020 г.

En poeme Декан факультета  $\sqrt{\frac{1}{2}}$ 

### **11. ДОПОЛНЕНИЯ И ИЗМЕНЕНИЯ В РАБОЧЕЙ ПРОГРАММЕ**

В рабочую программу на **2021 - 2022** учебный год вносятся следующие дополнения и изменения – обновлено и актуализировано содержание следующих разделов и подразделов рабочей программы:

### **8.3 Современные профессиональные базы и информационные справочные системы**

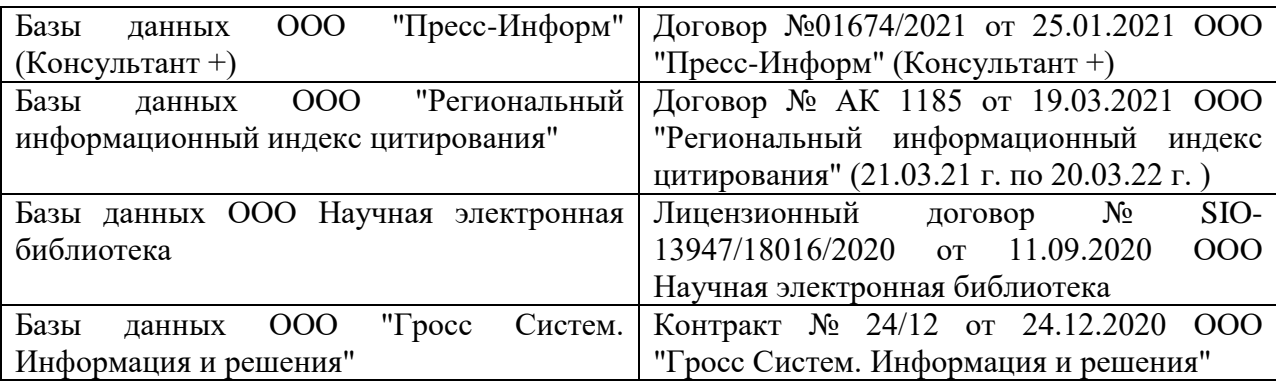

### **Перечень договоров ЭБС образовательной организации на 2021-22 уч. год**

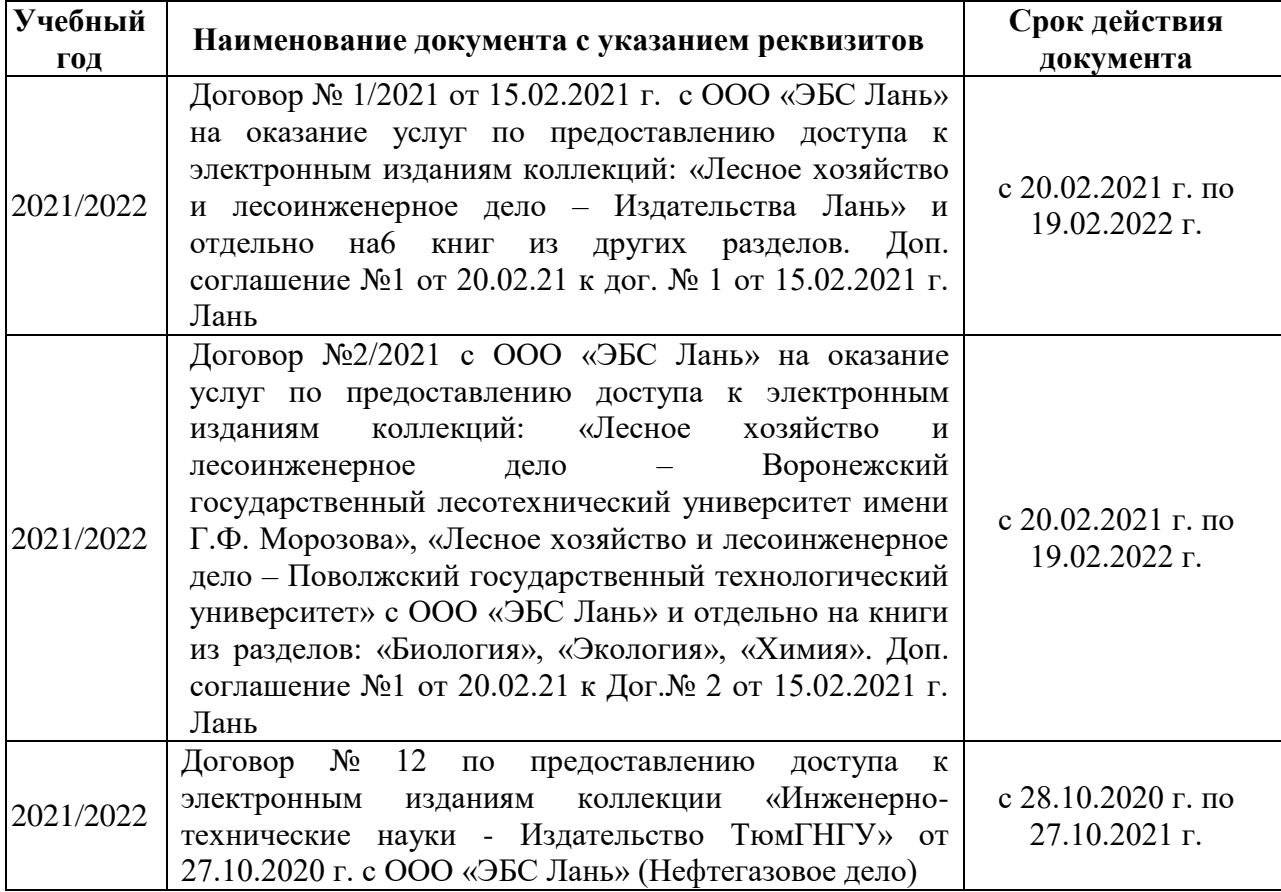

### **8.5 Перечень информационных технологий и программного обеспечения, используемых при осуществлении образовательного процесса**

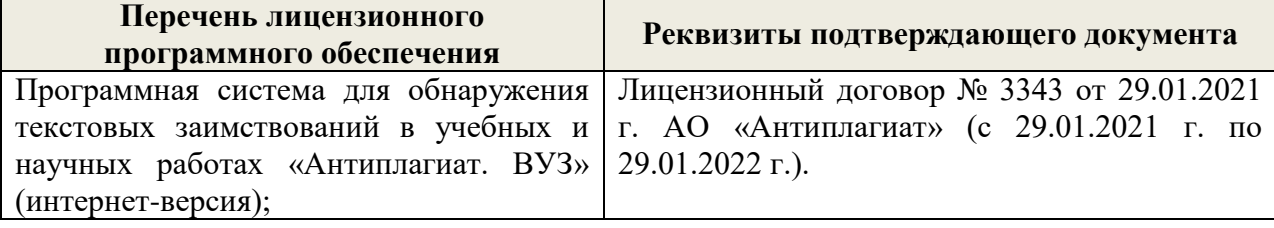

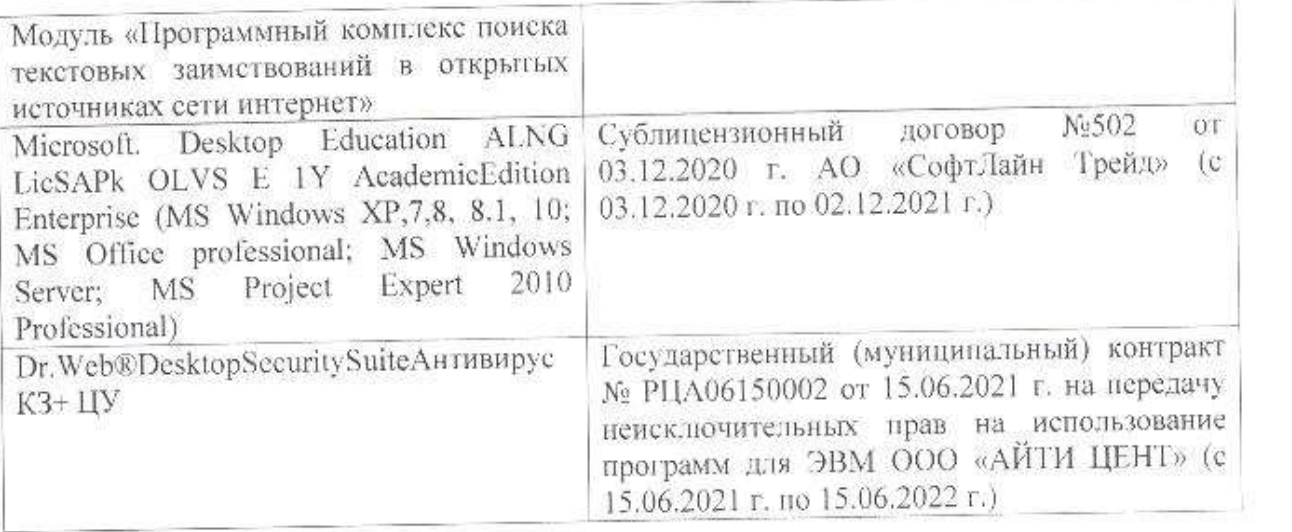

Дополнения и изменения рассмотрены на заседании кафедры «26» августа 2021 г.

Внесенные дополнения и изменения утверждаю: «27» августа 2021 г.

 $\overline{D}$   $\overline{D}$  ( $\overline{D}$  ( $\overline{D}$   $\overline{D}$  ( $\overline{D}$   $\overline{D}$   $\$  $\mathscr{A}$  $\mathscr{N}$  (1)

# **11. ДОПОЛНЕНИЯ И ИЗМЕНЕНИЯ В РАБОЧЕЙ ПРОГРАММЕ**

В рабочую программу на 2022 - 2023 учебный год вносятся следующие дополнения и изменения - обновлено и актуализировано содержание следующих разделов и подразделов рабочей программы:

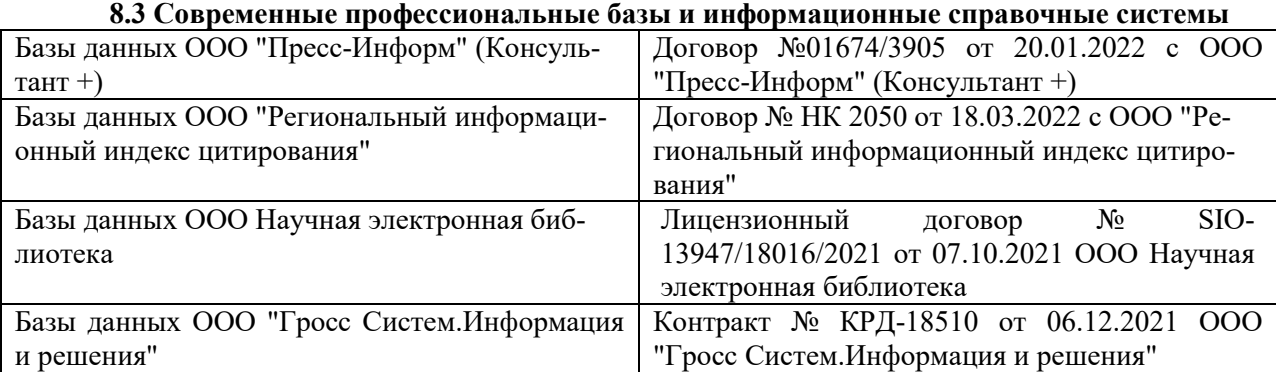

### **Перечень договоров ЭБС образовательной организации на 2022-2023 уч. год**

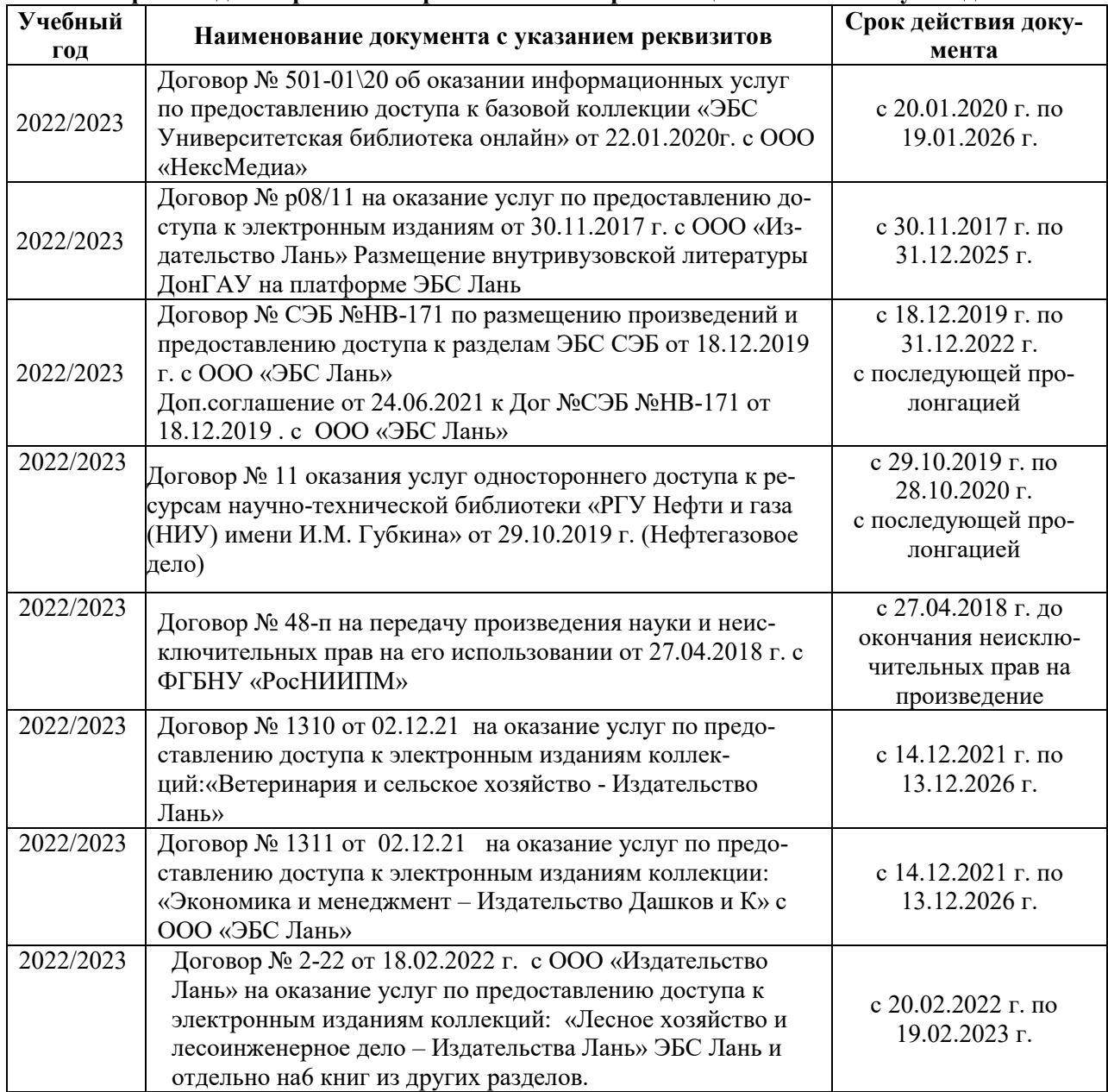

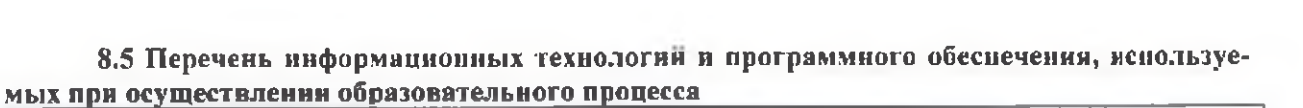

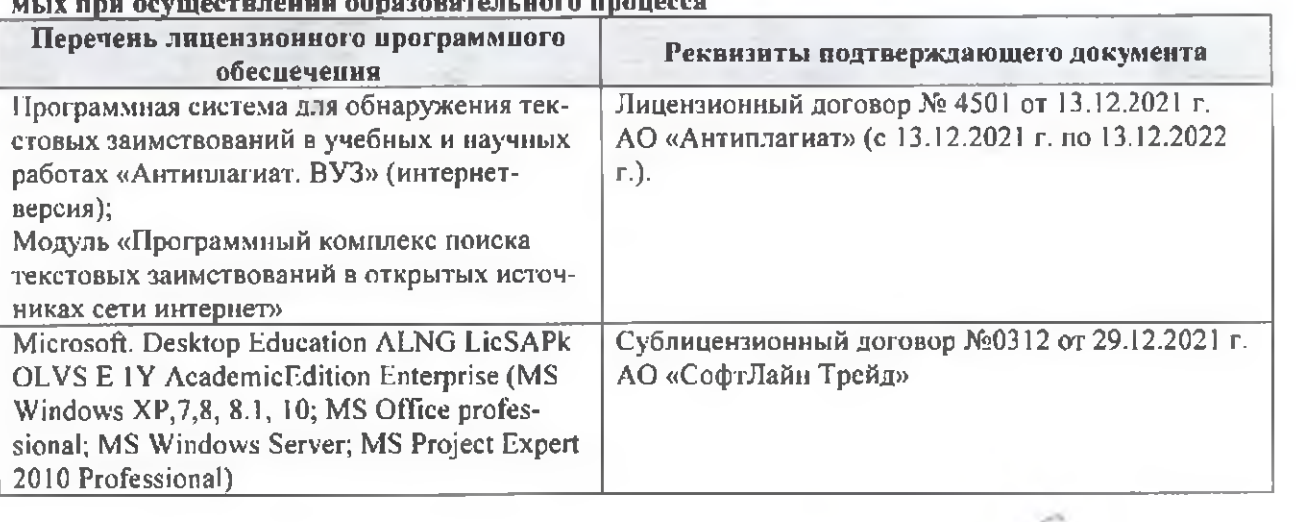

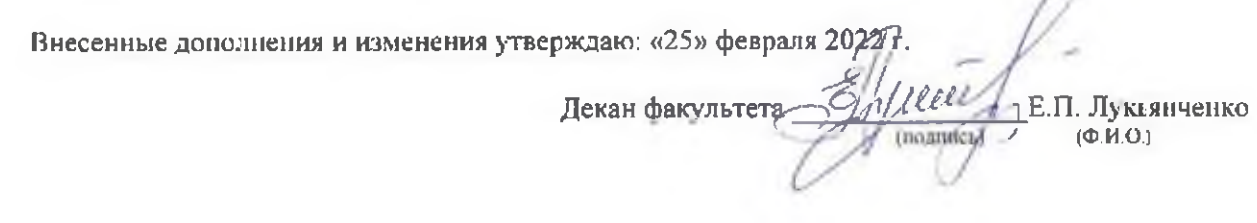

n